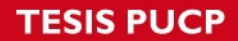

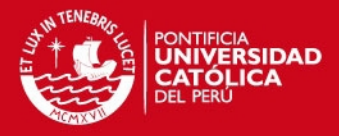

# **PONTIFICIA UNIVERSIDAD CATÓLICA DEL PERÚ**

# **FACULTAD DE CIENCIAS E INGENIERÍA**

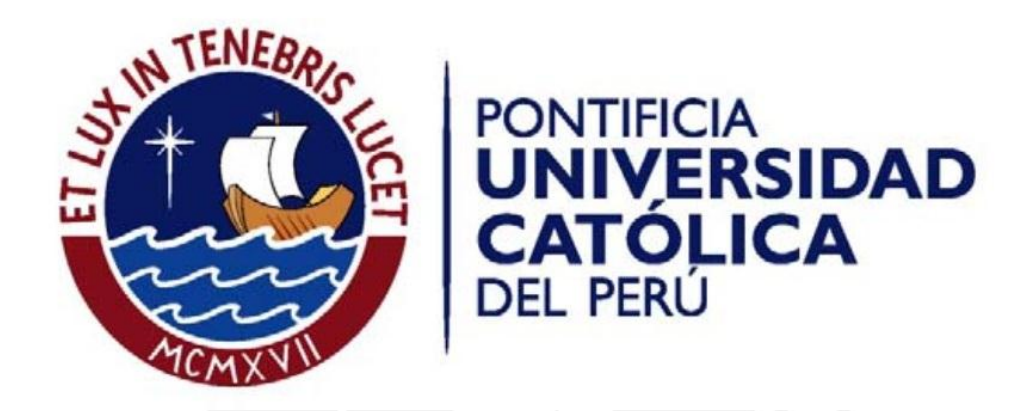

# **"INFLUENCIA DE FACTORES OPERACIONALES EN LA PRODUCTIVIDAD DE VOLQUETES VOLVO FMX 8x4 EN EL PROCESO DE EXTRACCIÓN DE MINERAL Y DESMONTE EN UNA OPERACIÓN SUBTERRÁNEA"**

Tesis para optar el Título de Ingeniero de minas, que presenta el bachiller:

**Liliana Andrea Robles Rosales** 

**ASESOR: Ing. Mario Cedrón Lassús** 

**Lima, Mayo del 2015**

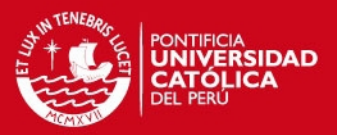

#### **RESUMEN**

El presente trabajo tiene como finalidad cuantificar la influencia de los principales factores que influyen en la producción de los equipos de acarreo mediante la elaboración de modelos matemáticos. Ello permitirá obtener una función matemática de producción precisa que mostrara predicciones confiables en el análisis de la productividad de los equipos de acarreo.

La primera parte del estudio se centra en realizar una descripción y diagnostico breve del sistema de acarreo así como proceso de toma de datos en la operación minera con el fin de identificar las principales variables que mantienen una influencia directa en la productividad de los equipos y así plantear posibles soluciones a la identificación del problema principal.

En segunda instancia se realiza un tratamiento estadístico de las principales variables influyentes donde se considera el análisis de aleatoriedad donde se evalúa si la prueba obtenida es representativa o no, evaluación de valores atípicos donde se determina se habrá un rechazo de valores o se consideraran, prueba de estacionariedad donde se analizara si la muestra presenta una dependencia en una secuencia de tiempo y finalmente el análisis de autocorrelación donde se analizara si el grupo de datos presenta una memoria en el tiempo, con el fin de obtener un modelo matemático confiable.

La tercera parte tiene como finalidad establecer los modelos de producción por equipo y sus respectivos operadores, mediante el método de regresión múltiple y análisis de coeficientes Pearson y determinación respectivamente.

Es importante resaltar que los modelos matemático definidos están en función de los principales factores operacionales denominados como factor operador, factor equipo y factor condiciones de operación.

Finalmente, luego de obtener el modelo matemático de la producción se analizan graficas de sensibilidad donde se evalúa el impacto en la variación de las principales variables con respecto a la producción también se realiza la evaluación en la maximización del modelo obteniendo adicionalmente se presenta una propuesta de mejora confiable con sustento matemático donde se tiene como premisa principal la evaluación de las principales variables que influyen en la productividad mediante su cuantificación y su directa relación con el modelo matemático de producción.

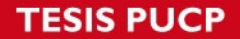

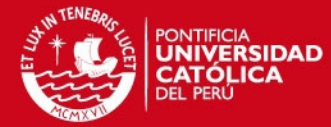

**DEPARTAMENTO DE INGENIERIA** 

SECCIÓN INGENIERÍA DE MINAS

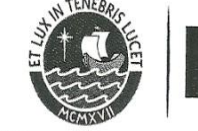

PUCP

**TEMA DE TESIS** 

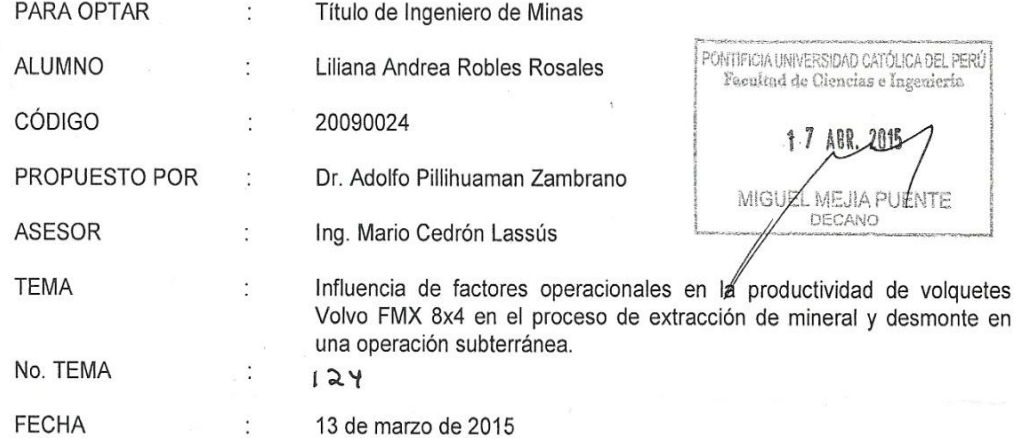

#### OBJETIVO GENERAL

Determinar las relaciones matemáticas mediante herramientas estadísticas entre las variables operativas como operador, equipo y condiciones de terreno, y la influencia de estas relaciones en la productividad de los equipos acarreo.

#### OBJETIVOS ESPECÍFICOS

- Establecer los conceptos y herramientas estadísticas que se utilizaran en la recolección y  $\bullet$ análisis de la operación en estudio.
- Determinar los datos necesarios, identificar valores atípicos y ajustarlos a una distribución confiable.
- Establecer relaciones entre los factores operativos y calcular el nivel de correlación entre estas variables.
- Realizar un análisis de regresión de los datos analizados y establecer modelos predictivos.
- Elaborar una propuesta de mejora basado en las relaciones establecidas y los modelos determinados.
- Realizar una evaluación económica considerando la influencia de los factores operativos mediante el uso de los modelos determinados.

#### DESCRIPCIÓN DEL PROYECTO:

El desarrollo de la presente tesis permite demostrar matemáticamente, la influencia de las variables operativas en la productividad de los equipos de acarreo; esta demostración se realiza luego de realizar un análisis estadístico de datos operacionales representados por variables continuas cuantitativas, tomados en campo tales como tiempos de ciclos de acarreo (tiempo de carguío, descarga, viaje vacío y viaje cargado), toneladas por viaje, horas máquina, demoras operativas y mecánicas, kilómetros recorridos por viaje, así mismo se hizo observaciones de variables cualitativas, como condiciones de las vías y factores climatológicos.

Para completar con los objetivos de la tesis se realizó pruebas de aleatoriedad con los datos tomados, asimismo se realizó la identificación y tratamiento de valores atípicos encontrados en el grupo de datos, se realizó también un análisis de homogeneidad de los datos, con el fin de establecer una relación entre las variables aleatorias mediante un análisis de regresión, obteniendo finalmente un modelo matemático de regresión representativo para el caso estudio.

PONTIFICIA UNIVERSIDAD CATÓLICA DEL PERÚ Av. Universitaria 1801, San Miguel Lima 32 - Perú T: 626 2000 anexos 5000, 5001 F: 626 2852

www.pucp.edu.pe/secc/minas

iii

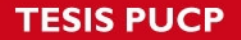

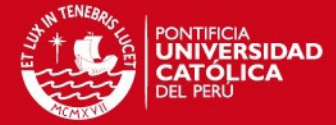

**DEPARTAMENTO** DE INGENIERÍA SECCIÓN INGENIERÍA DE MINAS

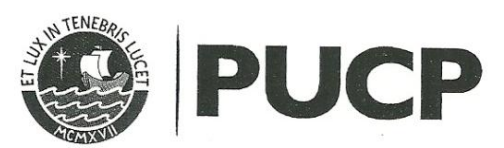

La implementación de estos modelos de regresión y correlaciones de variables operacionales permitirán optimizar y realizar de forma eficiente el proceso de extracción de mineral y desmonte, debido a que se tendrá por ejemplo una relación directa entre tonedalas movidas por unidad de tiempo (habilidad de operador) con hora máquina del equipo de acarreo, y más relaciones con las diferentes variables operativas.

Finalmente esta investigación permitirá establecer una adecuada planificación y control de la operación para la optimización de costos operativos y la maximización de los ingresos mensuales de la empresa especializada de extracción.

PLAN DE TRABAJO:

- Descripción, diagnóstico y análisis actual de la operación.  $\bullet$
- Observación, identificación y recolección de datos en campo.
- Tratamiento estadístico de los datos mediante pruebas de aleatoriedad, análisis de valores atípicos y pruebas de homogeneidad.
- Establecimiento de relaciones entre variables aleatorias mediante regresiones lineales y uso de distribuciones estadísticas.
- Determinación del modelo matemático de la relación de variables operacionales.  $\bullet$
- Propuesta de mejora para el incremento de la productividad de equipos de acarreo e  $\bullet$ implementación.
- Propuesta de mejora económica en la operación.
- Conclusiones y recomendaciones.

Máximo 100 páginas.

Dr. Adolfo Pillihuaman Zambrano Coordinador - Especialidad de Ingeniería de Minas

> s siller, traiversidad Católica del Perú Services Ingenieria de Missa

Ing. Mario Cedrón Lassús Asesor

PONTIFICIA UNIVERSIDAD CATÓLICA DEL PERÚ Av. Universitaria 1801, San Miguel Lima 32 - Perú T: 626 2000 anexos 5000, 5001 F: 626 2852

iv

www.pucp.edu.pe/secc/minas

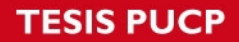

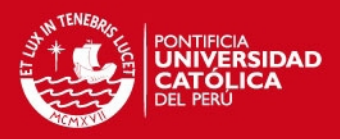

v

## **DEDICATORIA**

*A mis padres Javier y Liliana quienes son mi ejemplo constante, los pilares formativos de mi vida, mis motores y gran motivación.* 

*A Ángel y Olga por sus eternos consejos y sabiduría.* 

*A Carlos que con su amor, apoyo y perseverancia hace todo posible.*

*Y a mi abuela Clemencia quien desde el cielo vela por mí.* 

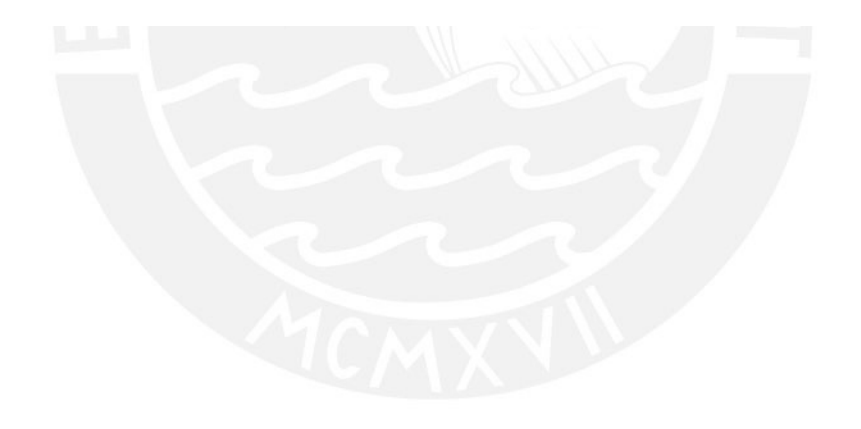

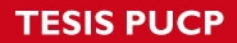

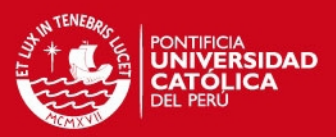

# **INDICE**

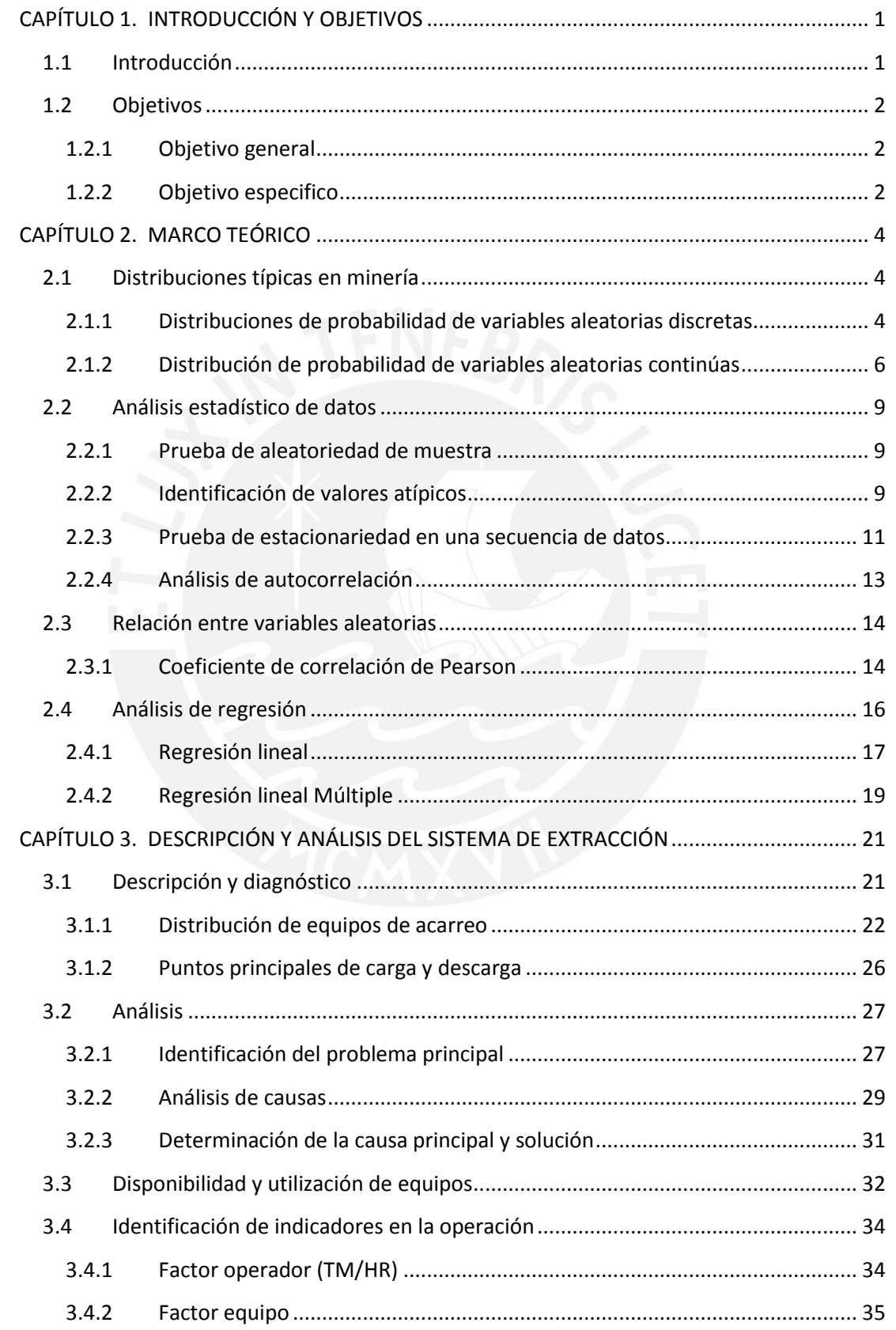

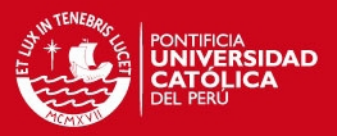

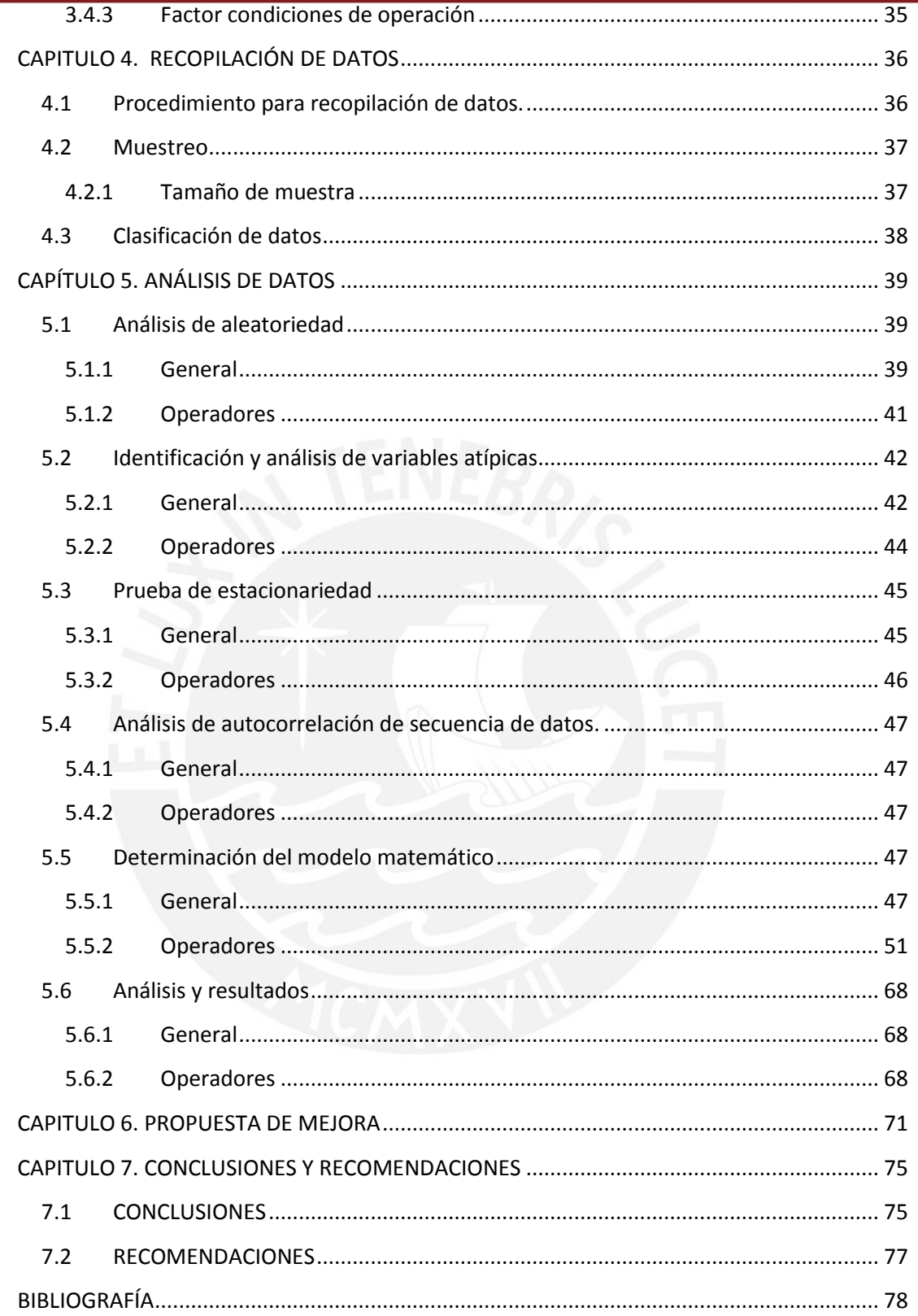

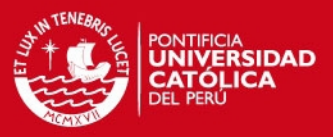

## ÍNDICE DE TABLAS

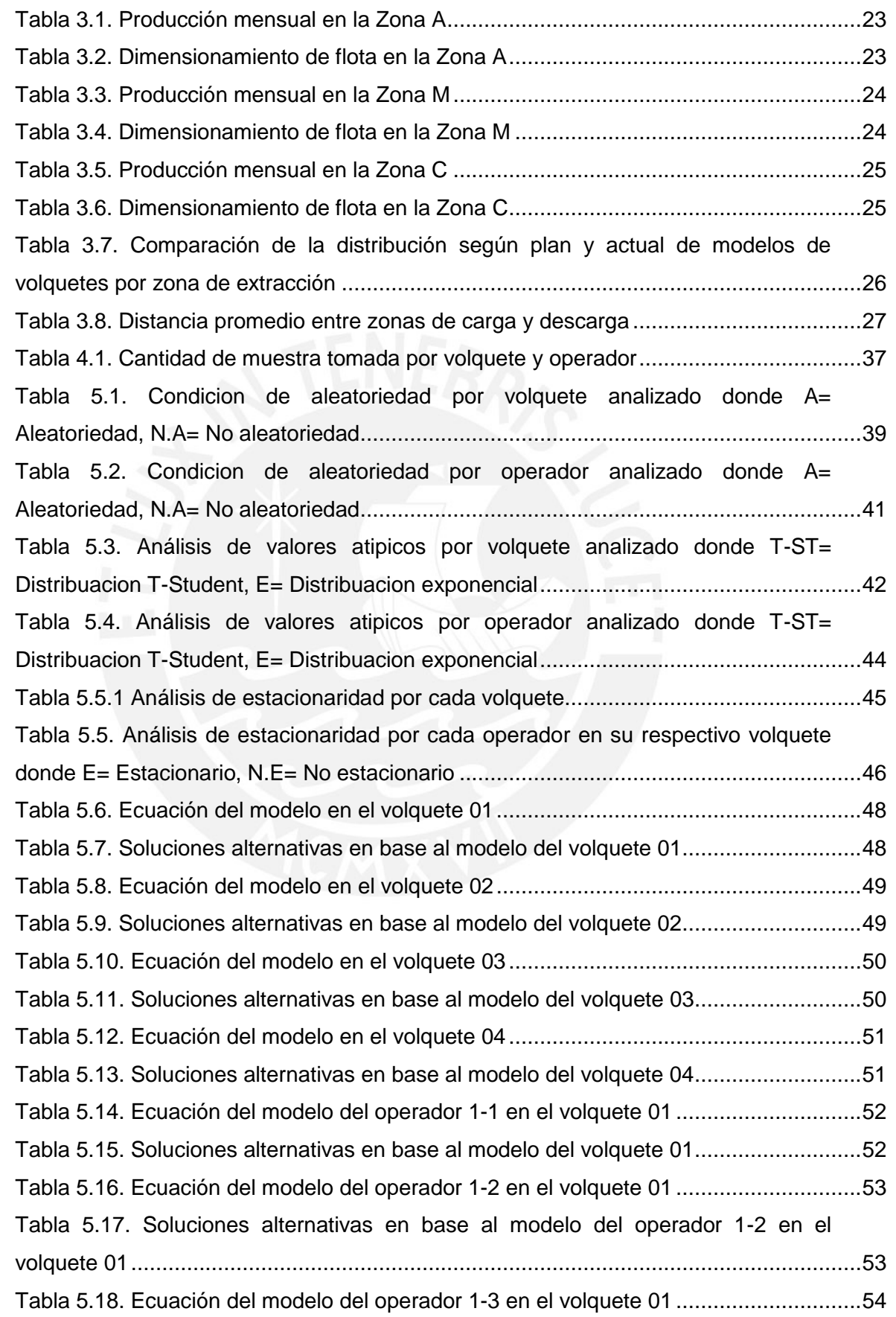

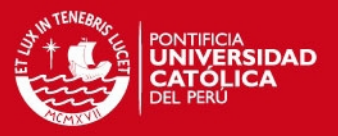

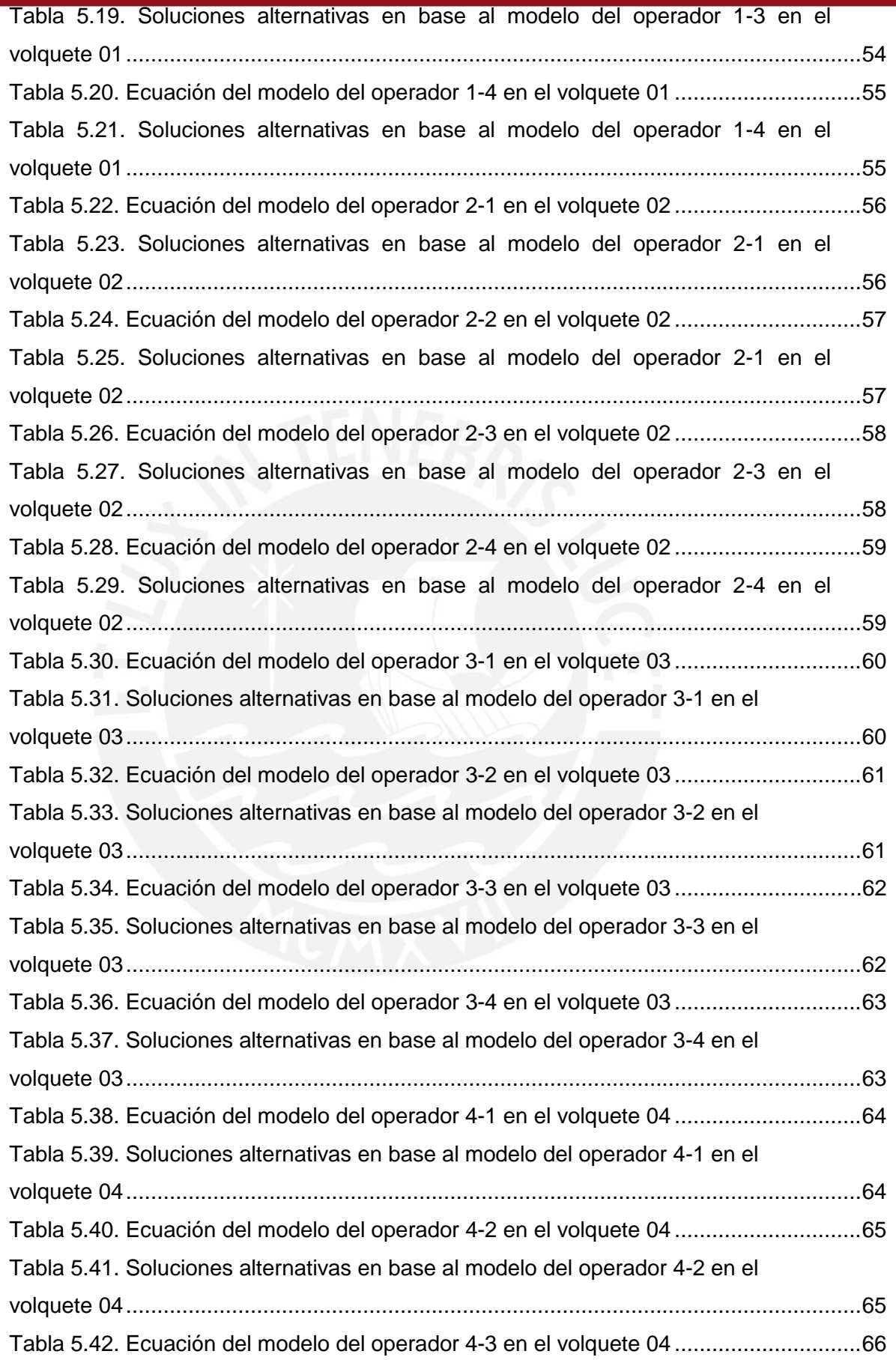

ix

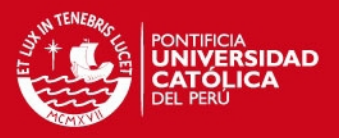

x

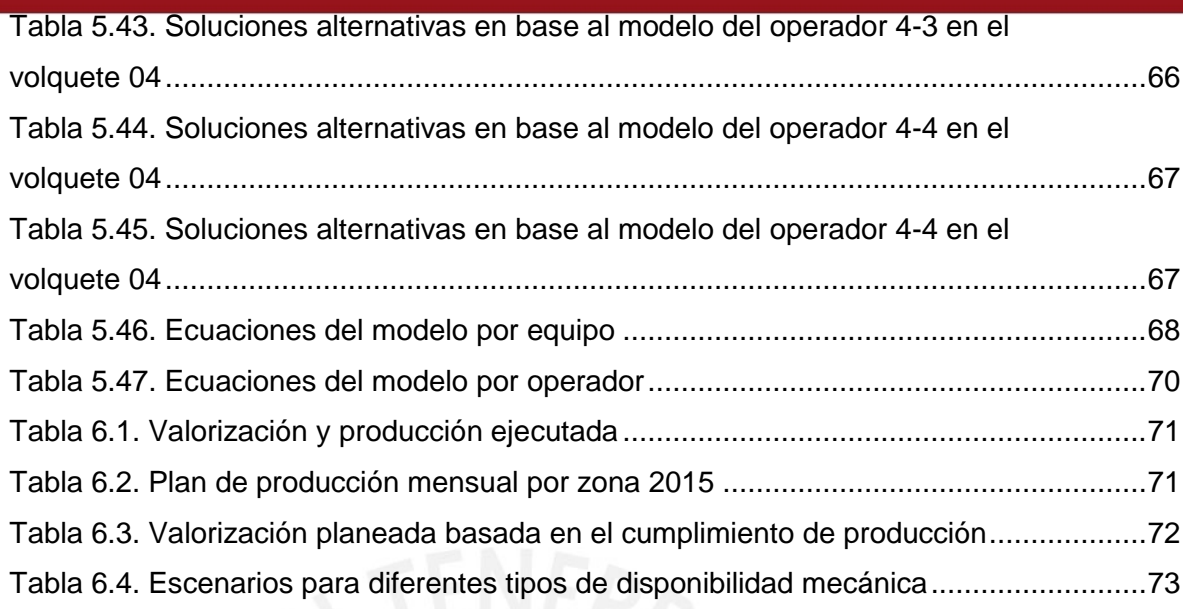

# ÍNDICE DE FIGURAS

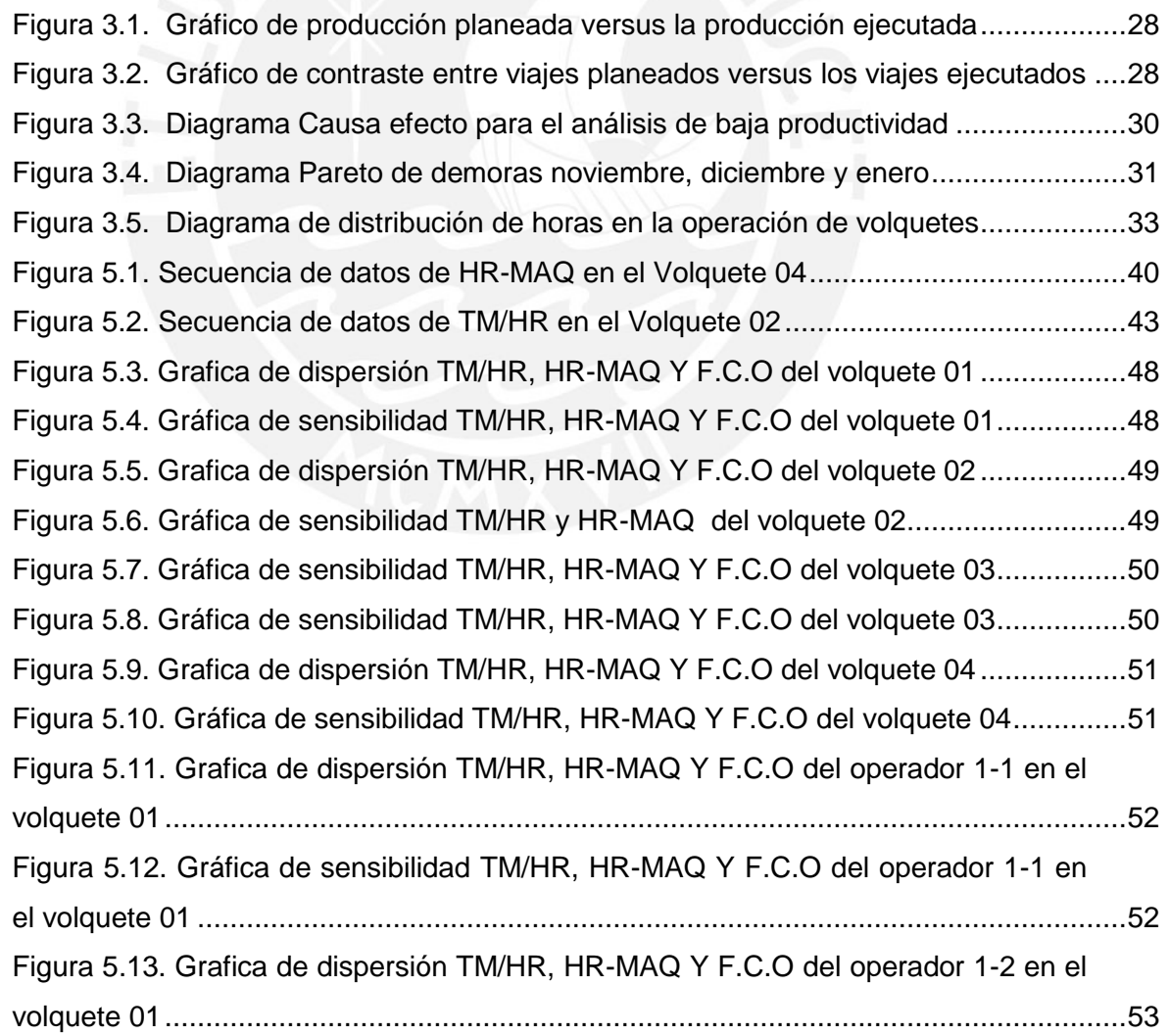

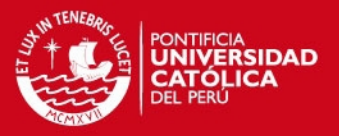

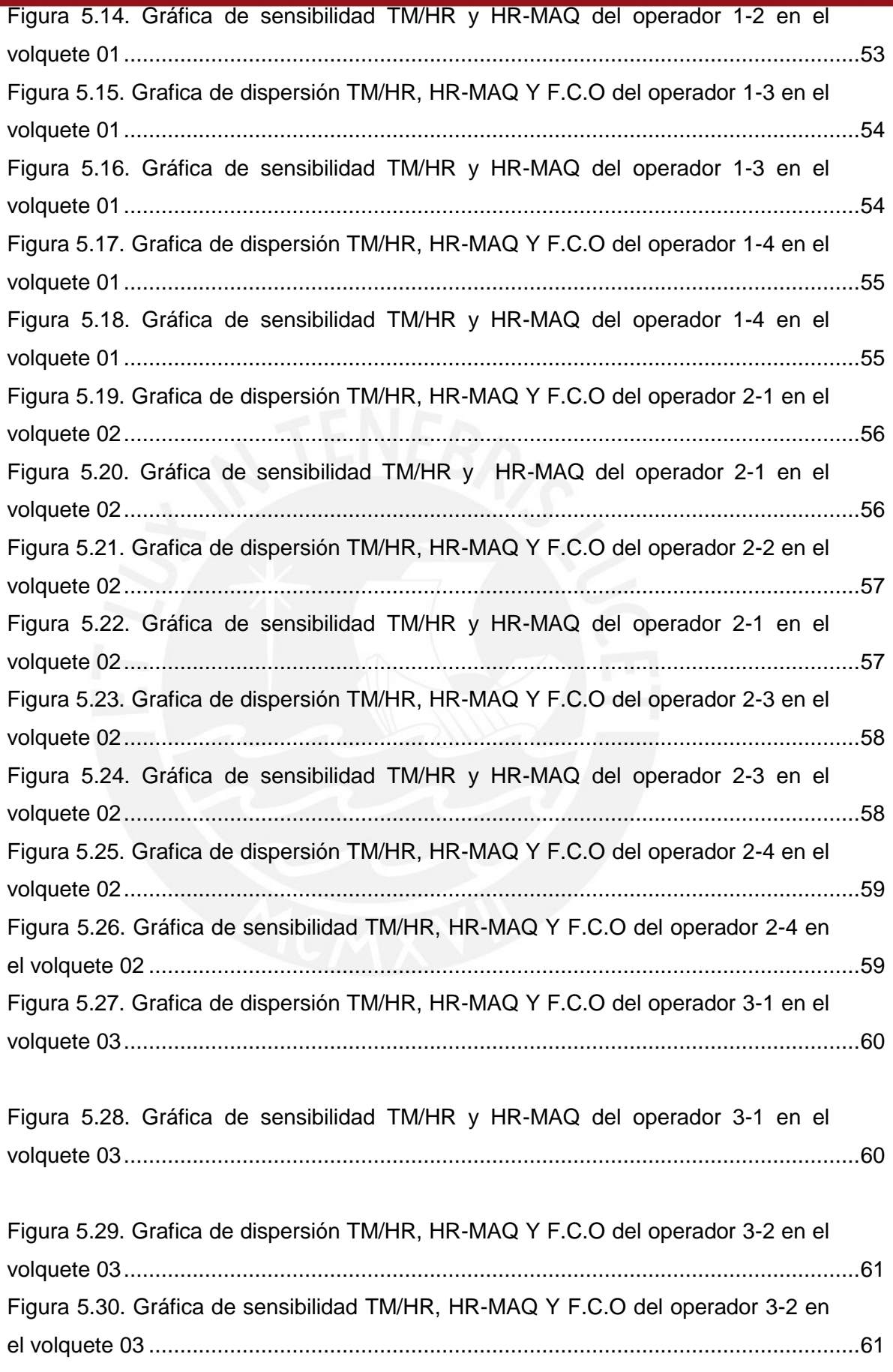

xi

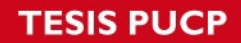

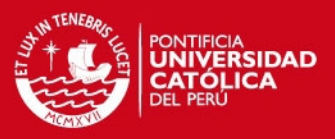

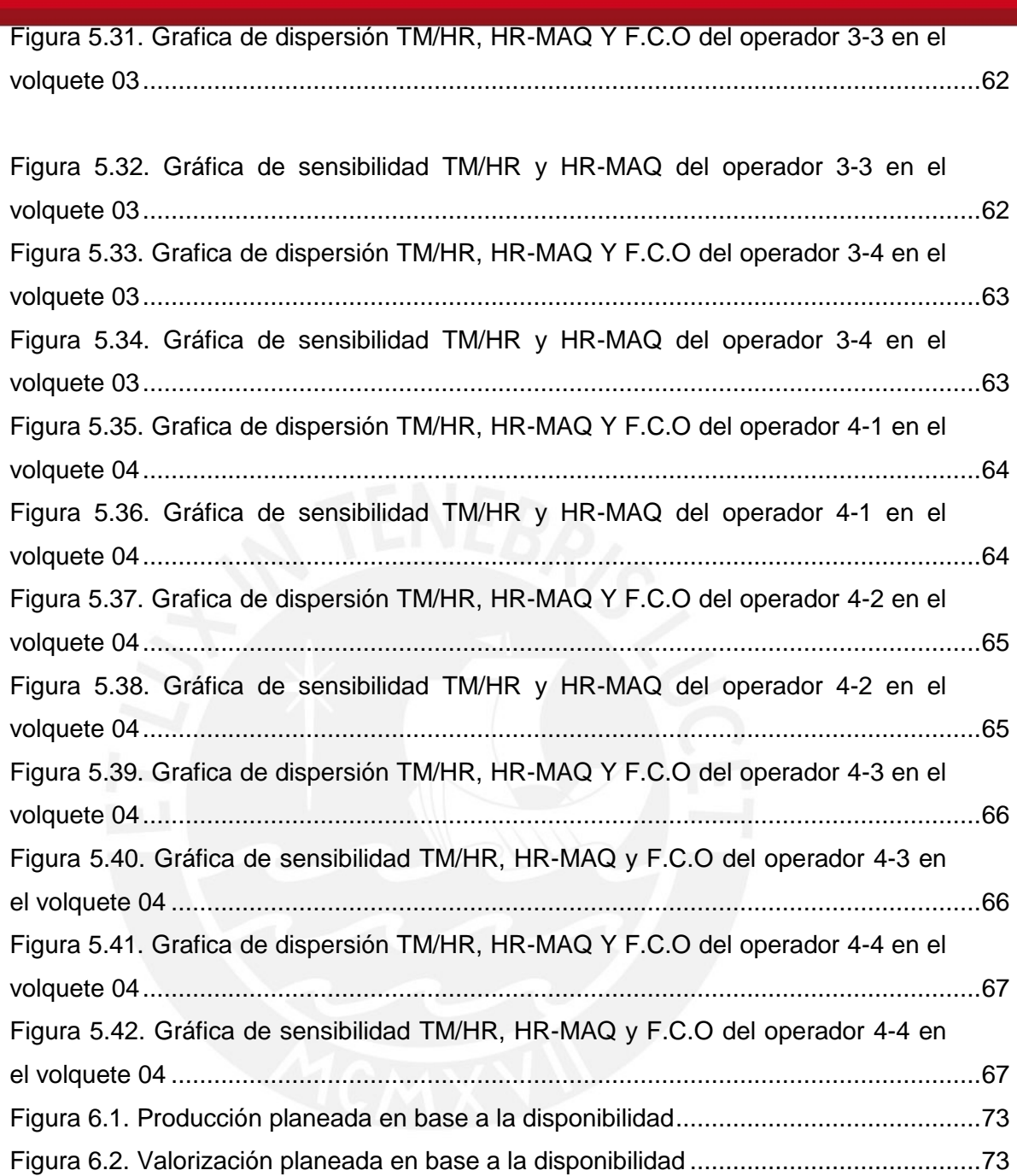

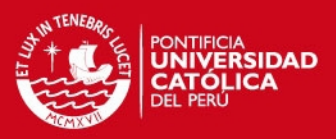

#### ANEXO

- Anexo 1. Valores críticos de la distribución F- Snedecor´s con un nivel de significancia α =0.05
- Anexo 2. Valores críticos de la distribución T-Student con un nivel de significancia α = 0.05
- Anexo 3. Valores críticos de coeficiente de correlación de Spearman's
- Anexo 4. Tabla del coeficiente de correlación de Pearson
- Anexo 5. Modelo del reporte de equipos de acarreo usado para el estudio
- Anexo 6. Datos tomados del Volquete 01 (VQT 01) en 4 meses
- Anexo 7. Datos tomados del Volquete 02 (VQT 02) en 4 meses
- Anexo 8. Datos tomados del Volquete 03 (VQT 03) en 4 meses
- Anexo 9. Datos tomados del Volquete 04 (VQT 04) en 4 meses
- Anexo 10. Análisis de autocorrelación por niveles en los equipos estudiados.
- Anexo 11. Análisis de autocorrelación por niveles en cada operador por equipos estudiados.
- Anexo 12. Dimensionamiento de equipos en base a los modelos de regresión múltiple

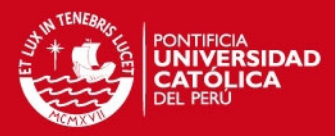

## LISTA DE LAS PRINCIPALES NOTACIONES

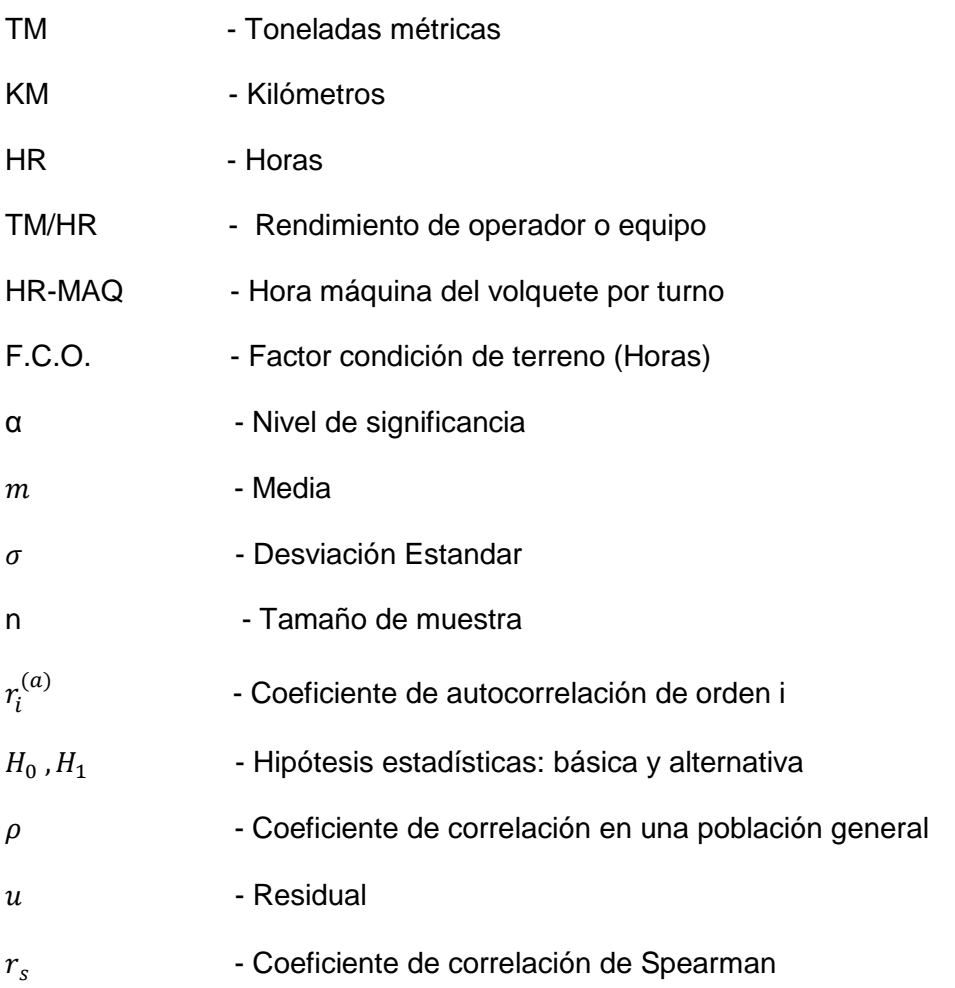

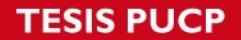

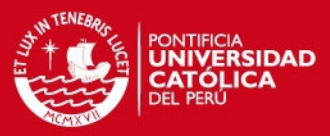

## <span id="page-14-0"></span>**CAPÍTULO 1. INTRODUCCIÓN Y OBJETIVOS**

#### <span id="page-14-1"></span>**1.1 Introducción**

Generalmente una operación minera subterránea mecanizada tiene al costo unitario de carguío y acarreo como el más representativo en el ciclo de minado; esta es una de las razones principales por la cual se buscan mecanismos para reducir costos tales como el contrato de empresas especializadas dedicadas a la actividad de carguío y acarreo, alquiler de volquetes entre otros.

Mediante un análisis de impacto de costo se determina que la actividad de extracción de mineral y desmonte, debe ser constantemente evaluada si se tiene como principal objetivo incrementar la rentabilidad de las operaciones.

Usar metodologías de control adecuados que permitan el incremento de la productividad y competitividad en la producción de una operación minera es fundamental para obtener un impacto positivo en la optimización de costos.

En la actividad minera de acarreo generalmente solo se suelen identificar a las variables que presentan influencia directa en la operación mas no se evalúa la verdadera magnitud de la influencia.

Así mismo no se evalúa constante indicadores de productividad para determinar si las operaciones de la empresa mantienen una rentabilidad es por ello que se determina que no es común establecer relaciones entre distintas variables operativas que influyen significativamente en la producción.

Para conocer la magnitud de influencia de las variables operativas en la productividad es fundamental cuantificar variables mediante relaciones matemáticas las cuales son posibles mediante un tratamiento estadístico. Ello llevara a cabo un adecuado control en la extracción de materiales y finalmente se optimizara de forma efectiva el rendimiento de los equipos de acarreo, operador y condiciones de operación.

El uso distintas herramientas estadísticas tales como el muestreo, tratamiento de datos, análisis de correlación y regresión permiten realizar una óptima evaluación de las variables de la operación de acarreo de mineral y desmonte.

1

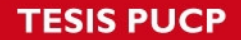

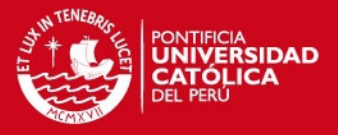

El presente trabajo de investigación se basó en la identificación de tres factores principales tales como factor operador, factor equipo y el factor condiciones.

El estudio de estas variables representadas por los factores de operación ha permitido elaborar un modelo donde se ha podido interrelacionar matemáticamente a los factores que influyen de forma directa en la productividad de los equipos de acarreo.

Finalmente con la elaboración del modelo matemático se permite cuantificar la influencia real de los factores operacionales permitiéndose obtener una secuencia de control confiable en las operaciones, una planificación optima a largo plazo y predicciones confiables.

#### <span id="page-15-0"></span>**1.2 Objetivos**

Seguidamente se describen los objetivos que se desean alcanzar con el desarrollo del presente trabajo de investigación.

#### <span id="page-15-1"></span>**1.2.1 Objetivo general**

El objetivo central del presente trabajo es establecer modelos matemáticos donde se muestra la relación entre la producción de una operación minera y los factores que influyen directamente en la actividad de extracción mediante volquetes, en síntesis se considera que se analiza y cuantifica la productividad real de los equipos considerando los factores operacionales influyentes.

Los principales modelos estadísticos que demuestran son la relación entre la producción y el factor operador, por otro lado se analiza cómo influye el equipo con la producción y finalmente la relación que existe con las condiciones de terreno las cuales está representada por el estado de las vías, tráfico e injerencia de la supervisión por medio de la distribución de los volquetes.

#### <span id="page-15-2"></span>**1.2.2 Objetivo especifico**

- Identificar los principales factores que influyen en la actividad de extracción de mineral y desmonte en una operación minera.
- Presentar el análisis y tratamiento estadístico de los factores que influyen directamente en la producción.

# **SIS PUCP**

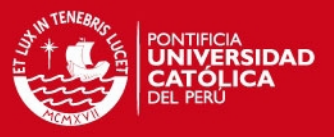

- Establecer las mejores relaciones estadísticas entre los factores de la actividad de acarreo y la producción.
- Elaborar los modelos matemáticos de la relación entre la producción en una operación minera y los factores que influencian en la operación de extracción de mineral y desmonte.
- Inferir predicciones económicas confiables en la operación minera basadas en los modelos matemáticos investigados y desarrollados.
- Proponer mejoras en la operación con sustento estadístico considerando cumplir estándares de operación, medio ambiental y políticas de seguridad.

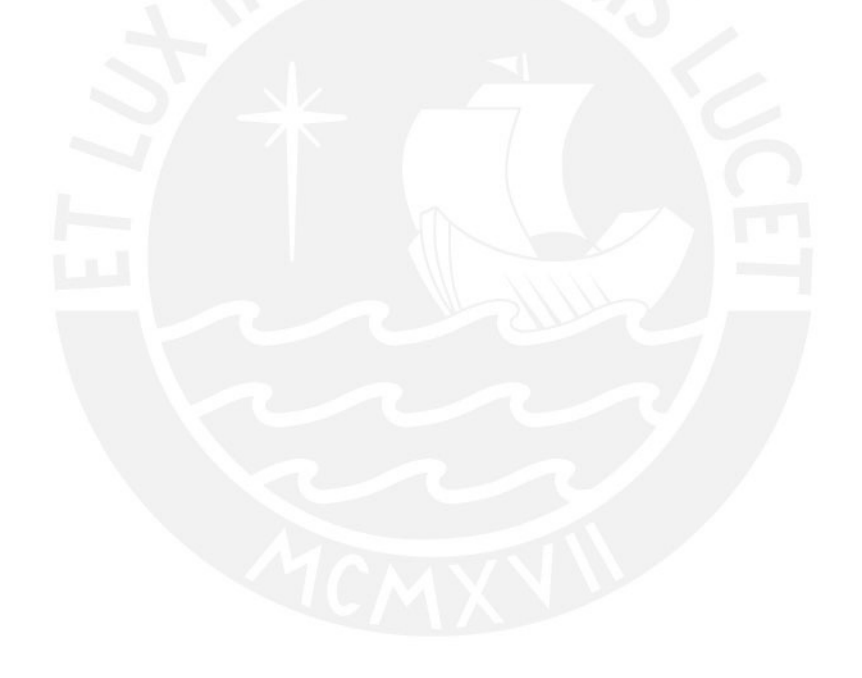

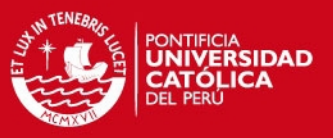

#### <span id="page-17-0"></span>**CAPÍTULO 2. MARCO TEÓRICO**

El presenta capitulo muestra mediante una explicación breve y concisa los conceptos de los términos usados para el desarrollo de investigación. Se desarrollan las definiciones de distribuciones típicas en minería con sus respectivos ejemplos aplicativos, así como se describe el proceso de tratamiento estadístico de datos.

#### <span id="page-17-1"></span>**2.1 Distribuciones típicas en minería**

Las actividades de la industria minera muestran resultados que en su mayoría son medibles en sentido cuantitativo y cualitativo.

Estos resultados muestran características aleatorias los cuales con un adecuado tratamiento estadístico siguen una distribución probabilística con lo cual es posible realizar modelos matemáticos.

#### <span id="page-17-2"></span>**2.1.1 Distribuciones de probabilidad de variables aleatorias discretas**

En minería, las distribuciones que presentan variables aleatorias discretas se presentan en menor frecuencia, dado que tienen como principal característica considerar solo valores enteros de un infinito. Para un estudio específico de análisis estadístico es importante considerarlas.

#### **a. Distribución de Bernoulli**

Según Miller (2000) esta distribución tiene por característica presentar dos resultados posibles en un experimento.

Las probabilidades de los resultados éxito y fracaso se denotan como p y 1-p respectivamente, entonces se tiene que el número de éxitos 0 o 1 presenta la distribución de Bernoulli.

Una variable aleatoria  $X$  presenta una distribución de Bernoulli donde su distribución de probabilidad está dada por:

$$
f(x; p) = p^{x}(1-p)^{1-x} \qquad \text{para } x = 1, 0
$$

En minería la distribución de Bernoulli puede ser notoria si se relacionan a los estados de un equipo como operativo o inoperativo, estado de vías como buen estado o mal estado y así sucesivamente.

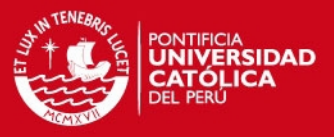

#### **b. Distribución Binomial**

Según Miller (2000) la distribución Binomial puede resumirse como los diferentes experimentos de un Bernoulli y la probabilidad de tener  $x$  éxitos en  $n$  diferentes pruebas de experimentos.

Una variable aleatoria X presenta una distribución de Binomial donde su distribución de probabilidad está dada por:

$$
b(x; p; n) = {n \choose x} p^{x} (1-p)^{n-x}
$$
 para  $x = 0, 1, 2, ..., n$ 

En actividades mineras esta distribución puede darse si se relacionan cantidades de estados de un equipo donde se puede obtener una determinada cantidad de estados operativos o inoperativos.

#### **c. Distribución Geométrica**

Según Córdova (2003) esta distribución está representada por una serie de repeticiones de un experimento de Bernoulli hasta obtener el primer éxito o una condición determinada.

Una variable aleatoria  $X$  presenta una distribución Geométrica donde su distribución de probabilidad está dada por:

$$
g(x; p) = p(1-p)^{x-1}
$$
 para  $x = 1, 2, 3, ...$ 

La aplicación de esta distribución en minería puede relacionarse cuando se busca encontrar la primera falla en una cantidad de ciclos determinada.

#### **d. Distribución de Poisson**

Según Córdova (2003) la variable aleatoria en esta distribución representa a la cantidad de muestras en un intervalo de tiempo.

Una variable aleatoria  $X$  que toma valores: 1, 2, 3,... presenta una distribución de Poisson con parámetro  $\lambda$  ( $\lambda$  > 0) donde su distribución de probabilidad está dada por:

$$
P(x) = \frac{e^{-\lambda}(\lambda)^x}{x!}
$$
 para  $x = 0, 1, 2, ...$ 

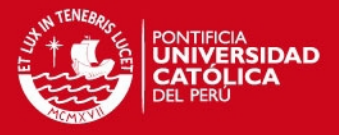

Esta distribución se ha relacionado con el estudio de datos establecidos en un intervalo de tiempo, por ejemplo la cantidad de fallas de un componente o equipo por minuto, cantidad de accidentes de trabajo por semana, entre otros.

#### <span id="page-19-0"></span>**2.1.2 Distribución de probabilidad de variables aleatorias continúas**

Las distribuciones que presentan variables aleatorias continuas son las comúnmente usadas en la industria minera, dado que tienen como principal característica considerar valores comprendidos por números reales.

#### **a. Distribución Uniforme**

Según Miller (2000) la las variables aleatoria en una distribución Uniforme toman sus valores en un intervalo especifico con una misma probabilidad.

Una variable aleatoria  $X$  presenta una distribución Uniforme donde su distribución de densidad de probabilidad está dada por:

$$
u(x, \alpha, \beta) = \begin{cases} \frac{1}{\beta - \alpha} & \text{para } \alpha < x < \beta \\ 0 & \text{en cualquier otra parte} \end{cases}
$$

Una aplicación en minería se relaciona a la cantidad a estudio de fallas en un intervalo específico de tiempo.

#### **b. Distribución Gamma**

Según Miller (2000) una variable aleatoria  $X$  presenta una distribución Gamma donde su distribución de densidad de probabilidad está dada por:

$$
g(x, \alpha, \beta) = \begin{cases} \frac{1}{\beta^{\alpha} \Gamma(\alpha)} x^{\alpha - 1} e^{-x/\beta} & \text{para } x > 0\\ 0 & \text{en cualquier otra parte} \end{cases}
$$

Donde  $\alpha > 0 \vee \beta > 0$ .

La aplicación de la distribución Gamma en estudio se ha relacionado en datos como desgaste de piezas en un intervalo de tiempo, tiempos de trabajo y reparación, trabajo de palas, tiempo en cambios de llanta, entre otros.

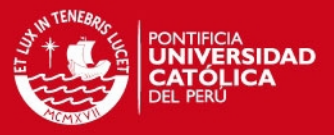

#### **c. Distribución Exponencial**

Según Córdova (2003) la distribución Exponencial representa a un caso particular de la distribución Gamma.

Una variable aleatoria  $X$  presenta una distribución Exponencial donde su distribución de densidad de probabilidad está dada por:

$$
f(g,\varepsilon) = \begin{cases} \frac{1}{\varepsilon} e^{-x/\varepsilon} & \text{para } x > 0\\ 0 & \text{en cualquier otra parte} \end{cases}
$$

#### Donde  $\varepsilon > 0$

La aplicación de la distribución exponencial en estudio se ha relacionado por ejemplo en datos como tiempos de trabajo de los equipos de movimiento de tierra, tiempo de vida de componentes de equipos antes de la primera falla y tiempo de reparaciones de equipos y sus respectivos componentes.

#### **d. Distribución Erlang**

Una variable aleatoria  $X$  tiene distribución Erlang cuando  $k$  presenta una distribución Exponencial con probabilidad Gamma, la función de densidad se denota:

$$
f(x) = \begin{cases} \frac{x^{K-1} * e^{-x/\beta}}{\beta^k * (K-1)!} & \text{para } x > 0\\ 0 & \text{en cualquier otra parte} \end{cases}
$$

La aplicación de la distribución de Erlang en operaciones mineras se ha relacionado por ejemplo con datos como tiempo de reparaciones de equipos o componentes y tiempo de demoras en la operación.

#### **e. Distribución Weibull**

Según Devore (2008) una variable aleatoria  $X$  presenta una distribución Weibull con parámetros  $\alpha$  y  $\beta$  (ambos positivos) si la función de densidad de probabilidad presenta la siguiente forma:

$$
f(x, \alpha, \beta) = \begin{cases} \frac{\alpha}{\beta^{\alpha}} & x^{\alpha - 1} e^{-(x/\beta)^{\alpha}} & \text{para } x > 0 \\ 0 & x < 0 \end{cases}
$$

7

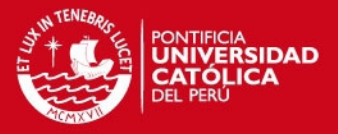

La aplicación de la distribución de Weibull en estudio se ha relacionado a datos que tienen a presentar aumento de fallas luego que originarse la primera, ello se asocia a componentes mecánicos, neumáticos entre otros.

#### **f. Distribución Normal**

Considerada una de las distribuciones más usadas en la estadística, debido a que muchas variables presentan el comportamiento descrito por esta distribución.

Una variable aleatoria X presenta una distribución Normal donde su distribución de densidad de probabilidad está dada por:

> $n(x, \mu, \sigma) = \frac{1}{\sigma}$  $rac{1}{\sigma\sqrt{2\pi}}e^{-\frac{1}{2}}$  $rac{1}{2}(\frac{x}{2})$  $\left(\frac{-\mu}{\sigma}\right)^2$ para  $-\infty < x < +\infty$

Donde  $\sigma > 0$ 

La aplicación de la distribución Normal en estudio se ha relacionado en datos de ciclos de tiempo de trabajo, ciclos de carga y descarga de materiales, tiempos de transporte de carga, estallidos de roca, entre otros.

#### **g. Distribución Lognormal**

Según Devore (2008) una variable aleatoria no negativa  $X$  presenta una distribución Lognormal si existe una variable aleatoria  $Y=$  ln  $(X)$  la cual presenta una distribución normal. La función de densidad de probabilidad presenta la siguiente forma:

$$
f(x, \mu, \sigma) = \begin{cases} \frac{1}{\sqrt{2\pi}x\sigma} e^{-(\ln(x) - \mu)^2/(2\sigma^2)} & \text{para } x > 0\\ 0 & x < 0 \end{cases}
$$

Es importante acotar que  $\mu y \sigma$  no representan media y desviación estándar respectivamente.

La aplicación de la distribución Lognormal en estudio se ha relacionado a datos como ciclos de trabajo y tiempo en general.

#### **h. Distribución Beta**

Según Devore (2008) la distribución Beta tiene por característica presentar una densidad positiva para X en un intervalo de longitud finita.

Entonces se define que la variable X tiene una distribución Beta con parámetros  $\alpha$  y  $\beta$  (ambos positivos), A y B si la función de densidad de probabilidad es:

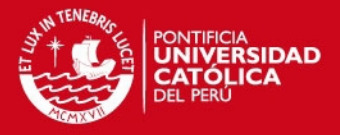

$$
f(x, \alpha, \beta, A, B) = \begin{cases} \frac{1}{B - A} * \frac{\Gamma(\alpha + \beta)}{\Gamma(\alpha) * \Gamma(\beta)} \left(\frac{x - A}{B - A}\right)^{\alpha - 1} \left(\frac{B - x}{B - A}\right)^{\beta - 1} & A < x < B \\ 0 & \text{iontrario} \end{cases}
$$

La aplicación de la distribución Beta en estudio se ha relacionado a datos como utilización de equipos.

#### **i. Distribución T- Student**

Según Cordova (2003) una variable aleatoria X presenta una distribución T- Student con r grados de libertad presenta la siguiente densidad de probabilidad:

$$
f(t) = \frac{\Gamma[(r+1)/2]}{\Gamma(r/2)\sqrt{r(\pi)}} \left(1 + \frac{t^2}{r}\right)^{-(r+1)/2} - \infty < t < +\infty
$$

Donde  $r$  es un entero positivo.

La aplicación de la distribución T- Student en el trabajo de investigación se ha relacionado por ejemplo en datos como tiempo carga o descarga de material por medio de volquetes.

#### <span id="page-22-0"></span>**2.2 Análisis estadístico de datos**

Realizar un procedimiento adecuado para el análisis de datos es importante dado que permite obtener un modelo matemático confiable. Los pasos este análisis es la prueba de aleatoriedad, evaluación de valores atípicos, pruebas de estacionariedad y finalmente el análisis de autocorrelación.

#### <span id="page-22-1"></span>**2.2.1 Prueba de aleatoriedad de muestra**

Según Czaplicki (2014), para realizar un análisis de muestras es fundamental haber considerado que los datos tomados formen parte de una muestra representativa y presenten una propiedad aleatoria. Dado que cada variable en la muestra tendría una probabilidad conocida para un análisis estadístico.

#### <span id="page-22-2"></span>**2.2.2 Identificación de valores atípicos**

Según Czaplicki (2014), es necesario identificar y analizar las variables atípicas presentes en los conjuntos de datos de estudio, dado que ello garantizara que se pueda realizar un adecuado tratamiento estadístico.

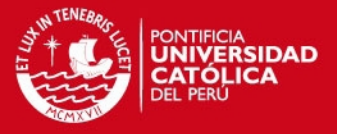

El análisis para evaluar si los valores atípicos presentes en la muestra deben ser considerados en el grupo de datos o no, se determina mediante el uso de distribuciones Exponencial, Erlang o T- Student.

#### **a. Aplicación de la distribución exponencial**

La variable atípica identificada en la muestra se elimina si cumple la siguiente condición:

$$
(m_n: m_{n-1}) > F_\alpha(2n, 2(n-1))
$$

 $m_n$ : Media del total de la muestra

 $m_{n-1}$ : Media de la muestra sin considerar el valor atípico

 $F(2n, 2(n-1))$ : Función F- Snedecor's

El cociente entre las medias se compara con el resultado de la evaluación del tamaño de muestra en la función F- Snedecor´s con un nivel de significancia α denotado por el valor 0.05 (véase anexo 1).

Si la desigualdad se cumple la variable atípica no debe ser considera en el tratamiento estadístico, por otro lado si no se cumpliera este valor atípico si debe ser incluido para el estudio respectivo.

#### **b. Aplicación de la distribución Erlang**

La variable atípica identificada en la muestra se elimina si cumple la siguiente condición:

$$
(m_n: m_{n-1}) > F_\alpha(2nk, 2k(n-1))
$$

 $m_n$ : Media del total de la muestra

 $m_{n-1}$ : Media de la muestra sin considerar el valor atípico

 $F(2n, 2(n-1))$ : Función F- Snedecor's

 $k:$  Parámetro de forma denotado por el valor 2.

El cociente entre las medias se compara con el resultado de la evaluación del tamaño de muestra en la función F- Snedecor´s con un nivel de significancia α denotado por el valor 0.05 (véase Anexo 1).

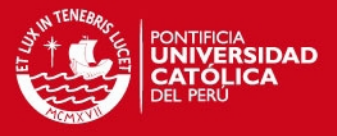

Si la desigualdad se cumple la variable atípica no debe ser considera en el tratamiento estadístico, por otro lado si no se cumpliera este valor atípico si debe ser incluido para el estudio respectivo.

#### **c. Aplicación de la distribución T- Student**

Para establecer la condición de la variable atípica se consideran las siguientes formulas:

$$
T_k = \sqrt{\frac{n}{n-1}} \frac{X_k - m_{n-1}}{S_{n-2}}
$$

$$
S_{n-2} = \sqrt{\frac{1}{n-2} \sum_{i=1, i \neq k}^{n} (X_i - \bar{X}_{n-1})^2}
$$

 $T_k$ : Variable aleatoria para una distribución T-Student

 $X_k$ : Variable atípica

 $S_{n-2}$ : Varianza

 $\bar{X}_{n-1}$  : Media de la muestra sin considerar la variable atípica

Una vez realizados los cálculos de la varianza se obtiene el valor de la variable aleatoria para la distribución T-Student, luego se procede a evaluar la función T-Student con el tamaño de muestra y con un nivel de significancia α denotado por el valor 0.05 (véase Anexo 2).

$$
T_k > T_\alpha(n-2)
$$

Cuando los valores son calculados estos se comparan, si la desigualdad se cumple entonces se procede a eliminar el valor atípico de los cálculos, por el contrario este valor seguirá siendo considerado.

#### <span id="page-24-0"></span>**2.2.3 Prueba de estacionariedad en una secuencia de datos**

Según Alvarado y Obagi (2008) la prueba de estacionariedad permite conocer el comportamiento de la muestra en un periodo de tiempo. Para un adecuado tratamiento estadístico se debe evaluar una secuencia de tiempo en un escenario para probar si los datos aumentan o disminuyen dependiendo de la media.

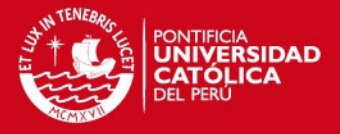

Si una secuencia es no estacionaria indica que valores de la muestra crecen y decrecen respecto del promedio, para lo cual se debe realizar un proceso estocástico y por lo tanto encontrar la función de distribución de probabilidad. Si la muestra resulta ser estacionaria se concluye que no existe una dependencia con el tiempo.

Para realizar la prueba de estacionaria se evalúa el coeficiente de correlación de Spearman's, donde se aplica la siguiente relación estadística:

$$
r_{s} = 1 - \frac{1}{n(n^{2} - 1)} 6R_{n}
$$

Dónde:

$$
R_n = \sum_{i=1}^n (\nu_i - 1)^2
$$

El coeficiente de correlación de Spearman's es normalizado a medida que el valor esta entre el intervalo [-1,1], este es creado basado en el coeficiente de correlación linear de Pearson.

Si la secuencia en estudio son independientes uno de otra, el coeficiente de correlación de Spearman's es igual a cero. Sin embargo, si esta secuencia esta funcionalmente dependiente este coeficiente es igual en modulo a 1.

Un valor cercano a 0 indica que esta secuencia no está correlacionada; no hay interrelación entre el valor que aparece en la secuencia y en el orden de la secuencia, esto da testimonio de la estacionariedad de la secuencia en estudio.

Una hipótesis estadística es formulada  $H_0$ :  $\rho = 0$  (coeficiente de correlación de la población entera), que afirma que no hay dependencia entre los valores respecto del tiempo. Esta hipótesis es conjunta contra la hipótesis  $H_1$ :  $\rho \neq 0$ , la cual afirma que los valores de una variable dependen del tiempo.

$$
|r_s| \geq r_s(\alpha, n)
$$

Dónde:

 $r_s(\alpha, n)$ : Valor crítico (Ver Anexo 3)

Cuando este valor crítico para un nivel de significancia ( $\alpha = 0.05$ ), y una muestra de tamaño n, cumple la desigualdad, la hipótesis  $H_0$  debería ser rechazada.

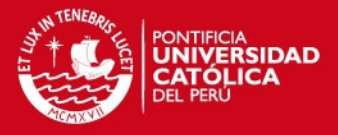

Prestando atención al signo del coeficiente y confrontando esto con el lugar de asignamiento de los ranks, podemos concluir que tipo de tendencia está en la secuencia, incrementa cuando el signo es positivo o disminuye cuando es negativo.

#### <span id="page-26-0"></span>**2.2.4 Análisis de autocorrelación**

Hay muchos procesos en ingeniería de minas que depende de muchos factores que pueden ser agrupados juntos para crear dos grupos específicos: las propiedades del objeto que es el punto de la investigación y la principal medidas de característica de este proceso operacional. En tales casos, el curso de una variable en interés puede ser descrito por los valores de estos que fueron registrados en el pasado. Esto conduce para la aplicación de un modelo de autoregresión, el cual puede ser usado si los valores de la variable que fueron registrados en momentos subsiguientes de tiempo depende el uno del otro.

Hay también algunos casos cuando la dependencia de los valores actuales de la variable siendo investigada, para los que los valores fueron registrados en el pasado.

El termino correlación (relación estocástica) fue introducido en la realización de las pruebas de estacionariedad de las variables aleatorias. Esto se basa en el incremento o disminución de los valores de las variables, el promedio de los valores de la segunda variable disminuye o incrementa. Si consideramos una sola variable es autocorrelación.

Se calcula el coeficiente de correlación de primer, segundo y tercer orden:  $r_1^{(a)}$ ,  $r_2^{(a)}$ ,  $r_3^{(a)}$ . Esto quiere decir que investiguemos la interdependencia entre los dos secuencias que son notadas, la secuencia original y la secuencia derivada de la primera, segunda y tercera.

El número de elementos disminuye uno por uno cuando uno calcula la secuencia de coeficientes autocorrelación.

El coeficiente puede ser expresado como:

$$
R_{xy} = \frac{\sum_{i=1}^{N} (x_i - \bar{x})(y_i - \bar{y})}{\sqrt{\sum_{i=1}^{N} (x_i - \bar{x})^2 \sum_{i=1}^{N} (y_i - \bar{y})^2}}
$$

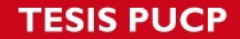

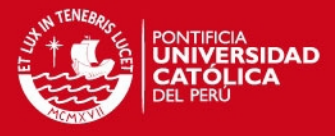

En el caso cuando el coeficiente de autocorrelación de primer orden está siendo calculado, es de la siguiente forma:

$$
r_1^{(a)} = \frac{\sum_{i=1}^{N-1} (x_i - \bar{x}_1)(x_{i+1} - \bar{x}_2)}{\sqrt{\sum_{i=1}^{N-1} (x_i - \bar{x}_1)^2 \sum_{i=1}^{N-1} (x_{i+1} - \bar{x}_2)^2}}
$$

$$
\bar{x}_1 = \frac{1}{N-1} \sum_{i=1}^{N-1} x_i, \bar{x}_2 = \frac{1}{N-1} \sum_{i=2}^{N} x_i
$$

El estadista Breusch-Godfrey determine la formula siguiente:

$$
X^{2}(c) = (N - c)(r_{1}^{(a)})^{2}
$$

Dónde:

c: es el orden de autocorrelación.

La hipótesis nula es formulada  $H_0$ :  $\rho_z$  = 0, no hay autocorrelación del orden c en la variable aleatoria siendo probada. Si la siguiente inecuación se cumple:

$$
X^2(c) > (N - c)(r_1^{(a)})^2
$$

Luego no se puede rechazar la hipótesis nula. De otro modo, uno puede asumir que la autocorrelación de orden c es significante.

#### <span id="page-27-0"></span>**2.3 Relación entre variables aleatorias**

Para establecer un control estadístico y calcular la magnitud de los factores que influyen en la productividad es necesario analizar relaciones entre las variables identificadas, para ello se consideran coeficientes de correlación y regresión.

#### <span id="page-27-1"></span>**2.3.1 Coeficiente de correlación de Pearson**

Cuando se obtienen datos aleatorios y estadísticamente dependientes (no estacionario), se realiza un estudio de análisis para encontrar la interdependencia entre variables.

La primera área de consideración para analizar una interdependencia estadística es mediante el uso de correlaciones.

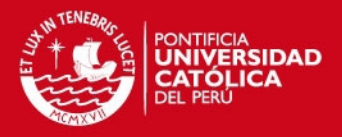

Uno de los métodos aplicados para el cálculo de un coeficiente de correlación es la construcción de una diagrama de dispersión de las variables aleatorias en un sistema de coordenadas rectangulares X, Y; en el cual un par de observaciones  $(x_i, y_i)$  son usados. Si estos puntos son acumulados en un lugar que pueden ser encerrados en una elipse, podemos inferir la existencia de una correlación lineal entre las variables aleatorias. Si los puntos están cerca uno del otro, una fuerte relación puede ser esperada. Si los puntos están dispersos, uno puede esperar una falta de correlación.

Existen diversos tipos de coeficientes de correlación aplicados en la ingeniería de minas, tales como:

- Coeficiente de correlación lineal
- Rangos de coeficiente de correlación
- Coeficientes de correlación no lineal
- Coeficientes de correlación parciales
- Coeficientes de correlación múltiple

El comúnmente aplicado en la industria es el coeficiente de correlación lineal de Pearson. Definida por la fórmula:

$$
\rho = Cov(X,Y)/\sigma(X)\sigma(Y)
$$

Dónde:

 $\rho$ : Coeficiente de correlación lineal

 $Cov(X, Y)$ : Covarianza

Determinada entre el intervalo [-1,+1], en el caso de la función de relación entre las variables X e Y, este coeficiente se convierte en 1 cuando el incremento del valor de la primera variable está acompañado por el incremento del valor de la segunda variable, en caso ocurra una disminución el coeficiente es -1.

$$
R_{xy} = \frac{\sum_{i=1}^{N} (x_i - \bar{x})(y_i - \bar{y})}{\sqrt{\sum_{i=1}^{N} (x_i - \bar{x})^2 \sum_{i=1}^{N} (y_i - \bar{y})^2}}
$$

Dónde:

 $R_{xy}$ : Coeficiente de correlación lineal

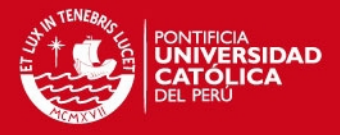

El punto de interés es estimar si el coeficiente es estadísticamente significativo o no. La Hipótesis Nula  $H_0$  se formula:  $\rho = 0$  (No hay correlación); hay por lo menos dos formas de verificar la Hipótesis nula.

Una forma es aplicar la estadística de Student, si  $n \geq 3$  donde la verificación de la hipótesis es verdad, y es formulada como se presenta a continuación:

$$
t = \frac{R_{X,Y}}{\sqrt{1 - R_{X,Y}^2}} \sqrt{n - 2}
$$

Se calcula el valor crítico  $t(\alpha, n-2)$  en la tabla de distribución Student (Ver Anexo 2); si se cumple la siguiente desigualdad:  $t > t(\alpha, n-2)$ , la Hipótesis Nula ( $\rho = 0$ ) puede ser rechazada.

La otra forma es usar los valores críticos de la tabla del coeficiente de correlación de Pearson (Ver Anexo 4), teniendo en cuenta que el número de variables aleatorias es  $k = 2$ .

#### <span id="page-29-0"></span>**2.4 Análisis de regresión**

Se necesita explicar el comportamiento de la variable Y (dependiente o variable de respuesta) con la variable X (variable independiente o regresora), donde X no necesariamente es aleatorio. La manera para explicar dicho comportamiento es un modelo de regresión que consiste en ajustar un modelo matemático de la forma:

$$
Y = f(X) + \xi
$$

Dónde:

 $\xi$  - componente estocástico del modelo, variable aleatoria

X - Variable explicativa o independiente

Con esto se puede observar si es posible predecir el valor promedio de Y mediante la variable X.

La variable X puede tener diferente origen, puede ser determinística, aleatoria, mientras la variable Y es una variable aleatoria.

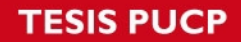

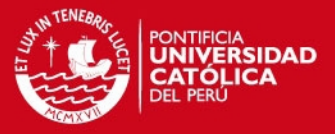

Cuando la variable X no es aleatoria, una variable asegura la conformidad de ambos lados de la ecuación, el componente estocástico  $(\xi)$ .

A) Tipos de Relación entre variables

A continuación se muestran las relaciones más comunes entre variables:

- Relación causa-efecto, donde la relación física y dimensiones son compatibles, por ejemplo a mayor uso de un equipo - menor duración por número de ciclos.
- Relación Sintomática con diferentes variables, no con la variable principal de influencia debida que es desconocida. Un modelo matemático construido en este caso no tiene relación física, pero hay la posibilidad de hacer las dimensiones compatibles y encontrar el modelo.
- Relación sin causa-efecto, no hay relación física y no tiene dimensiones compatibles, como por ejemplo la fuerza compresiva de la roca vs profundidad de la capa de roca. Es un modelo de la tendencia que se desarrolla en el tiempo
- Relación de una misma variable, donde las variables futuros dependen de valores anteriores en un cierto parámetro, modelo de auto regresión.
- Relación de Variables sin relación física, este modelo es de carácter adaptivo, describe la evolución de la variable Y.

#### <span id="page-30-0"></span>**2.4.1 Regresión lineal**

En este modelo las variables X e Y están relacionadas linealmente, y que para cada valor de X, la variable dependiente Y, es una variable aleatoria, es decir cada observación puede ser descrita por el modelo:

$$
y = \beta_1 x + \beta_0 + \xi
$$

Un ejemplo seria la tasa de utilización de los medios de transporte en relación con su productividad para determinar el modelo de regresión.

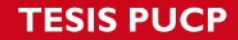

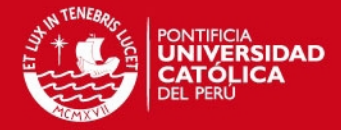

Residuales son definidos como las diferencias:

$$
u_i = y_i - (b_1 x_i + b_0)
$$

$$
S = \sum_{i=1}^n u_i^2
$$

A continuación se muestran un conjunto de ecuaciones que deberían ser resueltas:

$$
\frac{\partial S}{\partial b_0} = 0
$$

$$
\frac{\partial S}{\partial b_1} = 0
$$

Resolviendo se obtiene el siguiente conjunto de ecuaciones normales del método de mínimos cuadrados

$$
b_1 \sum_{i=1}^n x_i^2 + b_0 \sum_{i=1}^n x_i = \sum_{i=1}^n y_i x_i
$$

$$
b_1 \sum_{i=1}^n x_i + b_0 n = \sum_{i=1}^n y_i
$$

De la relación entre estas variables se obtiene:

$$
\beta_1 = \rho \frac{\sigma_Y}{\sigma_X}
$$

$$
\beta_0 = E(Y) - \rho \frac{\sigma_Y}{\sigma_X} E(X)
$$

Dónde:

 $\rho$  = Coeficiente lineal de correlación

 $E(X), E(Y)$  Son los valores esperados de las variables aleatorias X e Y respectivamente.

 $\sigma_X$ ,  $\sigma_Y$  son las desviaciones estándar de las variables aleatorias.

Coeficiente de determinación  $R^2$ 

Para evaluar la calidad del ajuste se observa la forma en que el modelo se ajustó a los datos. En el caso de la regresión lineal simple esto se distingue al observar si los puntos tienden a ajustarse razonablemente a la línea recta. El coeficiente de determinación está definido por:

$$
R^{2} = \frac{Variabilidad \ explicada \ por \ el \ modelo}{Variabilidad \ Total} = \frac{SC_{R}}{S_{yy}}
$$

Dónde:

18

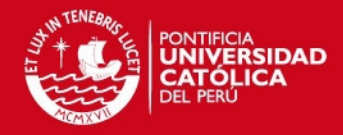

$$
S_{yy} = \sum_{i=1}^{n} (y_i - \bar{y})^2
$$

$$
SC_R = \sum_{i=1}^{n} (\hat{y}_i - \bar{y})^2
$$

Donde  $0 \leq R^2 \leq 1$ 

 $R^2$  se interpreta como la proporción de la variabilidad en los datos (Y) que es explicada por el modelo, esto nos indica la calidad del ajuste es satisfactorio, y que la relación entre X e Y es descrita adecuadamente por una línea recta.

#### <span id="page-32-0"></span>**2.4.2 Regresión lineal Múltiple**

En muchas situaciones prácticas en minería, existen varias variables independientes que pueden influir o están relacionas con una variable de respuesta Y, las cuales serán necesarios considerar si se quiere predecir el comportamiento de Y.

Sea  $x_1, x_2, ..., x_k$  variables independientes o regresoras, y sea Y una variable de respuesta, entonces el modelo de regresión lineal múltiple con k variables independientes es el polinomio de primer orden:

$$
Y = \beta_0 + \beta_1 X_1 + \beta_2 X_2 + \dots + \beta_k X_k + \xi
$$

Si la ecuación k=1, estamos en el caso de regresión lineal simple y el modelo es una línea recta; si k=2, tal ecuación representa un plano. En general, la ecuación representa un hiperplano en el espacio de k dimensiones generadas por las variables.

La interpretación es:  $\beta_0$  es la ordenada de origen,  $\beta_i$  mide el cambio esperado en Y por cambio unitario en  $X_i$  cuando el resto de las variables regresoras se mantienen fijas o constantes.

Es frecuente que en la práctica se requieran modelos de mayor orden para explicar el comportamiento de Y en función de las variables regresora.

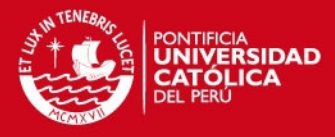

El modelo de regresión lineal múltiple puede escribirse de la siguiente manera:

$$
y_i = \beta_0 + \beta_1 X_{1i} + \beta_2 X_{2i} + \dots + \beta_k X_{ki} + \xi_i
$$
  
=  $\beta_0 + \sum_{j=1}^k \beta_j \beta_{ji} + \xi_i, \quad i = 1, 2, ..., n$ 

Al despejar los errores, elevarlos al cuadrado y sumarlos obtenemos la siguiente función:

$$
S = \sum_{i=1}^{n} \xi_i^{2} = \sum_{i=1}^{n} (y_i - \beta_0 - \sum_{j=1}^{k} \beta_j x_{ji})^2
$$

Esta función depende de los parámetros  $\beta_i$ . Los estimadores de mínimos cuadrados para  $\beta_i$  se obtienen al minimizar los errores, es decir, minimizando S. Esto se logra si derivamos a S con respecto a cada parámetro  $\beta_i$ ,  $\frac{\partial}{\partial \beta_i}$  $\frac{\partial s}{\partial \beta_i}$ , (j=0,1, 2,..., k), las k+1 ecuaciones resultantes se igualan a cero. La solución de las k+1 ecuaciones simultaneas son los estimadores de mínimos cuadrados,  $\hat{\beta}_j$ .

El modelo puede escribirse en notación matricial como:

$$
y = X\beta + \xi
$$

$$
y = \begin{bmatrix} y_1 \\ \vdots \\ y_n \end{bmatrix} \ X = \begin{bmatrix} 1 & x_{11} & x_{21} \dots & x_{k1} \\ \vdots & \vdots & \dots & \vdots \\ 1 & x_{1n} & x_{2n} \dots & x_{kn} \end{bmatrix} \ \beta = \begin{bmatrix} \beta_1 \\ \vdots \\ \beta_k \end{bmatrix} \ y \ \xi = \begin{bmatrix} \xi_1 \\ \vdots \\ \xi_n \end{bmatrix}
$$

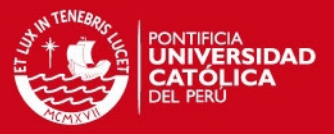

#### <span id="page-34-0"></span>**CAPÍTULO 3. DESCRIPCIÓN Y ANÁLISIS DEL SISTEMA DE EXTRACCIÓN**

En el presente capitulo se hace la descripción del sistema de transporte utilizado en la operación minera estudiada, ello permitirá identificar y analizar las causas de un problema central con el objetivo final de brindar alternativas de solución.

#### <span id="page-34-1"></span>**3.1 Descripción y diagnóstico**

La operación minera realiza la extracción del mineral y desmonte de forma mecanizada haciendo uso de sistemas volquete-scoop y volquete-tolva.

La mina tiene dos zonas de extracción principal A y C; en la zona A se extrae el mineral y desmonte mediante tolvas, y el material almacenado en las principales cámaras de carguío son cargadas por un Scooptram de 6 yd<sup>3</sup> (3 a 4 cucharadas por volquete según densidad del material). Con el fin de optimizar el tiempo de carguío con los equipos de mayor capacidad.

Adicional a esto los 4 volquetes 8 x 4 (Capacidad Nominal: 32TM) han sido asignados para trabajar en esa zona debido a su mayor capacidad de extracción para el cumplimiento del plan diario de mineral y desmonte.

En la zona C el material se extrae mediante el sistema scoop-volquete, debido que la implementación y habilitación de tolvas para carguío no se está ejecutando al momento. Para esta zona se tiene asignados momentáneamente 7 volquetes 6 x 4 (Capacidad Nominal: 26TM) para el cumplimiento de la producción, debido que la empresa que se encarga del servicio de extracción no cuenta aún con los 11 volquetes 8 x 4 establecidos en el contrato.

Las distancias promedio de mineral entre las cámaras de carguío y la cancha de mineral para zona A y B es 10KM y 8.75KM respectivamente, mientras que la distancia promedio para los botaderos asignados para la zona A y B son 4KM y 10.75KM respectivamente, a continuación se detallan las causas principales que afectan el ciclo de los equipos de acarreo:

 En el trayecto ocurren demoras como tráfico en la vía debido que solo hay una rampa principal de acceso para las dos zonas tanto para ida como para **IS PUCP** 

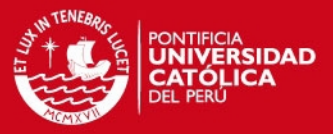

vuelta, adicional a esto no se cuenta con la cantidad de Refugios necesarios para evitar estas demoras.

- Otro problema es la falta de equipos de carguío y la poca capacidad de estos (2.2 yd<sup>3</sup> y 4yd<sup>3</sup>) ya que el tiempo empleado en carguío es más elevado que el planeado afectando directamente el ciclo de acarreo de los volquetes (utilización de los equipos disminuye por los tiempos de espera) y el cumplimiento del plan de producción.
- Falta de respuesta inmediata de la empresa contratista en la atención de repuestos necesarios para mantener una alta disponibilidad mecánica de su flota de acarreo.
- El rendimiento de los operadores afecta directamente a la producción, ya sea por falta de entrenamiento, falta de experiencia en la zona de trabajo, etc. Esto se demuestra por la gran variabilidad en la comparación de producción entre los operadores considerando las mismas condiciones de trabajo.

#### <span id="page-35-0"></span>**3.1.1 Distribución de equipos de acarreo**

El dimensionamiento de flota de volquetes se basa en el plan de minado anual, obteniéndose como resultado diez volquetes para el cumplimiento de producción en tres diferentes zonas de extracción.

A continuación se muestra el cálculo para la operación minera estudiada mediante las siguientes tablas que muestran la producción mensual y el cálculo de la flota en tres zonas de operación.
# **TESIS PUCP**

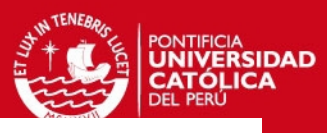

#### **PRODUCCION ZONA A MENSUAL**

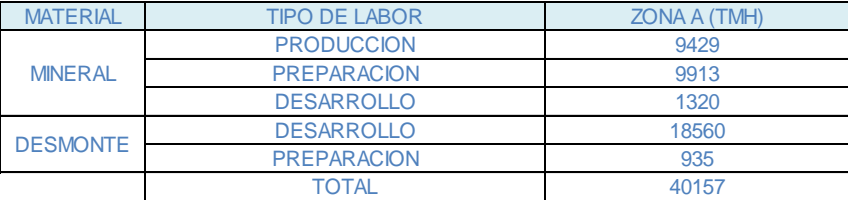

#### **DATOS GENERALES**

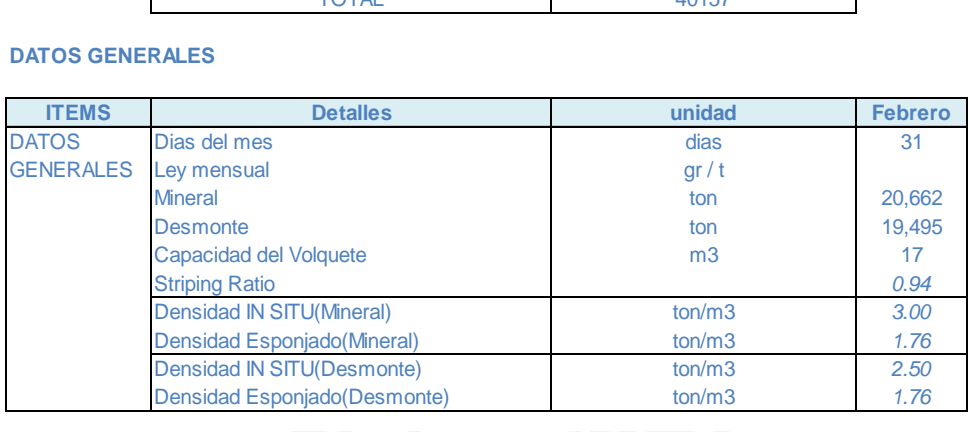

desarrollo 1856 est est el controllo 1856 est el controllo 1856 est el controllo 1856 est el controllo 1856 es<br>Desarrollo 1856 est el controllo 1856 est el controllo 1856 est el controllo 1856 est el controllo 1856 est el

# Tabla 3.1. Producción mensual en la Zona A<br>CALCULO -FLOTA DE VOLQUETES ZONA A Tabla 2.1 **Broducción moncual en la Zona A** Tabla 3.1. Producción mensual en la Zona A

#### **CALCULO -FLOTA DE VOLQUETES ZONA A**

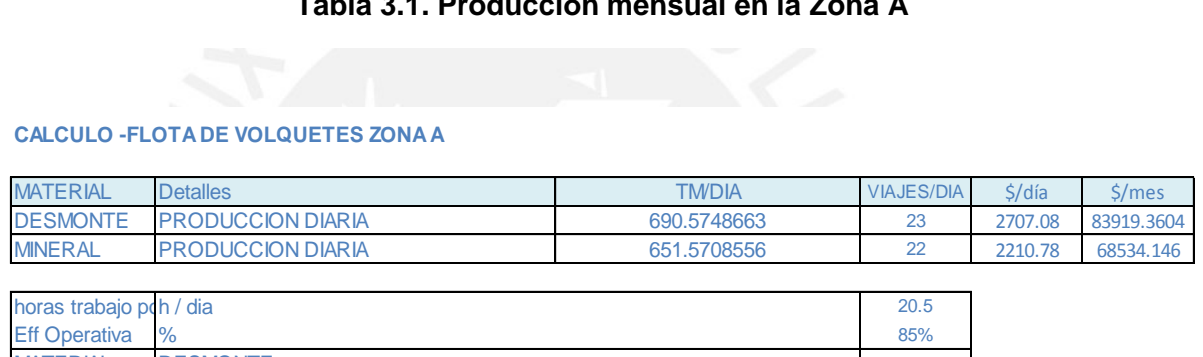

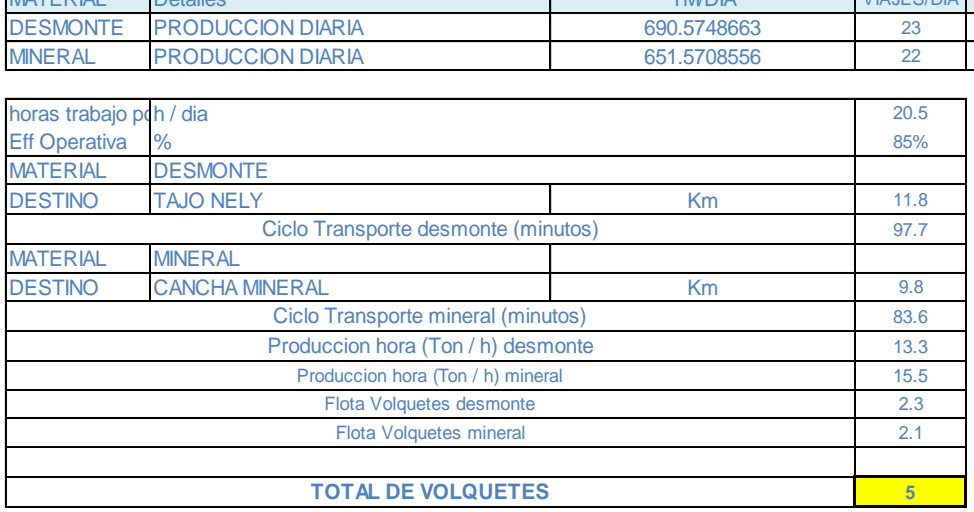

**Tabla 3.2. Dimensionamiento de flota en la Zona A**

# **TESIS PUCP**

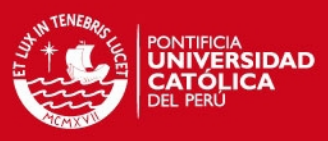

# **PRODUCCION ZONA M MENSUAL**

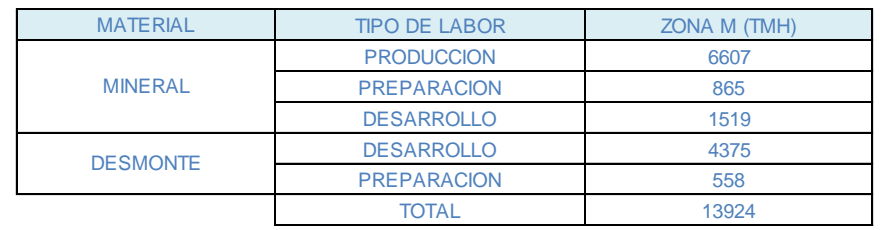

#### **DATOS GENERALES**

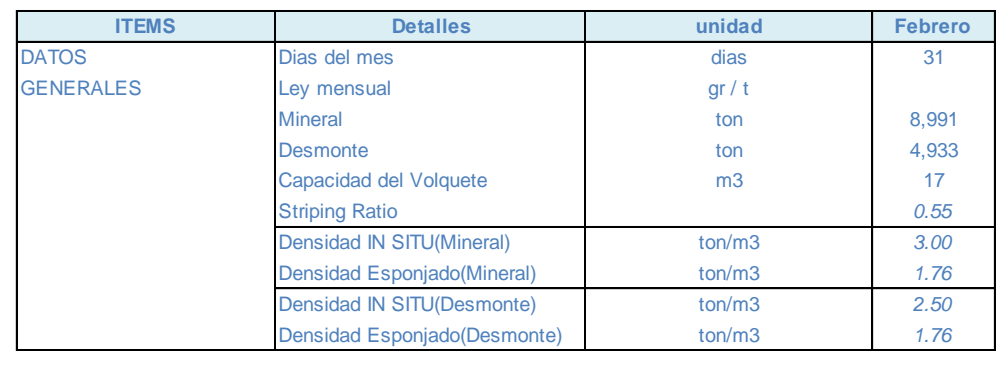

# **Tabla 3.3. Producción mensual en la Zona M**

# **Material Details Tabla 3.3. Producción mensual en la Zona M<br>Dia via de la Simeral de la Simeral de la Simeral de la Simeral de la Simeral de la Simeral de la Simeral de la Simeral de la Simeral de la Simeral de la Simeral** DESMONTE PRODUCCIÓN DE MONTENERO EN LA ZONA MERCANA EL ANTIGADA EL ANTIGADA EL ANTIGADA EL ANTIGADA EL ANTIGAD<br>EL ANTIGADA EL ANTIGADA EL ANTIGADA EL ANTIGADA EL ANTIGADA EL ANTIGADA EL ANTIGADA EL ANTIGADA EL ANTIGADA EL<br> NERAL PRODUCCION DE LA PRODUCCION DE VOLQUETES ZONA MESSAGRAPHEN DE VOLQUETES DE SONA MESSAGRAPHEN DE VOLQUETES DE VOLQUETES DE VOLQUETES DE VOLQUETES DE VOLQUETES DE VOLQUETES DE VOLQUETES DE VOLQUETES DE VOLQUETES DE VOL horas trabajo por dia h / dia 20.5

# **CALCULO -FLOTA DE VOLQUETES ZONA M**

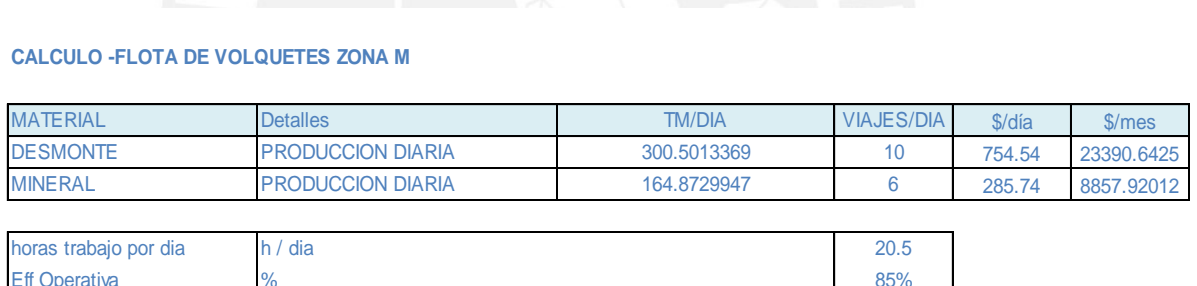

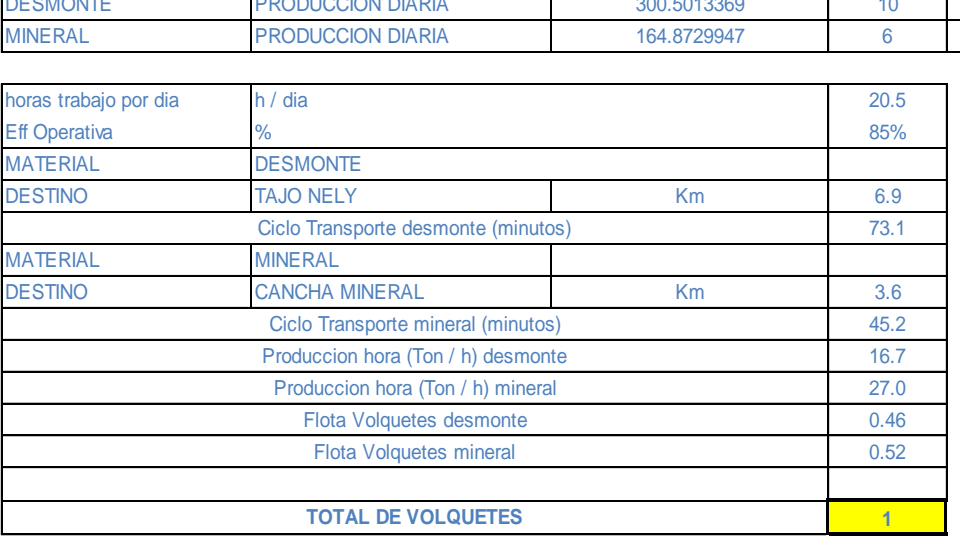

**Tabla 3.4. Dimensionamiento de flota en la Zona M**

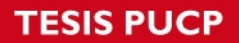

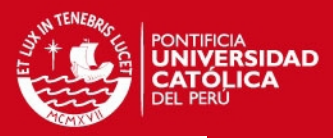

#### **PRODUCCION ZONA C MENSUAL**

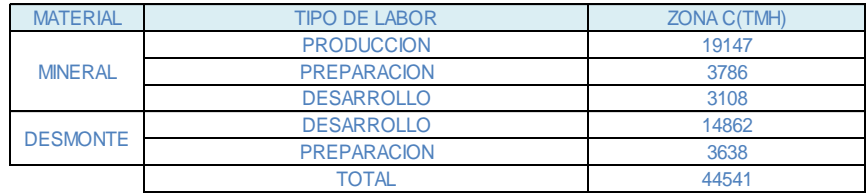

#### DATOS GENERALES

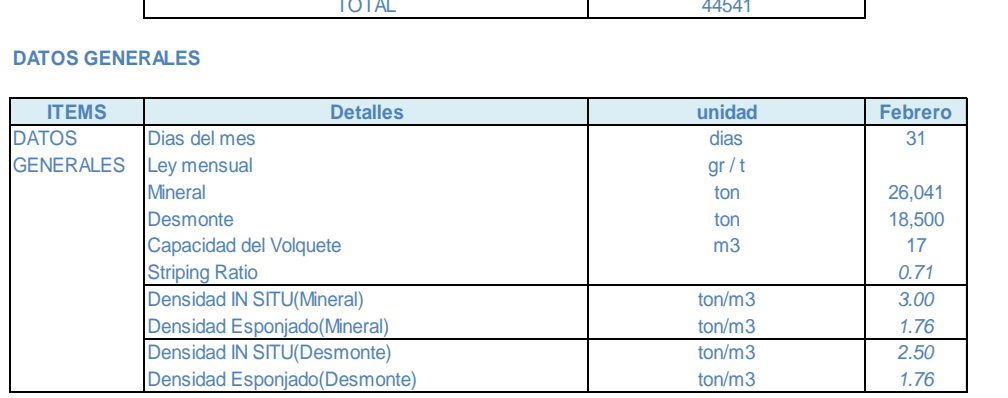

# Densidad Esponjado(Desmone)<br>
Tabla 3.5. Producción mensual en la Zona C Tabla 3.5. Producción mensual en la Zona C<br>ALCULO -FLOTA DE VOLQUETES ZONA C Tabla 3.5. Produccion mensual en la Zona C<br>ALCULO -FLOTA DE VOLQUETES ZONAC Densidad Esponjado(Mineral) ton/m3 *1.76* **Tabla 3.5. Producción mensual en la Zona C**

#### **CALCULO -FLOTA DE VOLQUETES ZONA C**

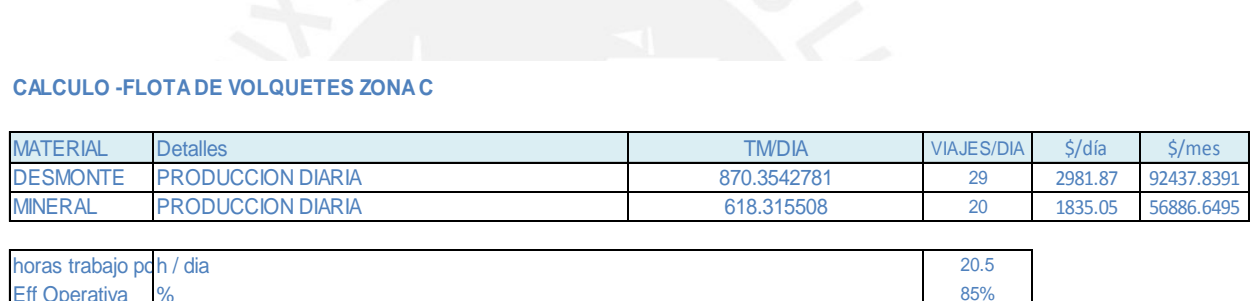

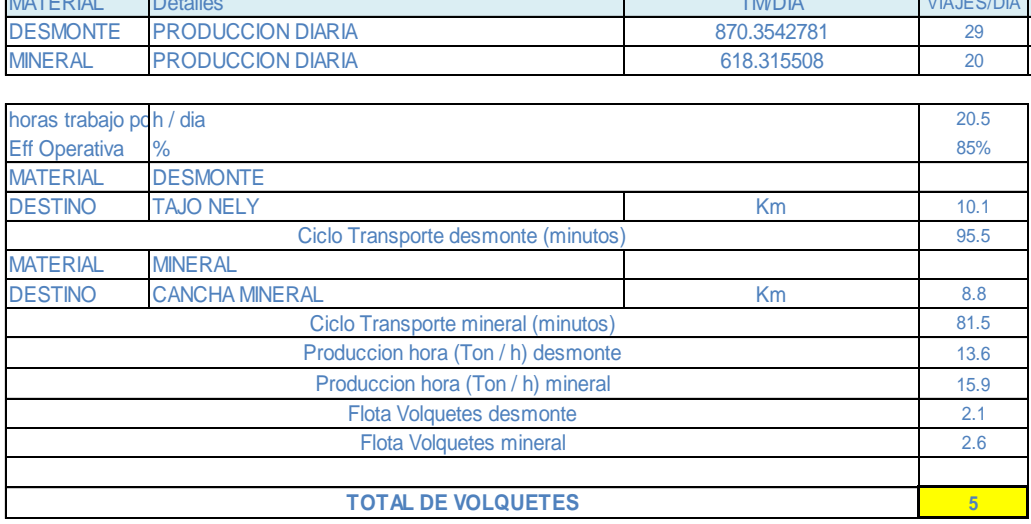

#### **Tabla 3.6. Dimensionamiento de flota en la Zona C**

Actualmente se trabaja con un total de doce volquetes los cuales también se distribuyen en las principales zonas de extracción, esto es debido que la empresa contratista no cuenta con la flota completa de volquetes 8 x 4, y tampoco con volquetes en stand by para mantener la producción si algún volquete presentara alguna falla mecánica.

# SIS PUCP

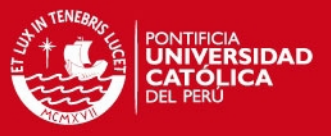

En la siguiente tabla se muestra la distribución de los volquetes para la extracción de mineral y desmonte.

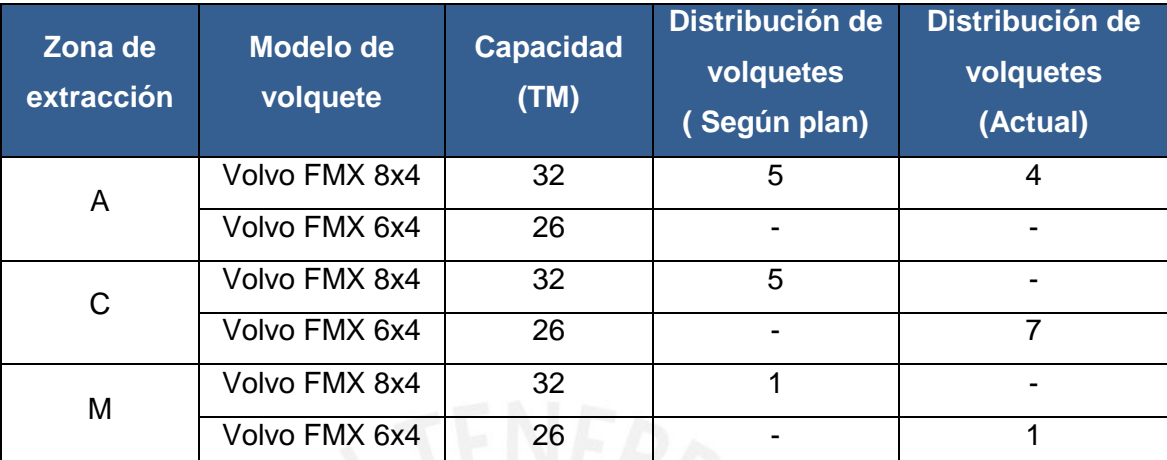

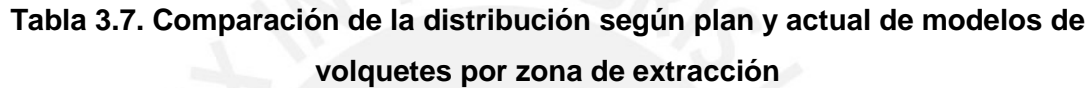

Mediante el resumen obtenido por la Tabla 3.7 es posible conocer la distribución de los volquetes por capacidad en las diferentes zonas de extracción, realizando adicionalmente una comparación de la asignación de volquetes actual con respecto al plan establecido.

#### **3.1.2 Puntos principales de carga y descarga**

En mina los puntos principales de carguío se distribuyen en las zonas de extracción, el material obtenido después del disparo de las diferentes labores de desarrollo, preparación y producción es acumulado en cámaras de carguío distribuidas en las zonas en interior mina, para su posterior acarreo hacia los diferentes puntos de descarga.

Los puntos de descarga dependen del tipo de material a ser acarreado (ley del material):

> El mineral si es de tajo es llevado directamente a la tolva de gruesos que se encuentra en la planta de tratamiento, pero si es mineral de avance se deposita en las canchas de mineral que se encuentran en planta, esta distribución depende de las diferentes leyes del mineral.

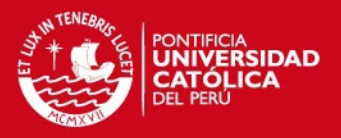

 El desmonte es clasificado como roca volcánica, caliza y anhidrita el cual era usado para zarandeo dependiendo de la granulometría del material (era transportado al Botadero G y distribuido según tipo de material), para materiales gruesos era transportado al Botadero N (Distancia más larga de acarreo) y al Botadero 460 (Distancia corta para evacuación rápida de desmonte al acumularse en interior mina).

Las distancias promedios de las principales rutas de acarreo se muestran en la siguiente tabla:

| Zona de extracción<br>(Origen) |                | Zona de descarga<br>(Destino) | <b>Distancia promedio</b><br>al punto de<br>descarga (KM) |  |
|--------------------------------|----------------|-------------------------------|-----------------------------------------------------------|--|
| A                              | <b>Mineral</b> | Planta                        | 10.10                                                     |  |
|                                | Desmonte       | <b>Botadero G</b>             | 4.00                                                      |  |
| C                              | <b>Mineral</b> | Planta                        | 8.76                                                      |  |
|                                | Desmonte       | <b>Botadero N</b>             | 10.75                                                     |  |
| M                              | <b>Mineral</b> | Planta                        | 3.60                                                      |  |
|                                | Desmonte       | Botadero 74                   | 2.82                                                      |  |

**Tabla 3.8. Distancia promedio entre zonas de carga y descarga**

Distancia promedio tomada entre los principales puntos de carga y descarga de mineral y desmonte por zona.

#### **3.2 Análisis**

Mediante un análisis global del estado de la operación unitaria de acarreo se obtiene la identificación del problema principal el cual es la base para la investigación realizada, luego se procede a determinar las causas generales en el sistema de análisis y finalmente se llega a determinar la causa principal con lo cual se elaboran estrategias de solución.

# **3.2.1 Identificación del problema principal**

En la operación minera estudiada el costo unitario de la actividad de acarreo es representativo por lo cual esta función se ha tercerizado a empresas especializadas de extracción.

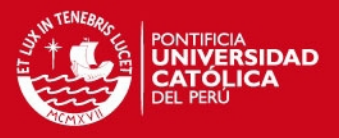

Las empresas encargadas de esta función tienen como objetivo principal encargarse del movimiento del desmonte y mineral de interior mina a superficie, cumpliendo con el programa de producción.

Sin embargo la producción actual no es la proyectada (Ver figura 3.1) debido a diversos factores que no se tomaron en cuenta para la elaboración del plan de producción, obteniéndose un impacto significativo en la productividad de los equipos.

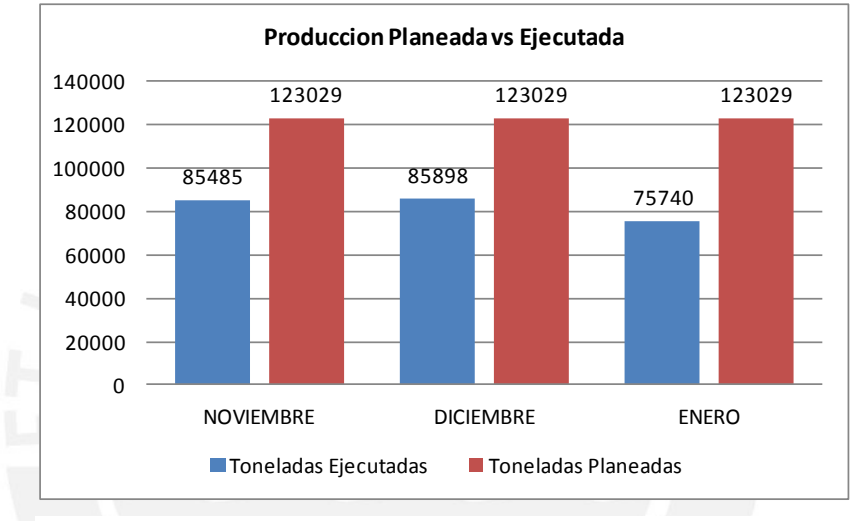

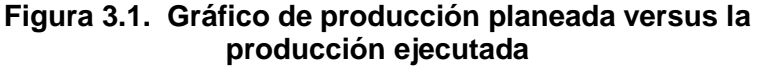

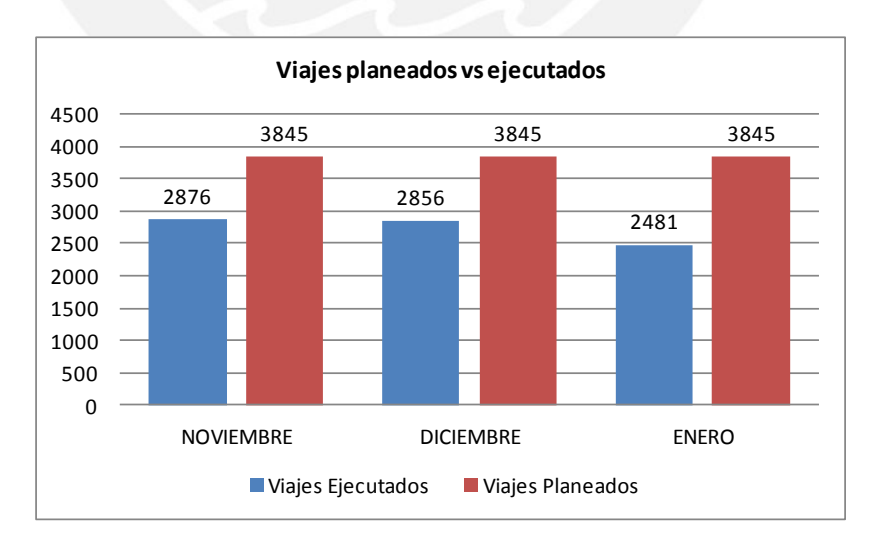

**Figura 3.2. Gráfico de contraste entre viajes planeados versus los viajes ejecutados** 

# **SIS PUCP**

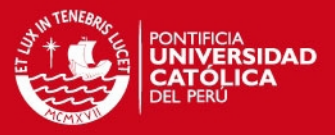

La grafica mostrada en la Figura 3.1 hace un contraste de producción planeada con la producción ejecutada donde se observa que esta última se mantiene menor, así mismo la Figura 3.2 muestra diferencias entre los viajes de volquetes planeado y los viajes ejecutados.

Esta relación entre viajes y producción indica que se debe considerar el impacto de la actividad y por tanto productividad de los volquetes en la operación.

En conclusión se infiere que el problema principal es la presencia de una baja productividad de los equipos usados en la operación.

#### **3.2.2 Análisis de causas**

El método empleado para analizar y determinar las causas es mediante el diagrama de Ishikawa el cual permite establecer ideas concretas sobre las causas. El diagrama mostrado en la Figura 3.3 muestra la relación causal de los siguientes factores identificados en la operación con el problema principal.

- Operador: Se han identificado operadores con falta de capacitación, poco conocimiento de la zona de trabajo, actitudes inadecuadas en el trabajo y poca concentración por factores ajenos al trabajo.
- Recursos: No se cuenta con una flota de volquetes moderna dado que presentan una antigüedad mayor a dos años en promedio, así mismo hay deficiencia de repuestos.
- Empresa: Existen deficiencias en el área logística, dado que el stocks de repuestos se encuentra agotado y hay demoras en la atención.
- Método: El análisis y cálculo realizado para estimar la producción planeada no se realiza de forma eficiente, no se consideran magnitudes de los factores operacionales.
- Condiciones de Operación: Se ha registrado constantes problemas con respecto a las condiciones de terreno y presencia de tráfico en las principales vías de acceso. Así mismo se observa mala asignación en la distribución de los equipos generando demoras.

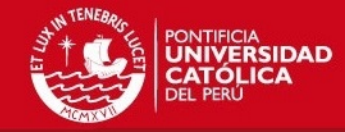

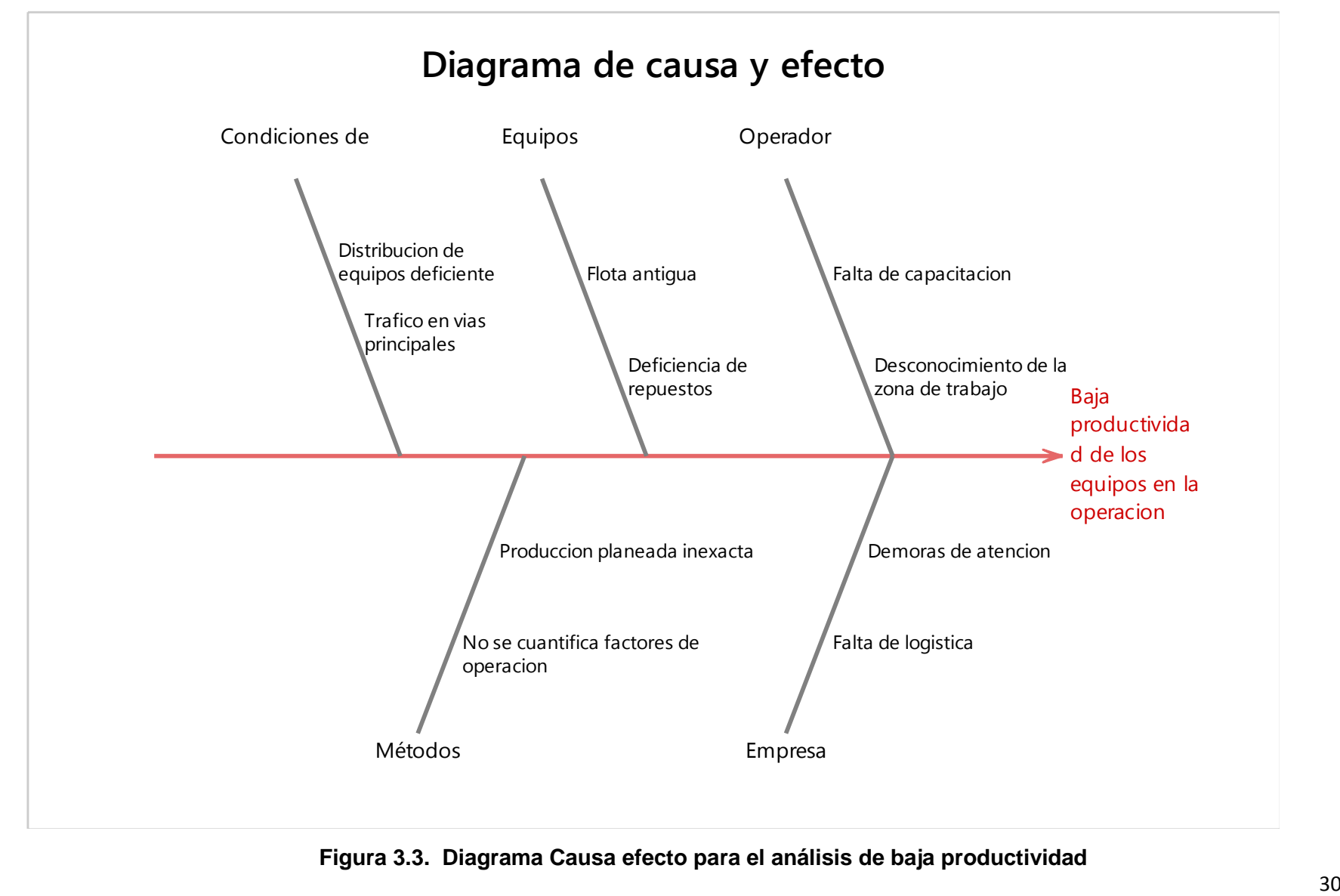

**Figura 3.3. Diagrama Causa efecto para el análisis de baja productividad**

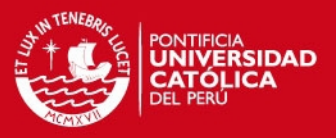

#### **3.2.3 Determinación de la causa principal y solución**

Para establecer la causa principal se procedió a analizar diagramas de Pareto de las demoras en la operación para encontrar las prioridades y proceder a identificar los puntos específicos de mejora.

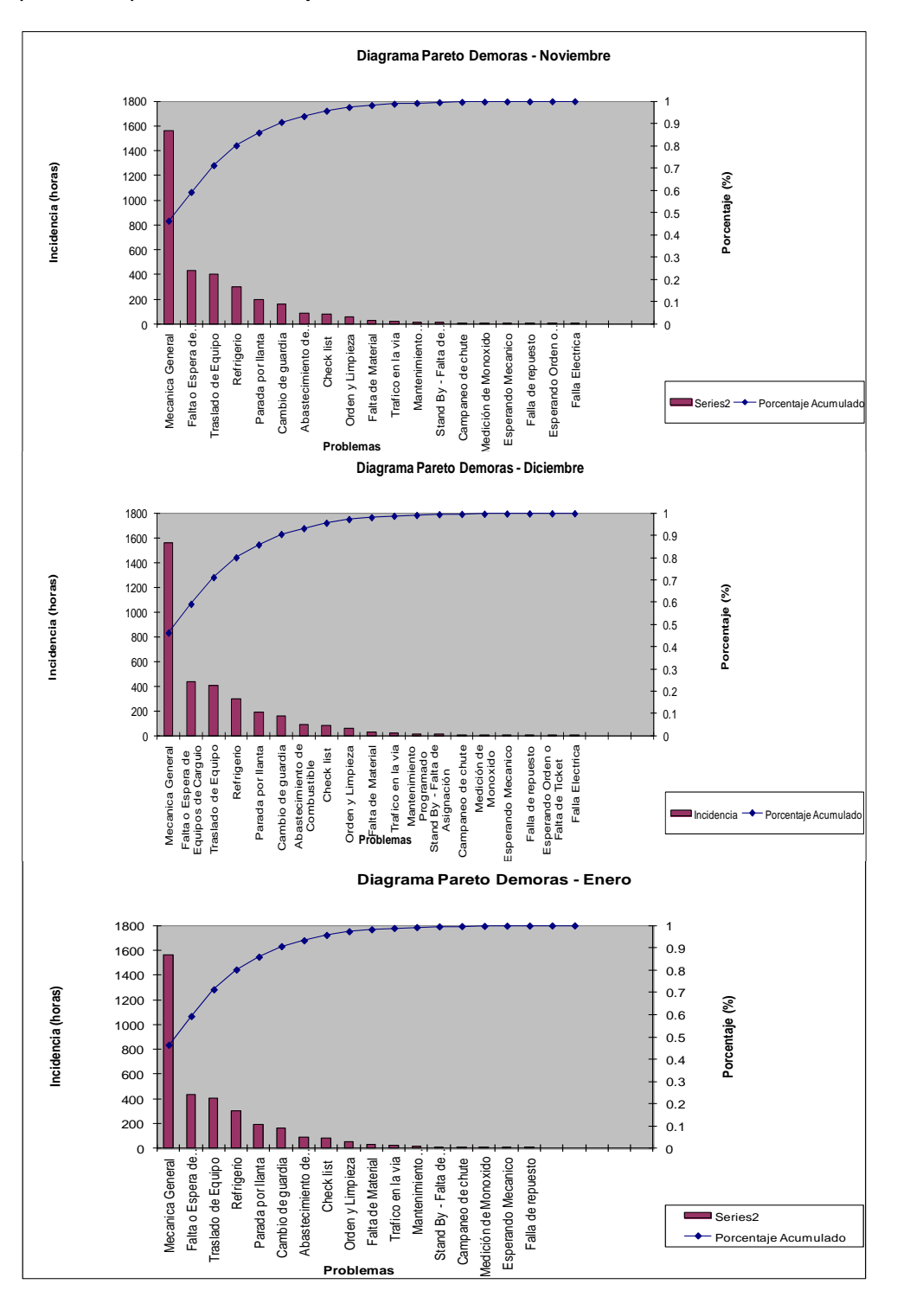

**Figura 3.4. Diagrama Pareto de demoras noviembre, diciembre y enero** 

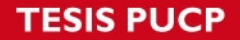

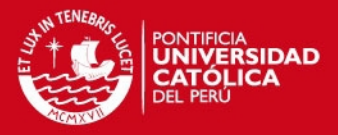

La figura 3.4 muestra el análisis por Pareto en un tiempo de tres meses consecutivos donde se ha registrado que la alta incidencia de demoras se origina producto de la mecánica general del equipo el cual se encuentra relacionado con la disponibilidad mecánica, como segundo punto se encuentra a la falta de equipo que representa a un factor de condiciones de operación, finalmente en tercer lugar se tiene al traslado de equipo en vacío que guarda una estrecha relación con el trabajo del operador.

Con ello se demuestra que la causa principal se encuentre relacionada a factores operacionales donde están incluidos el operador, el equipo y las condiciones de operación.

Así mismo se concluye que para establecer una solución es conveniente establecer relaciones mediante magnitudes de los factores operacionales con la productividad. Ello puede resumirse en establecer relaciones o funciones matemáticas entre las variables para tener conocimiento exacto de la influencia en la productividad de los volquetes y realizar proyecciones en la producción más acertadas.

#### **3.3 Disponibilidad y utilización de equipos**

Es importante establecer las horas programadas por equipo debido a que pueden ocurrir fallas imprevistas las cuales influyen en el cumplimiento de la producción. Es por ello que para mantener la producción establecida se tiene en muchos casos como contingencia la reparación inmediata del equipo o el uso de un equipo stand by.

Por otro lado para mantener un control del cumplimiento de las horas programadas es necesario realizar el cálculo de la disponibilidad y la utilización de los equipos, siendo estos los principales indicadores para el monitoreo de estas horas.

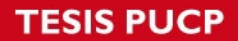

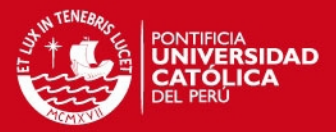

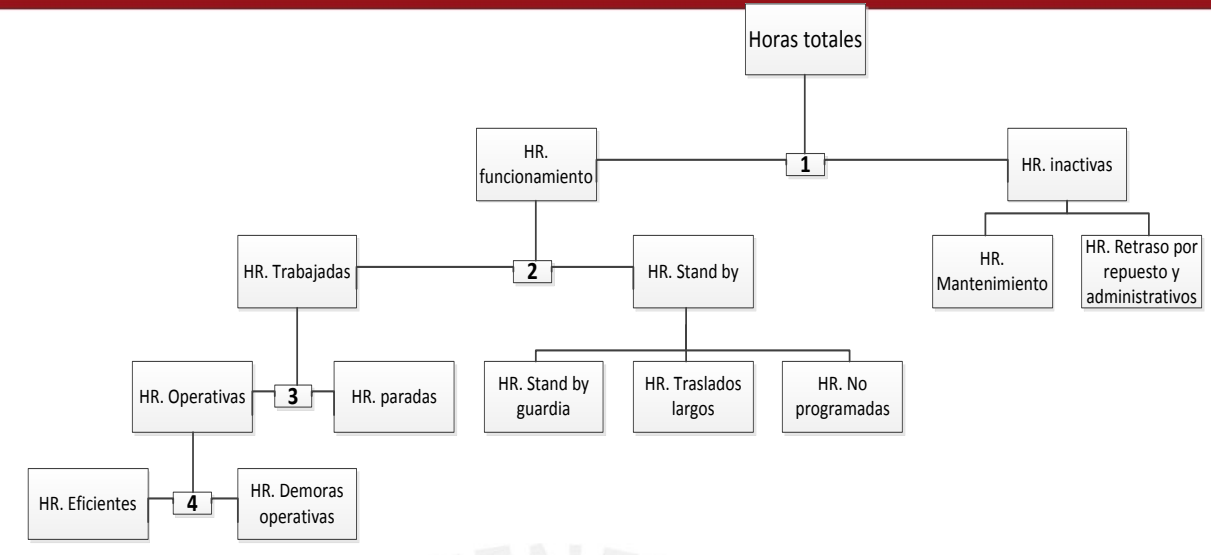

**Figura 3.5. Diagrama de distribución de horas en la operación de volquetes** 

A) Disponibilidad

Según Hustrulid (2013) es la proporción de tiempo durante el cual el equipo es capaz de realizar su función establecida. La disponibilidad incluye:

La disponibilidad operativa, la cual representa la porción de tiempo la cual el equipo se encuentra en condiciones operativas.

$$
Disponibilidad \n operations de functionamiento\n- I
$$
\n
$$
L
$$
\n
$$
Horas \n de functionamento + Horas inactivas
$$
\n
$$
u \cdot 1
$$

*La ecuación 1 se visualiza en la figura 3.5* 

Horas inactivas: Es el tiempo donde el equipo no puede realizar su función debido a trabajos de reparaciones.

Horas de funcionamiento: Es el tiempo durante el cual el equipo puede realizar su función específica. Esto incluye las horas trabajadas y horas stand by.

La disponibilidad mecánica se obtiene quitando las horas stand by a las horas de funcionamiento en el cálculo de la disponibilidad operativa.

Disponibilidad mecanica  $=$ Horas trabajadas  $\overline{Hors\,trabajadas + Horas\,inactivas}$ 

Horas trabajadas = Horas de funcionamiento  $-$  Horas stand by

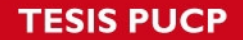

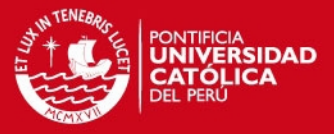

Horas stand by: Es el tiempo durante el cual el equipo está disponible pero no es usada para su función por diferentes factores tales como clima, condición de vía, trabajo programado, etc.

B) Utilización

Según Hustrulid (2013) está representada por el porcentaje de tiempo que un equipo está siendo usado.

La utilización es la eficiencia con la que el equipo disponible está siendo utilizado en una operación. Este valor varía por diferentes problemas operacionales tales como bajo rendimiento de equipos, equipos con tareas específicas, mala asignación de equipos, etcétera.

> Horas trabajadas  $Utilization =$  $horas de funcionamiento$  $\ldots$  2

*La ecuación 2 se visualiza en la figura 3.5* 

#### **3.4 Identificación de indicadores en la operación**

La producción de mineral y desmonte varía de una operación minera a otra debido a diferentes factores operacionales que influyen en la productividad. Los factores más relevantes se detallan en los siguientes ítems.

#### **3.4.1 Factor operador (TM/HR)**

La producción de los volquetes (TM/guardia-operador) se relaciona directamente con el rendimiento del operador (TM/HR), esto se traduce en la productividad de un volquete por operador.

Las diferencias entre la productividad del volquete está dada por las diferentes características que presenta un operador tales como destreza en la operación, experiencia acumulada, tipo de entrenamiento, estado anímico, ambiente laboral y otros.

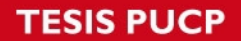

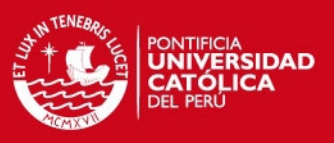

#### **3.4.2 Factor equipo**

La producción de un equipo de acarreo está relacionada la hora máquina (HR-MAQ), esto influye directamente en las horas programadas por volquete (HR/guardia) debido al mantenimiento preventivo y correctivo del mismo.

Adicional es importante considerar que el área de logística también influye directamente dado que está ligada a la disminución de los tiempos empleados en el mantenimiento de los volquetes dado que existe un tiempo de respuesta para la atención de insumos tales como los de repuestos, aceites, filtros y demás.

#### **3.4.3 Factor condiciones de operación**

Generalmente este factor no se toma en cuenta al momento de calcular la flota de equipos, estimar los tiempos de ciclo y elaborar una estructura de costos para las valorizaciones de los encargados de prestar el servicio de extracción.

Una de las principales causas de la disminución de la productividad de los volquetes, es el estado del terreno por la falta de mantenimiento de la vía, tipo de roca (zonas de carguío y vías), tráfico de volquetes (rutas de una sola vía), todos estos influyen directamente al tiempo del ciclo de acarreo estimado.

Para determinar el factor condiciones de operación en el presente trabajo se realizó el cálculo de la utilización.

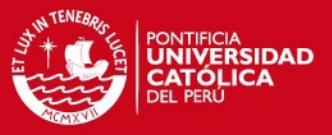

# **CAPITULO 4. RECOPILACIÓN DE DATOS**

El presente capítulo tiene como objetivo recopilar datos en la actividad de acarreo de mineral y desmonte, necesarios para representarlos en un modelo de regresión.

#### **4.1 Procedimiento para recopilación de datos.**

La metodología que se uso fue mediante la observación directa en campo y el registro de las diferentes variables en formatos de reportes diarios llenados por cada operador y supervisados para el control de calidad de estos.

Este reporte fue implementado en Noviembre del 2014 (Ver anexo 5), debido a la necesidad de la empresa para identificar las principales causas de las demoras operativas en el ciclo de acarreo, adicional a esto para llevar un mejor control en su base de datos para un posterior análisis y mejora.

Para esto se necesitan llevar un registro de las horas máquina de los volquetes para calcular la disponibilidad mecánica de los equipos, un control de todas las demoras en el proceso de extracción y el registro de los tiempos utilizados en los servicios necesarios para la operación para el cálculo de la utilización del equipo. Los datos registrados son los siguientes:

- Horómetros por volquete(HR)
- Kilometraje por volquete (HR)
- Demoras por Tráfico en la vía (HR)
- Demora por falta de equipos de carguío (HR)
- Demora por Traslados en vacíos (HR)
- Demora por Abastecimiento de combustible (HR)
- Demora por Traslado a parqueo (HR)
- Demora por Refrigerio (HR)
- Demora por mantenimiento correctivo: reparación de fallas mecánicas, llantas (HR)
- Demora por mantenimiento preventivo: cambios de aceite y filtros, cambio de piezas desgastadas (HR).
- Toneladas extraídas y cantidad de viajes por equipo (TM).
- Rendimiento por Operador (TM/HR)

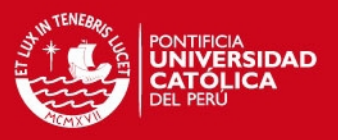

#### **4.2 Muestreo**

Se tomó muestras de los 4 volquetes VOLVO FMX 8 x 4 (trabajan 2 guardias por día de 12 horas) que operan en interior mina y superficie en un periodo de 4 meses. Esto debido que el plan inicial era operar con 11 volquetes 8 x 4, pero por problemas de la empresa contratista se empezó con 4 volquetes 8 x 4 y 8 volquetes 6 x 4 para cubrir la producción requerida por mina.

Estos datos tomados sirven como piloto antes de la compra de los 7 volquetes 8 x 4 para un monitoreo, control, análisis y mejora en el sistema de extracción.

Adicional a esto se realizó el tratamiento adecuado de datos (considerar que solo se tomó en cuenta los días que los volquetes estuvieron operativos) en el periodo de noviembre del 2014 a Febrero del 2015.

#### **4.2.1 Tamaño de muestra**

El tamaño de muestra (n) por cada volquete a analizar se muestra en la siguiente tabla

| tabla             |                      |              |                                                           |                             |    |
|-------------------|----------------------|--------------|-----------------------------------------------------------|-----------------------------|----|
|                   |                      |              |                                                           |                             |    |
| Cantidad de Datos |                      |              |                                                           |                             |    |
| Volquete 01       | <b>Datos Totales</b> |              | Operador 1-1   Operador 1-2   Operador 1-3   Operador 1-4 |                             |    |
|                   | 234                  | 73           | 82                                                        | 34                          | 27 |
| Volquete 02       | <b>Datos Totales</b> | Operador 2-1 | Operador 2-2                                              | Operador 2-3   Operador 2-4 |    |
|                   | 193                  | 36           | 56                                                        | 20                          | 64 |
| Volquete 03       | <b>Datos Totales</b> | Operador 3-1 | Operador 3-2                                              | Operador 3-3 Operador 3-4   |    |
|                   | 232                  | 72           | 75                                                        | 41                          | 24 |
| Volquete 04       | <b>Datos Totales</b> | Operador 4-1 | Operador 4-2   Operador 4-3   Operador 4-4                |                             |    |
|                   | 198                  | 63           | 27                                                        | 44                          | 30 |

**Tabla 4.1. Cantidad de muestra tomada por volquete y operador**

Tener en consideración que se ha tomado como muestra por cada volquete cuatro operadores (operadores frecuentes asignados a los volquetes para el análisis de productividad).

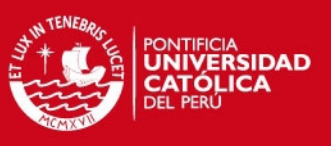

#### **4.3 Clasificación de datos**

Los datos se van a clasificar en cuatro variables continuar (Ver anexo 6, 7, 8 y 9) que serán consideradas en la construcción del modelo.

- Variable Producción (Toneladas producidas por volquete en cada guardia).
- Variable Operador (Rendimiento de operador en TM/HR).
- Variable Equipo (Disponibilidad mecánica del volquete en HR-MAQ), para este cálculo se tiene en cuenta las demoras por mantenimiento correctivo y preventivo, el cual fue detallado en la sección 3.2.
- Variable condiciones operativas (Utilización efectiva del volquete en horas), para este cálculo se tiene en cuenta las demoras en la operación tales como tráfico en la vía, demora por falta de equipos de carguío, traslados en vacío, etc.

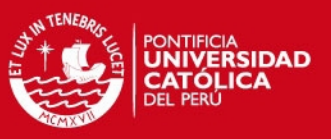

# **CAPÍTULO 5. ANÁLISIS DE DATOS**

Esta etapa consiste en analizar el comportamiento de los datos en el tiempo, para determinar la aleatoriedad y la estacionariedad de la muestra, y el nivel de correlación entre los datos para la posterior construcción del modelo.

El siguiente análisis consta de dos partes, un análisis de datos por volquetes y uno por cada operador para las 4 variables descritas en la sección 3.4.

A continuación se detalla los resultados obtenidos por cada variable y con su posterior análisis.

#### **5.1 Análisis de aleatoriedad**

Se realiza el análisis de aleatoriedad para las muestras tomadas.

### **5.1.1 General**

Se presenta el análisis de aleatoriedad por volquete analizado.

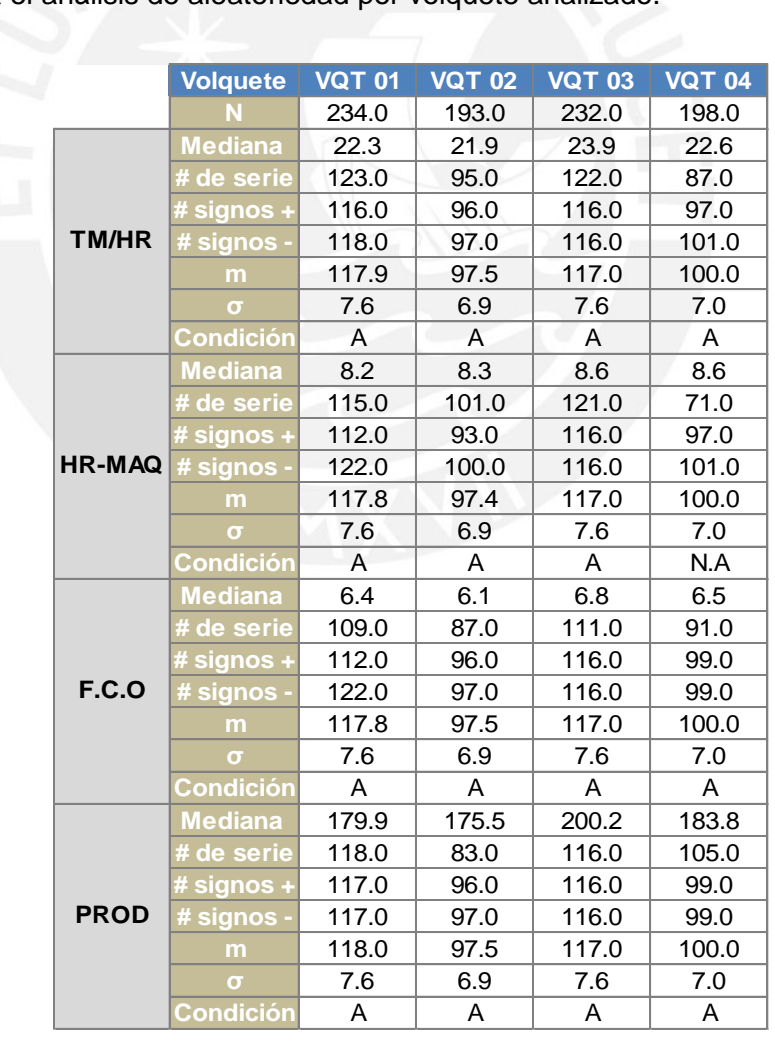

**Tabla 5.1. Condicion de aleatoriedad por volquete analizado donde A= Aleatoriedad, N.A= No aleatoriedad** 

# **SIS PUCP**

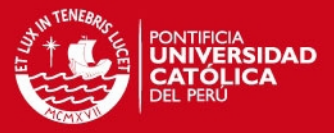

La tabla 5.1 Muestra los resultados de la prueba de aleatoriedad de las variables estudiadas. El tamaño de muestra (N) analizado es representativo dado que es mayor a 20 por lo cual nos proporcionara un resultado confiable en el posterior modelado.

De los resultados de las pruebas realizadas se obtiene que las muestras son aleatorias a excepción de los datos tomados para HR-MAQ del VQT 04 donde se infiere que su condición de no aleatoriedad es debido a que la disponibilidad mecánica de este equipo está sujeto a muchas variaciones debido a desgastes prematuros de sus componente principales, esto es un caso poco común en minería ya que existe la influencia de variables que no se están considerando en esta toma de muestra.

Pero para obtener un resultado confiable en el modelo este resultado no representa un impacto considerable para que el modelo sea rechazado, debido a que en el análisis de regresión se puede considerar un componente estocástico como variable aleatoria.

La no aleatoriedad de HR-MAQ del VQT 04 se visualiza en la figura 5.1 donde se observa el comportamiento de la secuencia de datos.

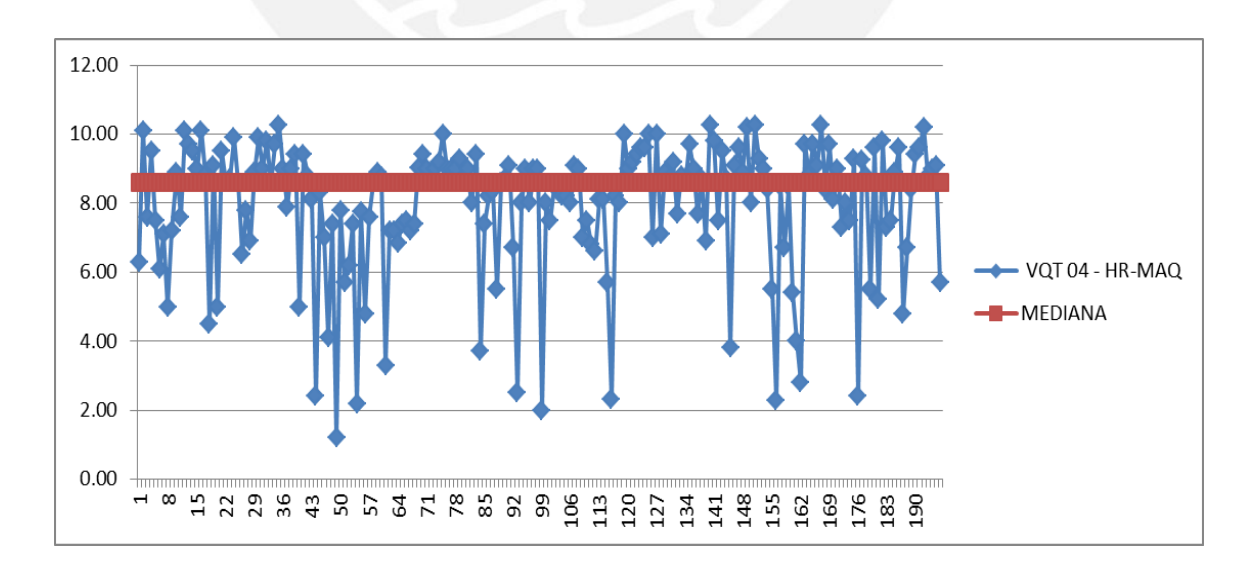

**Figura 5.1. Secuencia de datos de HR-MAQ en el Volquete 04**

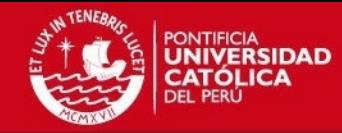

# **5.1.2 Operadores**

Análisis de aleatoriedad por cada operador en su respectivo volquete

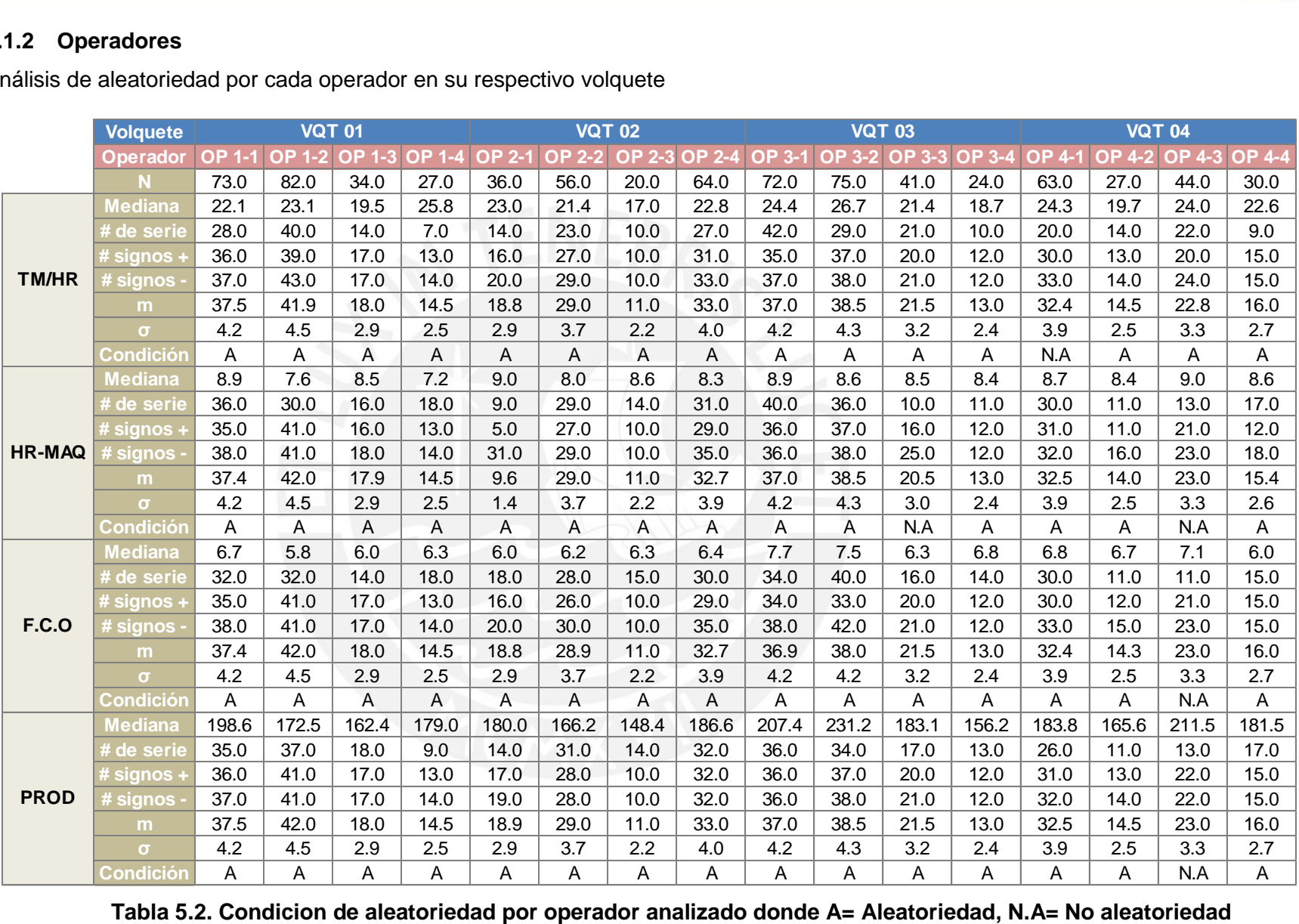

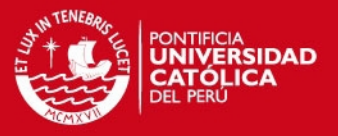

De los resultados obtenidos en la prueba de aleatoriedad por operador Tabla 5.2, se observa que el operador OP 4-3 no presenta aleatoriedad en sus muestras de producción (variable dependiente). Por lo que para su caso no se puede continuar con el análisis estadístico.

Por otro lado se observa que no hay aleatoriedad en el oeprador OP 4-1 en la variable TM/HR, también con el operador OP 3-3 en la variable HR-MAQ, sin embargo no presentarían problemas dado que sus variables no son dependientes.

#### **5.2 Identificación y análisis de variables atípicas**

Se realiza el análisis para aceptar o rechazar variables atípicas.

#### **5.2.1 General**

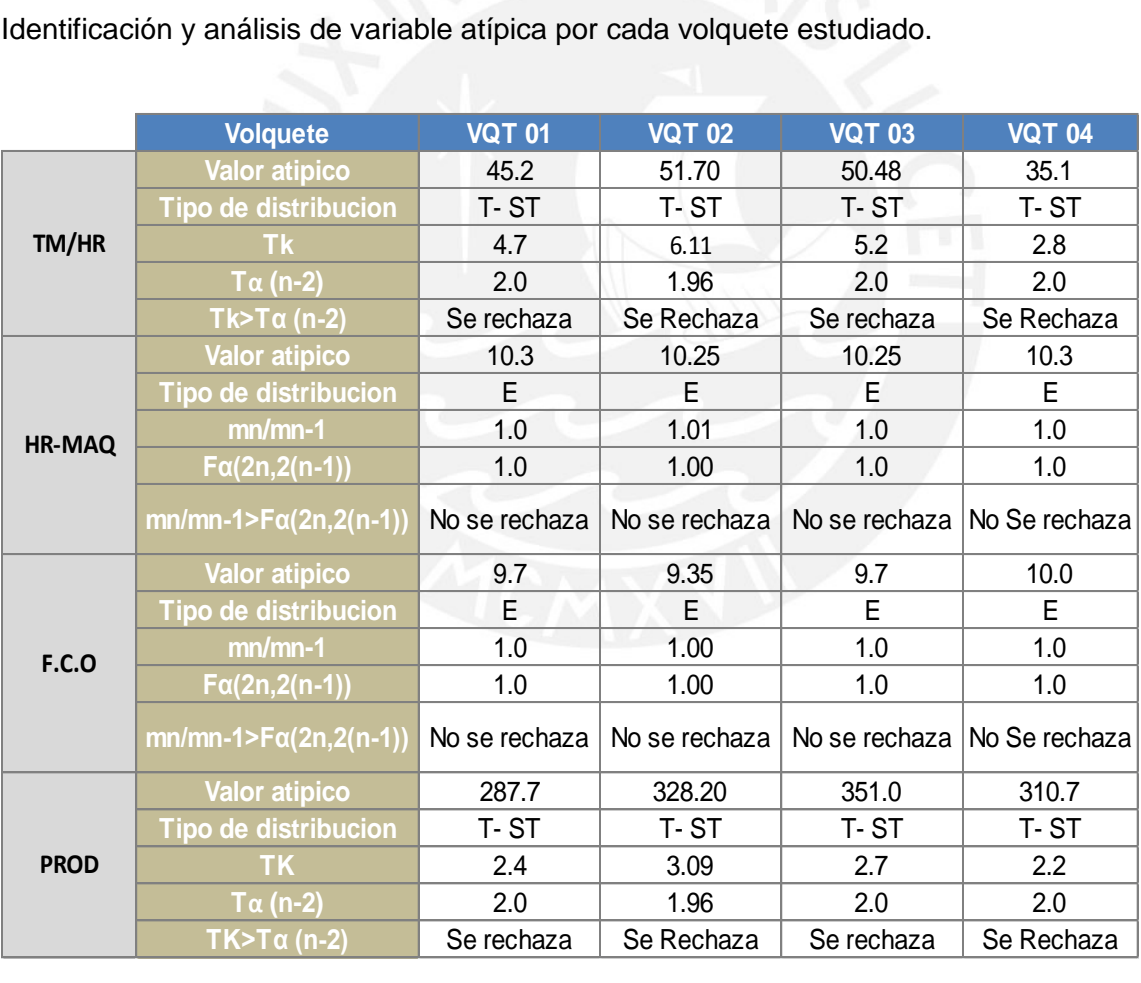

#### **Tabla 5.3. Análisis de valores atipicos por volquete analizado donde T-ST= Distribuacion T-Student, E= Distribuacion exponencial**

**SIS PUCP** 

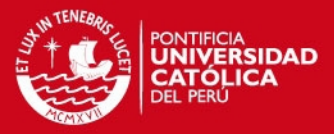

Luego de realizar la prueba de aleatoriedad se procede a identificar la variable atípica en la secuencia de datos para posteriormente determinar si este valor se eliminara o si continuara en el análisis estadístico posterior.

- La variable TM/HR se trabaja con la distribución T-Student mostrando que los valores atípicos en los 4 volquetes deben ser eliminados ya que la hipótesis nula se rechaza dado que se cumple la desigualdad.
- Las variables HR-MAQ y F.C.O se analizan mediante una distribución exponencial, los valores atípicos identificados no pueden ser eliminados dado que la hipótesis nula se acepta.
- La variable PROD se trabajó con una distribución T-Student obteniéndose que estos valores en los 4 volquetes deben ser eliminados porque rechazan la hipótesis nula.
- Los valores atípicos encontrados se pueden haber originado por dos motivos, el primero es en relación a la ejecución de un trabajo diferente al programado tales como el transporte de material agregado para zarandeo, el segundo motivo hace referencia a la sobrecarga que han podido presentar estos volquetes.

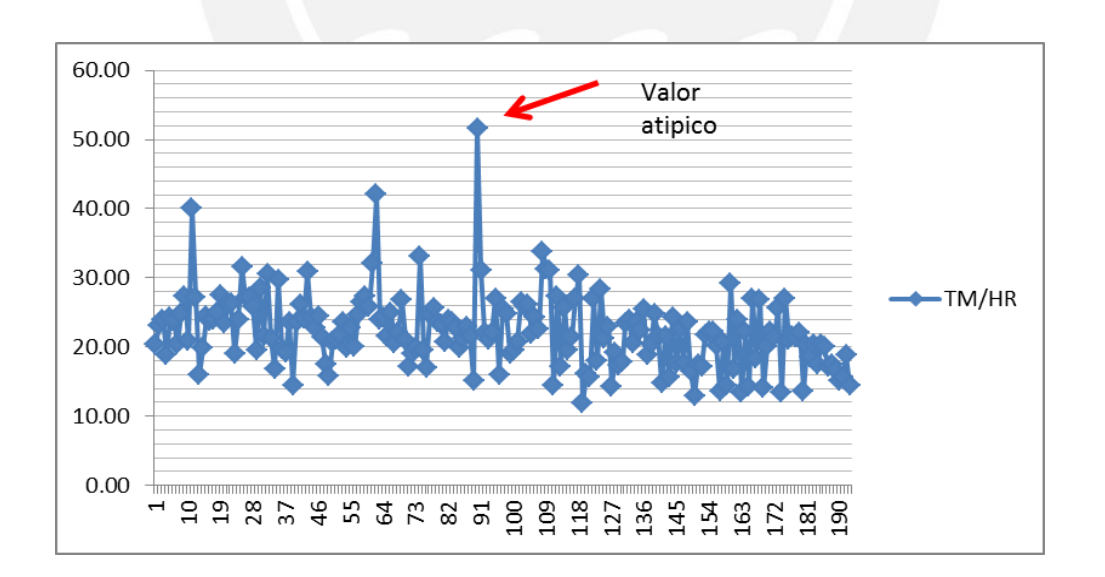

#### **Figura 5.2. Secuencia de datos de TM/HR en el Volquete 02**

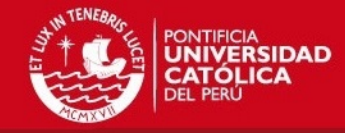

# **5.2.2 Operadores**

Para la identificación de la variable atípica se realiza con el procedimiento detallado en la sección 5.2.1 para continuar con el tratamiento estadístico de los datos y llegar al modelo matemático.

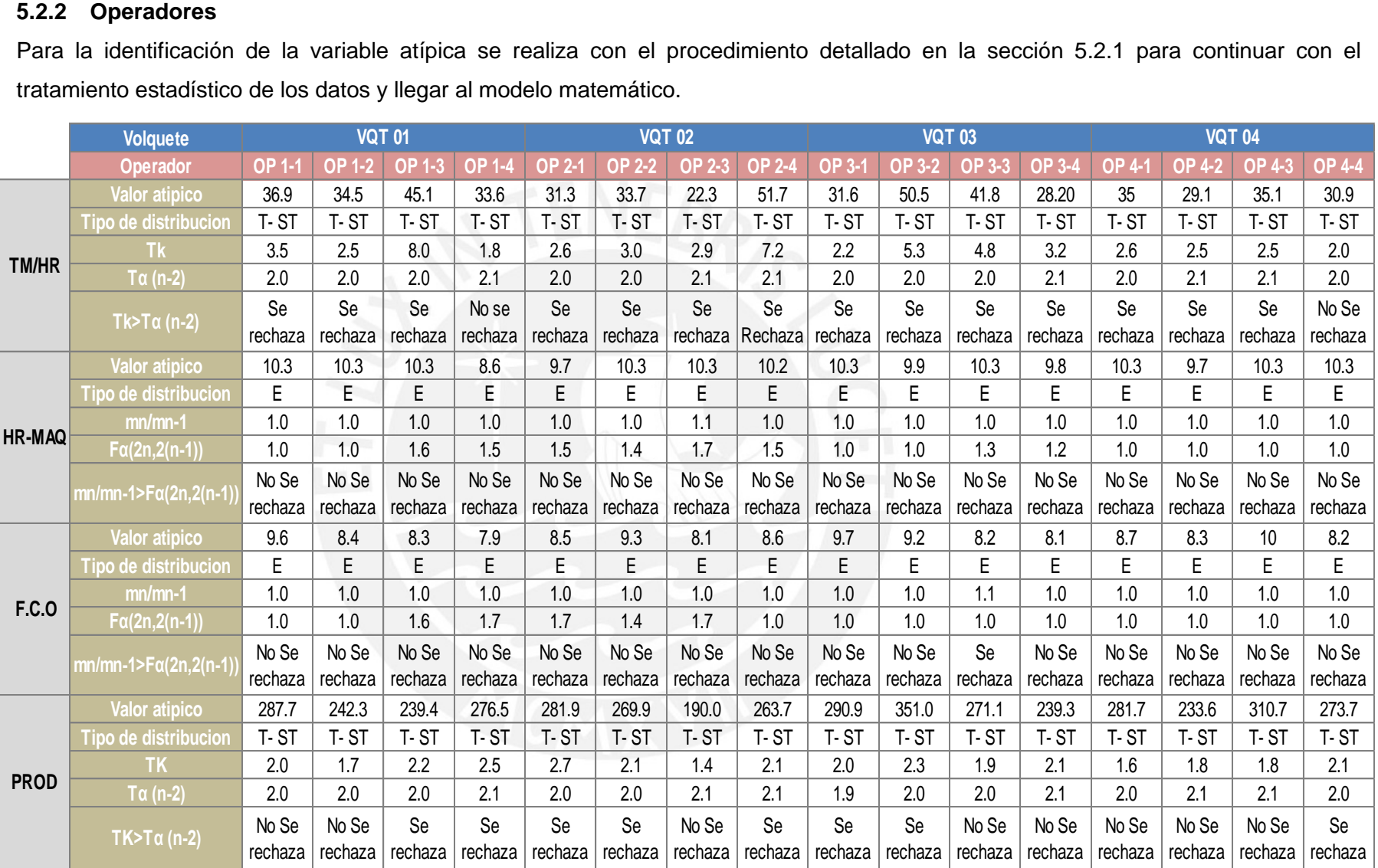

**Tabla 5.4. Análisis de valores atipicos por operador analizado donde T-ST= Distribuacion T-Student, E= Distribuacion exponencial**

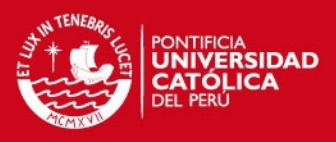

#### **5.3 Prueba de estacionariedad**

Se analiza la prueba de estacionariedad para los datos tomados.

#### **5.3.1 General**

| Se encuentra la condición de estacionariedad por volquete estudiado. |                                 |               |               |               |               |
|----------------------------------------------------------------------|---------------------------------|---------------|---------------|---------------|---------------|
|                                                                      | <b>Volquete</b>                 | <b>VQT 01</b> | <b>VQT 02</b> | <b>VQT 03</b> | <b>VQT 04</b> |
|                                                                      |                                 | 232.0         | 191.0         | 231           | 196.00        |
|                                                                      | $r_s$                           | $-0.34$       | $-0.4$        | $-0.22$       | $-0.23$       |
| TM/HR                                                                | $r_s(\alpha,n)$                 | 0.11          | 0.1           | 0.11          | 0.12          |
|                                                                      | $ r_s  \geq r_s(\alpha,n)$      | <b>No</b>     | No            | No            | <b>No</b>     |
|                                                                      |                                 | estacionario  | estacionario  | estacionario  | estacionario  |
|                                                                      | $r_{s}$                         | 0.30          | 0.0           | 0.11          | 0.09          |
| <b>HR-MAQ</b>                                                        | $r_s(\alpha,n)$                 | 0.11          | 0.1           | 0.11          | 0.12          |
|                                                                      | $ r_s  \geq r_s(\alpha,n)$      | <b>No</b>     | Estacionario  | <b>No</b>     | Estacionario  |
|                                                                      |                                 | estacionario  |               | estacionario  |               |
|                                                                      | $r_{s}$                         | 0.18          | 0.1           | 0.17          | 0.28          |
| <b>F.C.O</b>                                                         | $r_s(\alpha,n)$                 | 0.11          | 0.1           | 0.11          | 0.12          |
|                                                                      | $ r_s  \geq r_s(\alpha,n)$      | <b>No</b>     | <b>No</b>     | <b>No</b>     | <b>No</b>     |
|                                                                      |                                 | estacionario  | estacionario  | estacionario  | estacionario  |
|                                                                      | $r_{s}$                         | $-0.05$       | $-0.2$        | $-0.11$       | $-0.07$       |
| <b>PROD</b>                                                          | $r_s(\alpha,n)$                 | 0.11          | 0.1           | 0.11          | 0.12          |
|                                                                      | $ r_{s}  \geq r_{s}(\alpha, n)$ | Estacionario  | No            | <b>No</b>     | No            |
|                                                                      |                                 |               | estacionario  | estacionario  | estacionario  |

**Tabla 5.5.1 Análisis de estacionaridad por cada volquete**

De la tabla 5.5 Se observa la estacionariedad de las variables HR-MAQ en el volquete VQT 02 y volquete VQT 04 así como en la variable producción PROD para el volquete VQT 01. Esto nos indica que dichas variables no presentan una dependencia en la secuencia de tiempo debido a que la hipótesis nula formulada no puede ser rechazada. Este comportamiento es debido a que el volquete VQT 02 y volquete VQT 04 mantenían un tiempo disponible de trabajo constante independiente a las condiciones de trabajo, para el caso de la variable producción PROD con el volquete VQT 01 se mantenía un ratio de producción constante.

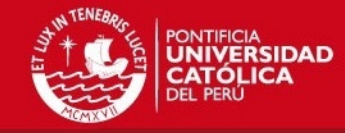

# **5.3.2 Operadores**

Se encuentra la condición de estacionariedad por cada operador en su respectivo volquete.

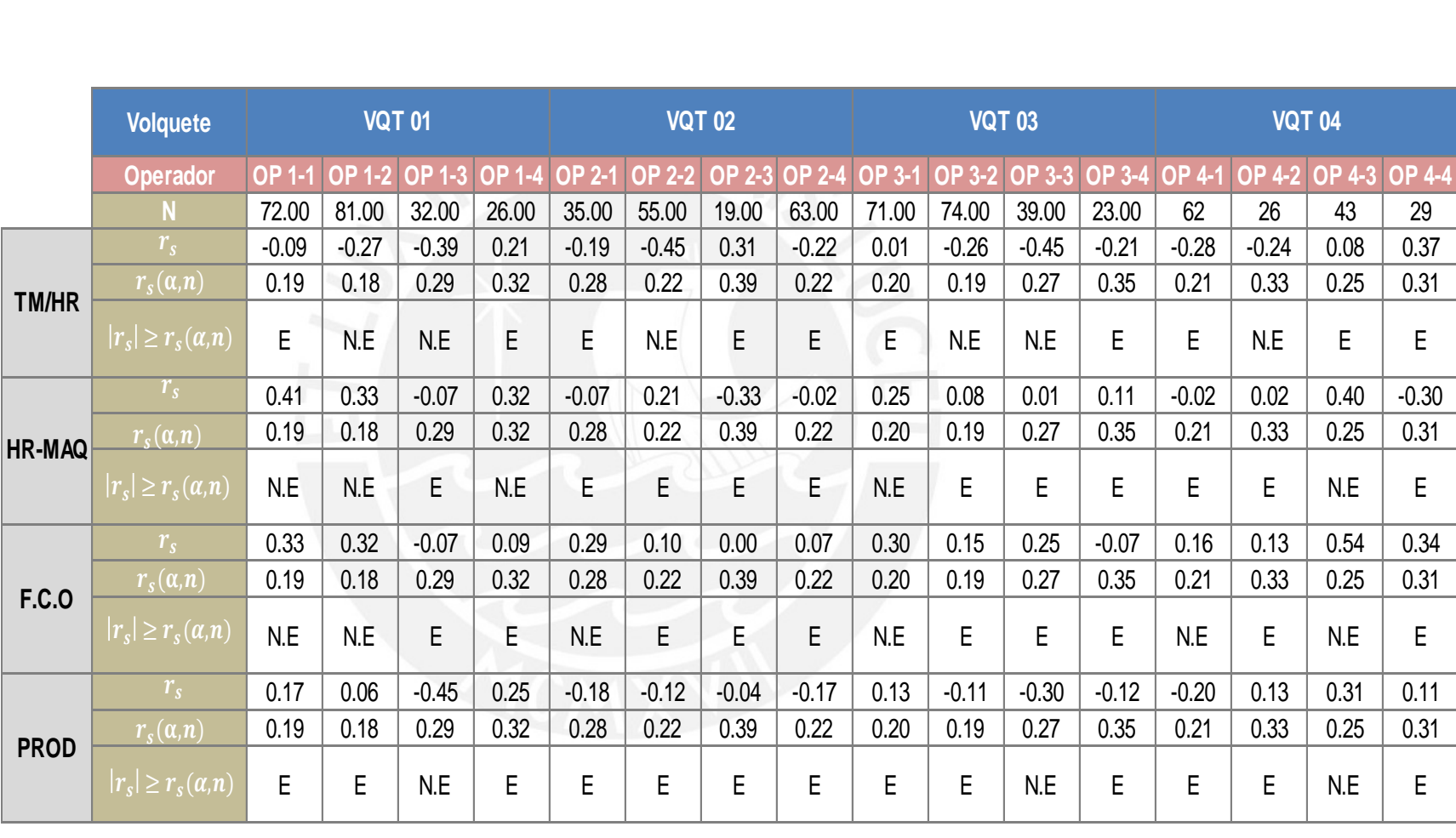

**Tabla 5.5. Análisis de estacionaridad por cada operador en su respectivo volquete donde E= Estacionario, N.E= No estacionario** 

# **IS PUCP**

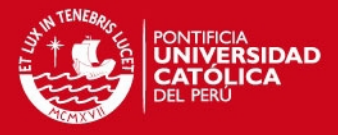

En la tabla 5.5 se detalla la estacionariedad y no estacionariedad por operador y volquete, para la identificación de las variables que dependen del tiempo.

#### **5.4 Análisis de autocorrelación de secuencia de datos.**

Se realiza la prueba de autocorrelación y el respectivo análisis

#### **5.4.1 General**

Prueba y análisis de autocorrelación por cada volquete estudiado.

(Véase anexo 10)

Se muestra en las tablas que no hay autocorrelación en las variables muestreadas, esto puede proveer importante conocimiento de la naturaleza del proceso que está comenzando a ser estudiado si fuera el caso contrario, ya que tiene una memoria para predecir datos en intervalos más extensos.

#### **5.4.2 Operadores**

(Véase anexo 11)

Se muestra en las tablas que no hay autocorrelación en las variables muestreadas esto quiere decir que no hay una razón física para generar una regulación estadística. Esto se traduce en que no hay memoria en los datos por cual no se puede pronosticar con el uso de estos datos en el futuro.

# **5.5 Determinación del modelo matemático**

En esta sección se presenta el modelo matemático de la producción en función de las principales variables que mantienen influencia directa.

# **5.5.1 General**

Se presenta el modelo de la producción por cada volquete estudiado.

# **ESIS PUCP**

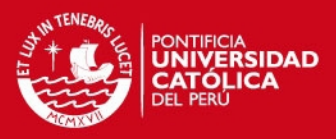

#### Volquete 01 (VQT 01)

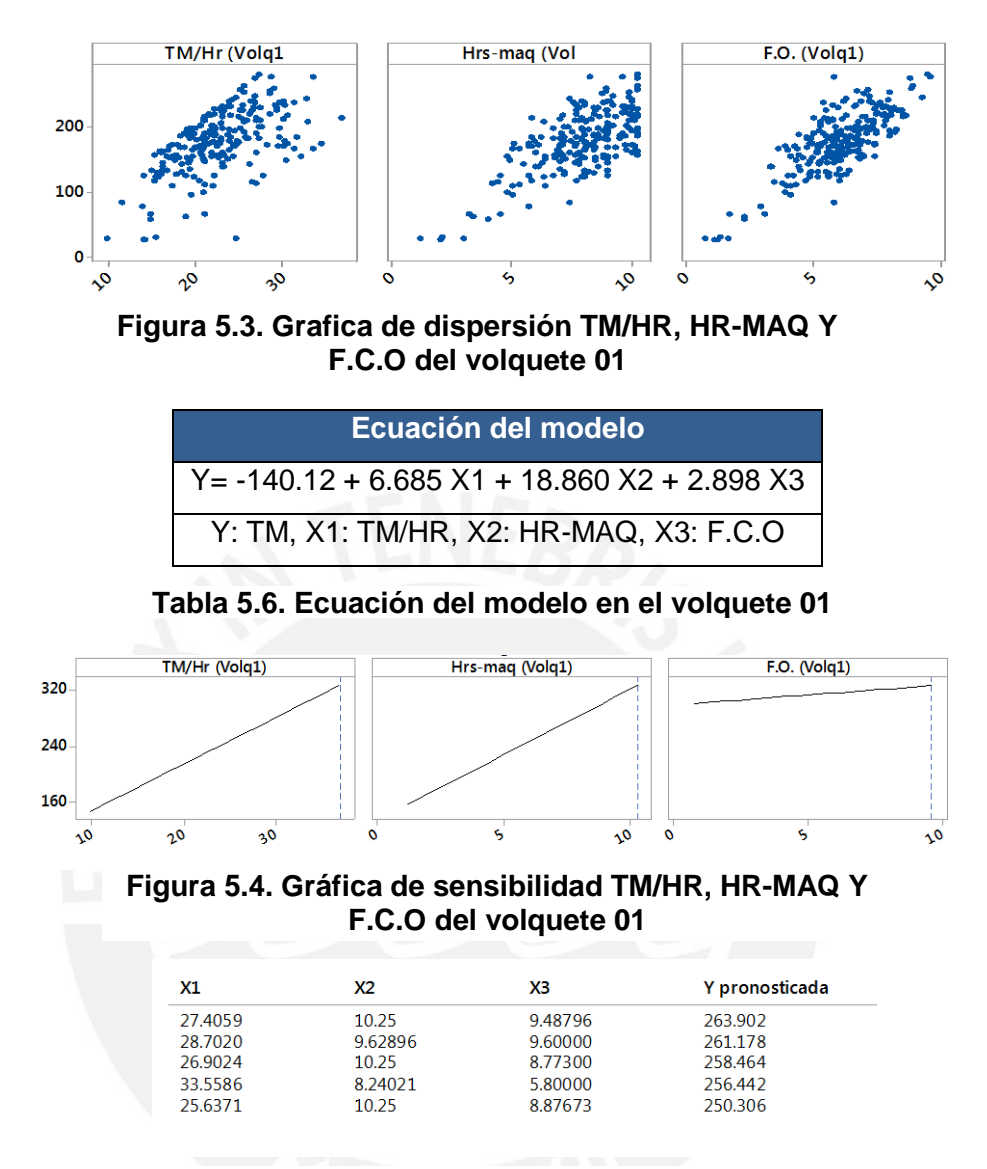

#### **Tabla 5.7. Soluciones alternativas en base al modelo del volquete 01**

El modelo estimado para el volquete VQT 01 muestra la influencia de los 3 factores en la producción, debido a que el coeficiente de determinación es elevado.

La producción es sensible a la variable TM/HR y HR-MAQ y en menor medida al factor condiciones de operación F.C.O tal como se muestra en la figura 5.4. Al maximizar la ecuación el resultado obtenido de producción es 263.90TM.

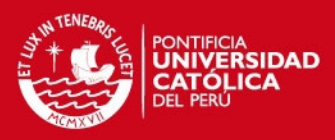

#### • Volquete 02 (VQT 02)

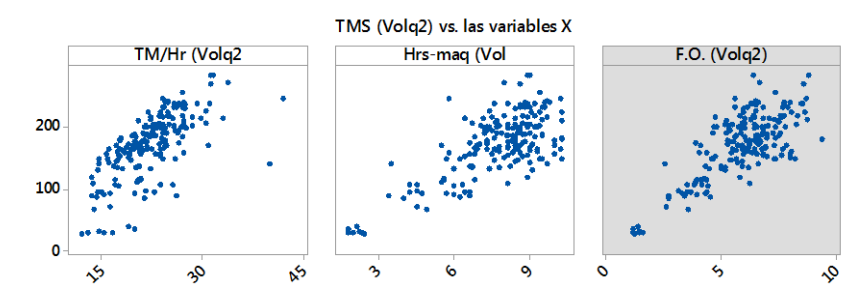

**Figura 5.5. Grafica de dispersión TM/HR, HR-MAQ Y F.C.O del volquete 02**

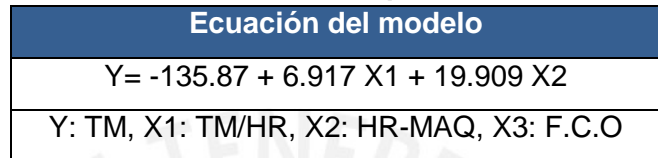

**Tabla 5.8. Ecuación del modelo en el volquete 02**

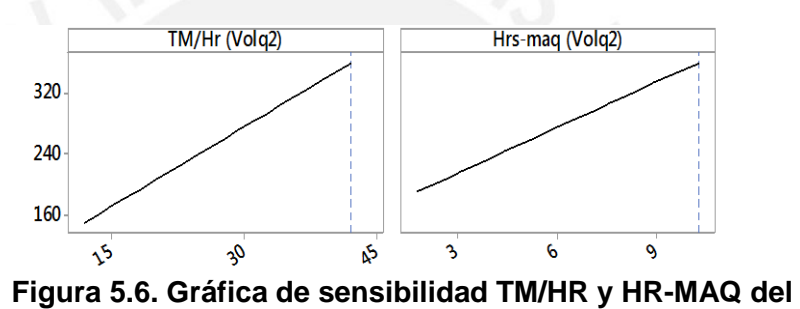

**volquete 02**

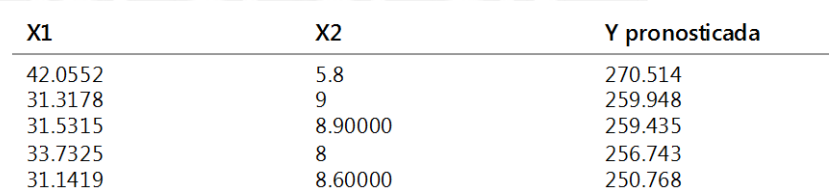

#### **Tabla 5.9. Soluciones alternativas en base al modelo del volquete 02**

El modelo estimado para el volquete VQT 02 muestra la influencia de 2 factores en la producción, debido a que el coeficiente de determinación es elevado cuando se evalúan solo 2 variables y se descarta la influencia de las condiciones de operación F.C.O.

 La producción es sensible a la variable TM/HR y HR-MAQ tal como se muestra en la figura 5.9. Al maximizar la ecuación el resultado obtenido de producción es 270.51 TM.

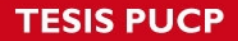

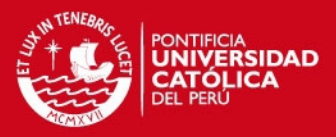

Volquete 03 (VQT 03)

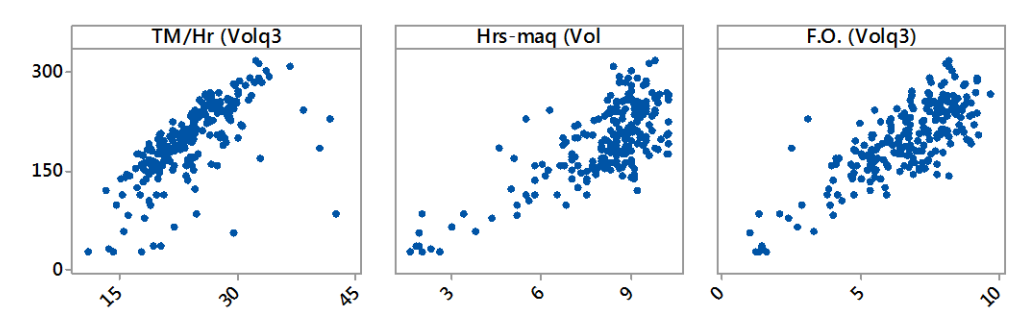

**Figura 5.7. Grafica de dispersión TM/HR, HR-MAQ Y F.C.O del volquete 03**

| Ecuación del modelo                             |
|-------------------------------------------------|
| $Y = -150.83 + 6.755 X1 + 18.929 X2 + 4.645 X3$ |
| Y: TM, X1: TM/HR, X2: HR-MAQ, X3: F.C.O         |

**Tabla 5.10. Ecuación del modelo en el volquete 03**

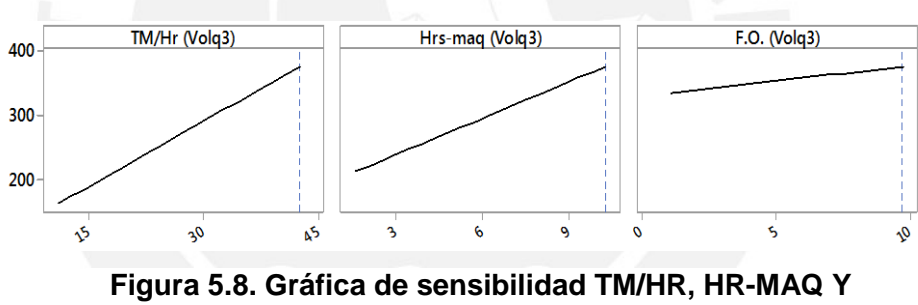

**F.C.O del volquete 03**

| Х1      | X2      | X3      | Y pronosticada |
|---------|---------|---------|----------------|
| 36.7846 | 8.41438 | 8.20000 | 295.030        |
| 32.4184 | 9.80000 | 8.20402 | 291.781        |
| 32.6865 | 9.60000 | 8.08866 | 289.271        |
| 33.6488 | 9.00062 | 8.30000 | 285.408        |
| 34.0199 | 8.62171 | 8.40000 | 281.207        |

**Tabla 5.11. Soluciones alternativas en base al modelo del volquete 03**

El modelo estimado para el volquete VQT 03 muestra la influencia de los 3 factores operacionales en la producción, debido a que el coeficiente de determinación es elevado.

La producción es sensible a la variable TM/HR y HR-MAQ tal como se muestra en la figura 5.11. Al maximizar la ecuación el resultado obtenido de producción es 295.03 TM.

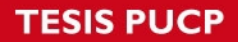

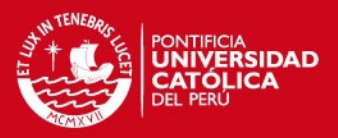

Volquete 04 (VQT 04)

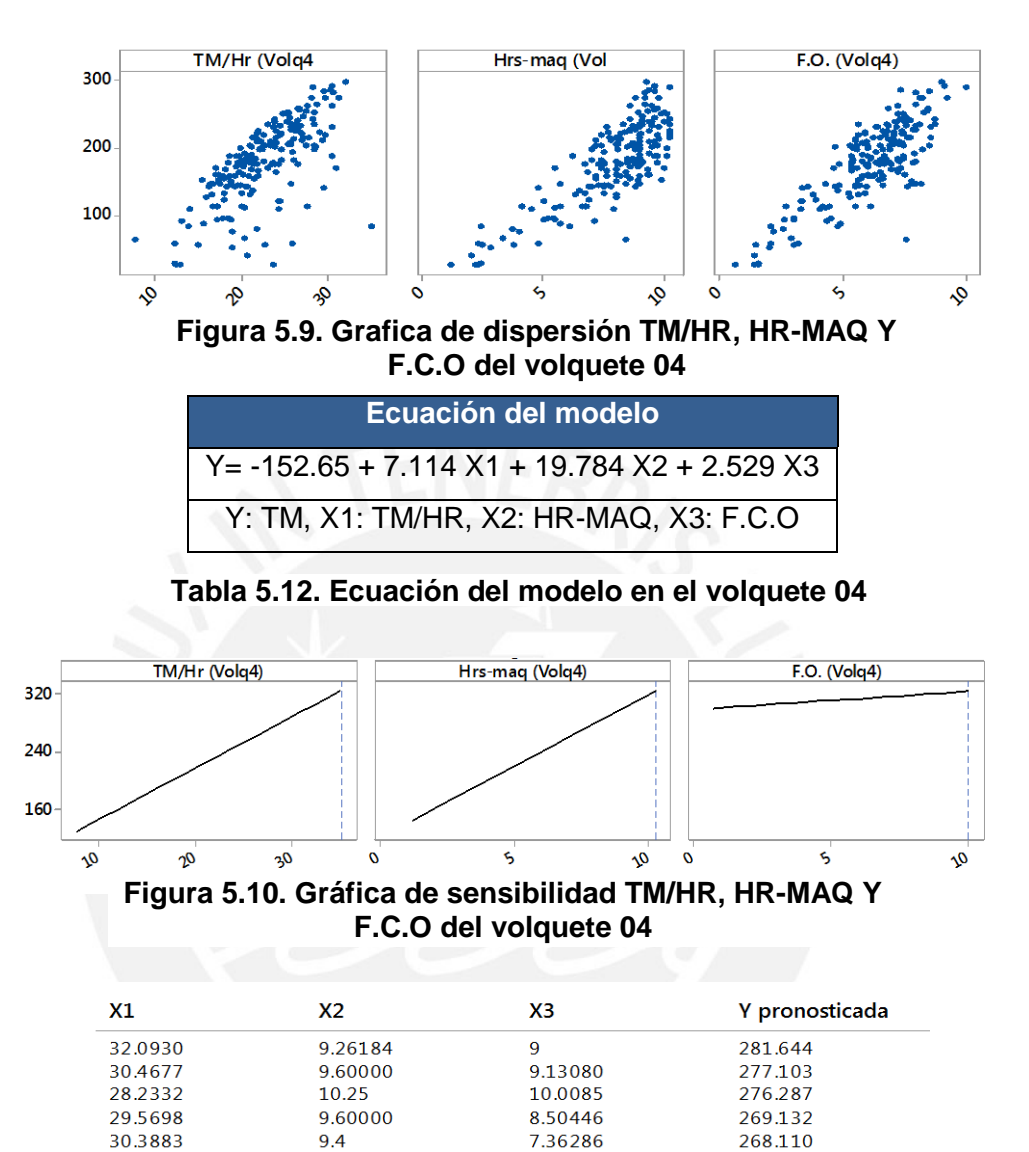

**Tabla 5.13. Soluciones alternativas en base al modelo del volquete 04**

El modelo estimado para el volquete VQT 04 muestra la influencia de los 3 factores operacionales en la producción, debido a que el coeficiente de determinación es elevado.

La producción es sensible a la variable TM/HR y HR-MAQ mas no a las condiciones de operación F.C.O tal como se muestra en la figura 5.10. Al maximizar la ecuación el resultado obtenido de producción es 281.64 TM.

#### **5.5.2 Operadores**

Ecuación del modelo por cada operador en su respectivo volquete.

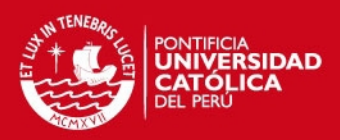

Volquete 01 (VQT 01) operador 1-1 (OP 1-1)

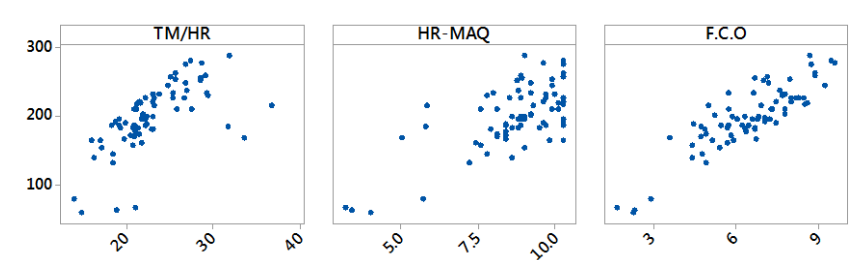

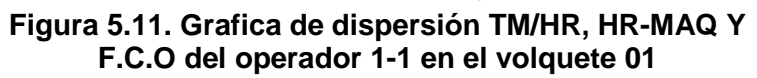

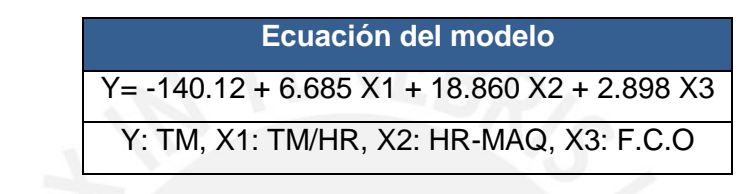

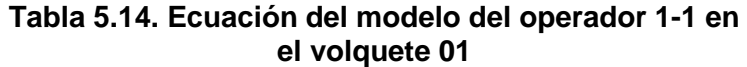

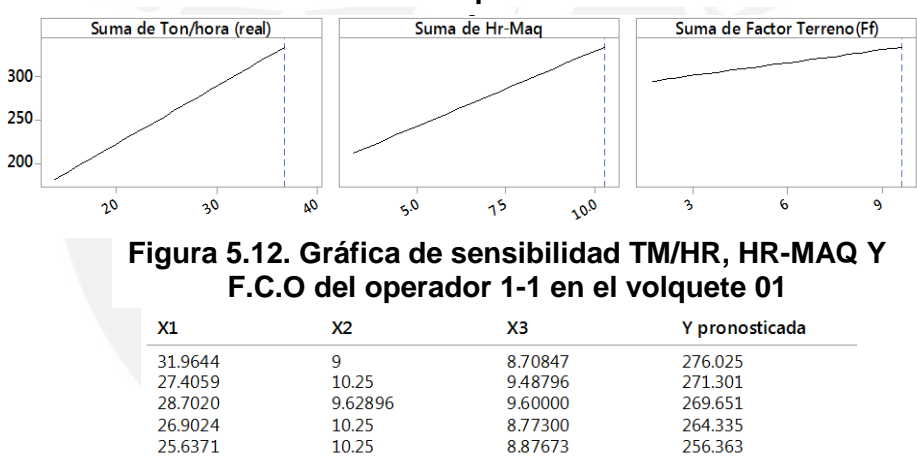

**Tabla 5.15. Soluciones alternativas en base al modelo del volquete 01**

El modelo estimado para el volquete VQT 01 con el operador OP 1-1 muestra la influencia de los 3 factores operacionales en la producción.

La producción es más sensible a la variable TM/HR y HR-MAQ tal como se muestra en la figura 5.12. Al maximizar la ecuación el resultado obtenido de producción es 276.02 TM.

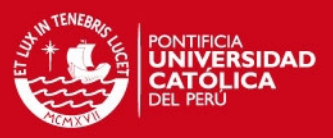

```
 Volquete 01 (VQT 01) operador 1-2 (OP 1-2)
```
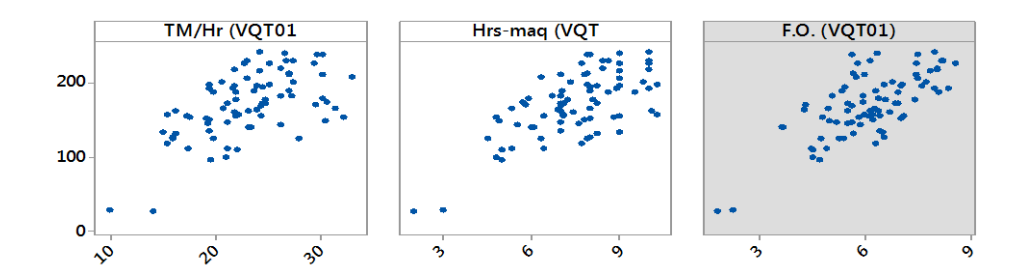

#### **Figura 5.13. Grafica de dispersión TM/HR, HR-MAQ Y F.C.O del operador 1-2 en el volquete 01**

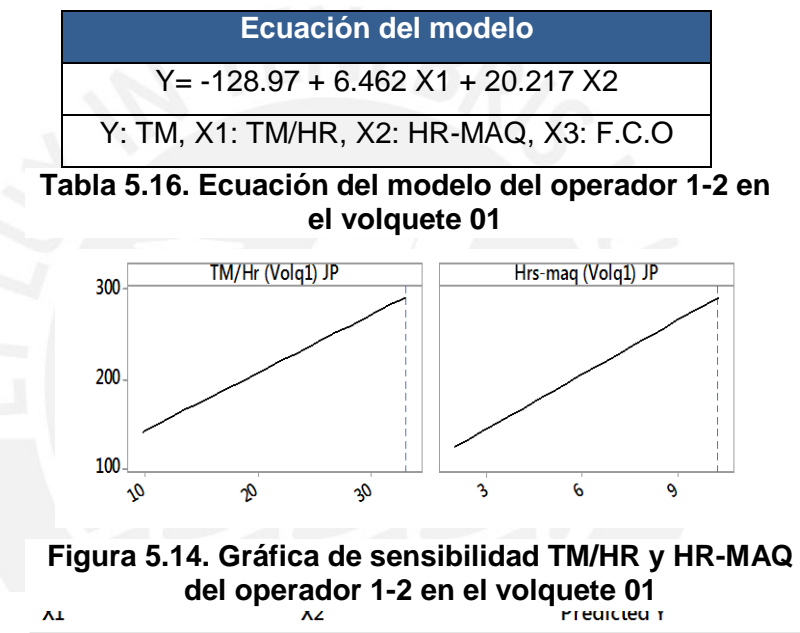

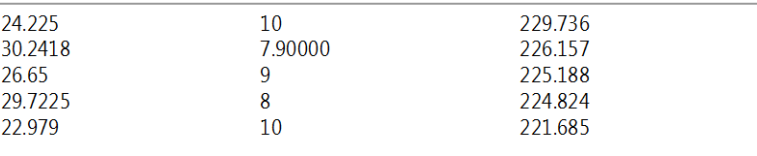

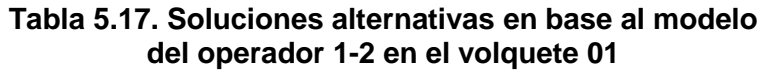

El modelo estimado para el volquete VQT 01 con el operador OP 1-2 muestra la influencia de los 2 factores operacionales en la producción y se descarta la influencia de F.C.O.

La producción es sensible a la variable TM/HR y HR-MAQ tal como se muestra en la figura 5.14. Al maximizar la ecuación el resultado obtenido de producción es 229.73 TM.

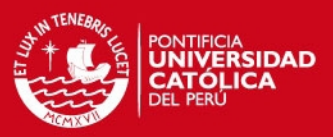

#### Volquete 01 (VQT 01) operador 1-3 (OP 1-3)

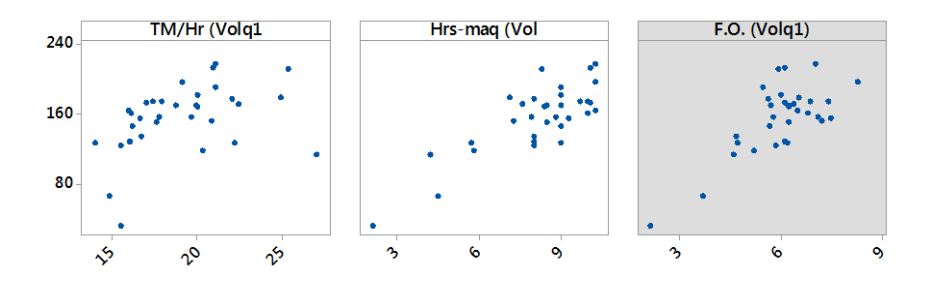

#### **Figura 5.15. Grafica de dispersión TM/HR, HR-MAQ Y F.C.O del operador 1-3 en el volquete 01**

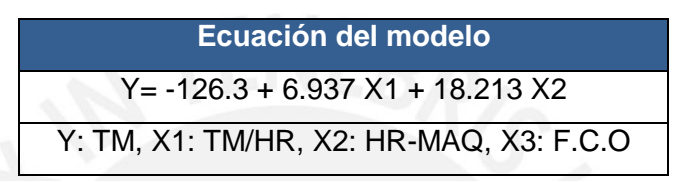

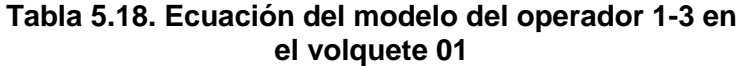

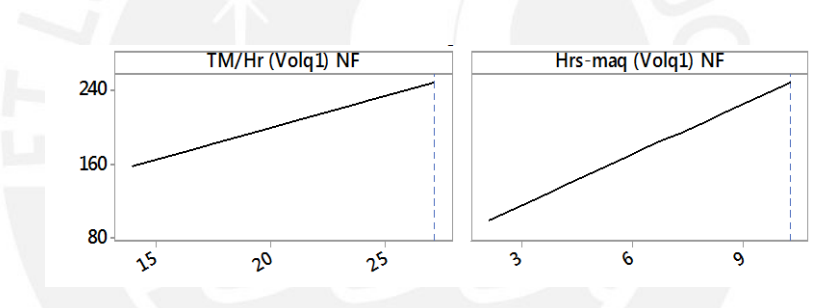

**Figura 5.16. Gráfica de sensibilidad TM/HR y HR-MAQ del operador 1-3 en el volquete 01**

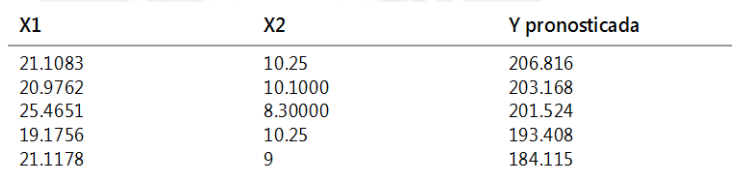

#### **Tabla 5.19. Soluciones alternativas en base al modelo del operador 1-3 en el volquete 01**

El modelo estimado para el volquete VQT 01 con el operador OP 1-3 muestra la influencia de los 2 factores operacionales en la producción y se descarta la influencia de F.C.O.

La producción es sensible a la variable TM/HR y HR-MAQ tal como se muestra en la figura 5.16. Al maximizar la ecuación el resultado obtenido de producción es 206.82 TM.

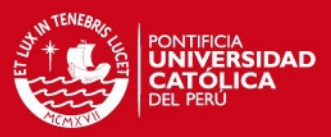

#### Volquete 01 (VQT 01) operador 1-4 (OP 1-4)

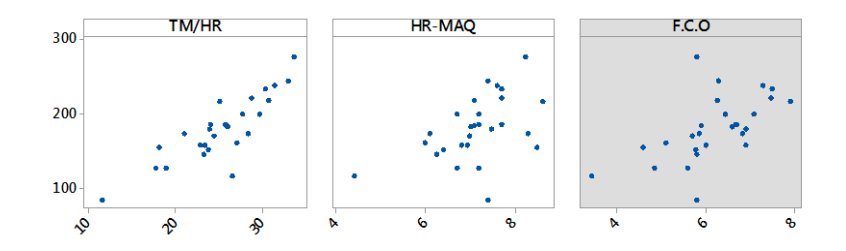

#### **Figura 5.17. Grafica de dispersión TM/HR, HR-MAQ Y F.C.O del operador 1-4 en el volquete 01**

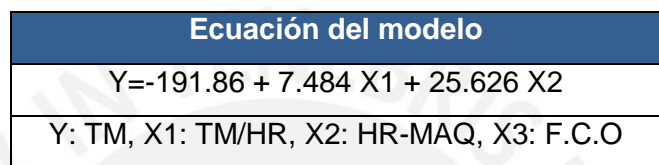

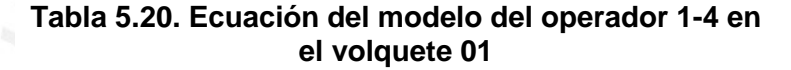

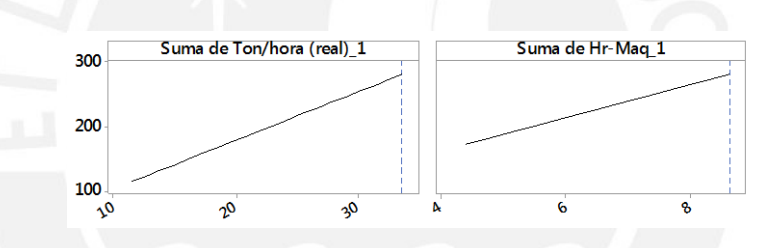

#### **Figura 5.18. Gráfica de sensibilidad TM/HR y HR-MAQ del operador 1-4 en el volquete 01**

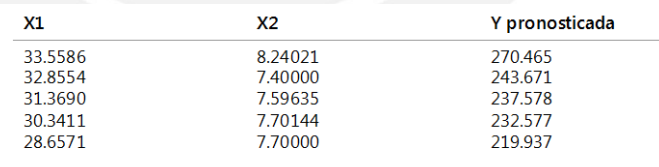

#### **Tabla 5.21. Soluciones alternativas en base al modelo del operador 1-4 en el volquete 01**

El modelo estimado para el volquete VQT 02 con el operador OP 1-4 muestra la influencia de los 3 factores operacionales en la producción. La producción es más sensible a la variable TM/HR y HR-MAQ mas no a la variable F.C.O tal como se muestra en la figura 5.18. Al maximizar la ecuación el resultado obtenido de producción es 240.43 TM.

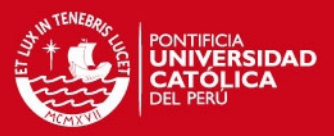

#### Volquete 02 (VQT 02) operador 2-1 (OP 2-1)

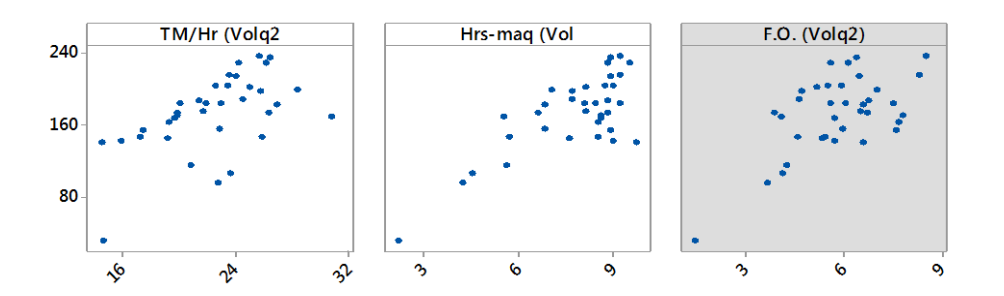

**Figura 5.19. Grafica de dispersión TM/HR, HR-MAQ Y F.C.O del operador 2-1 en el volquete 02**

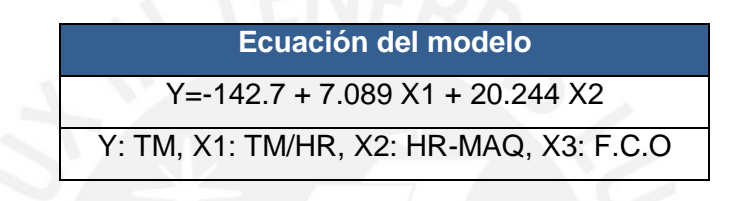

**Tabla 5.22. Ecuación del modelo del operador 2-1 en el volquete 02**

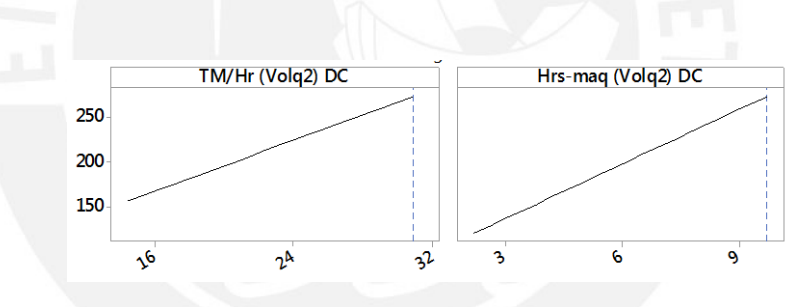

**Figura 5.20. Gráfica de sensibilidad TM/HR y HR-MAQ del operador 2-1 en el volquete 02**

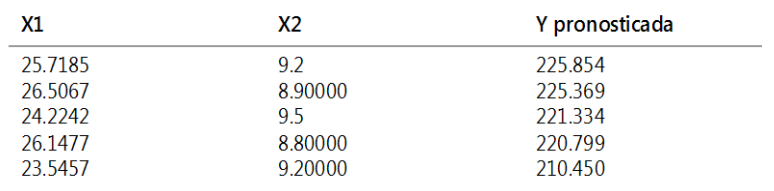

#### **Tabla 5.23. Soluciones alternativas en base al modelo del operador 2-1 en el volquete 02**

El modelo estimado para el volquete VQT 02 con el operador OP 2-1 muestra la influencia de 2 factores operacionales en la producción. La producción es más

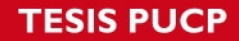

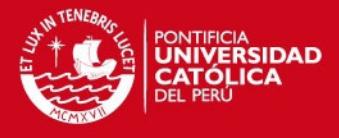

sensible a la variable TM/HR y HR-MAQ tal como se muestra en la figura 5.18. Al maximizar la ecuación el resultado obtenido de producción es 225.85 TM.

Volquete 02 (VQT 02) operador 2-2 (OP 2-2)

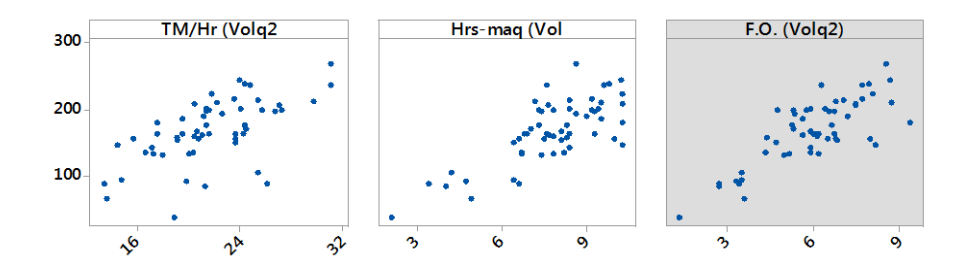

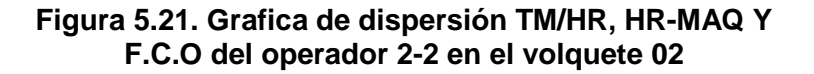

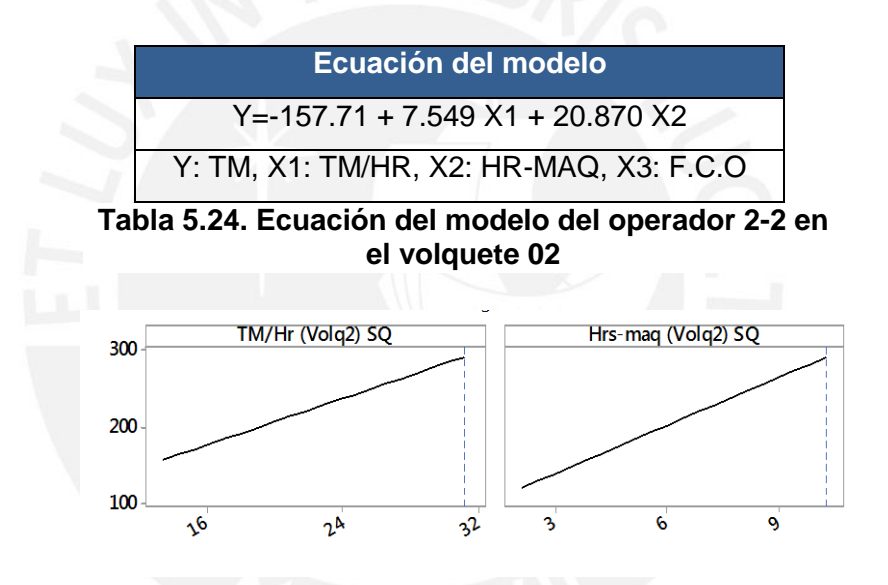

#### **Figura 5.22. Gráfica de sensibilidad TM/HR y HR-MAQ del operador 2-1 en el volquete 02**

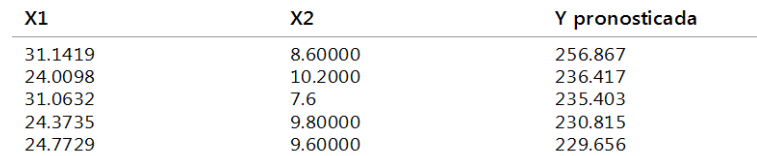

#### **Tabla 5.25. Soluciones alternativas en base al modelo del operador 2-1 en el volquete 02**

El modelo estimado para el VQT 02 con el OP 2-2 muestra la influencia de 2 factores operacionales en la producción. La producción es más sensible a la variable TM/HR y HR-MAQ tal como se muestra en la figura 5.22. Al maximizar la ecuación el resultado obtenido de producción es 256.87 TM.

# **ESIS PUCP**

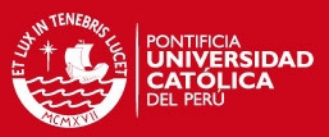

#### Volquete 02 (VQT 02) operador 2-3 (OP 2-3)

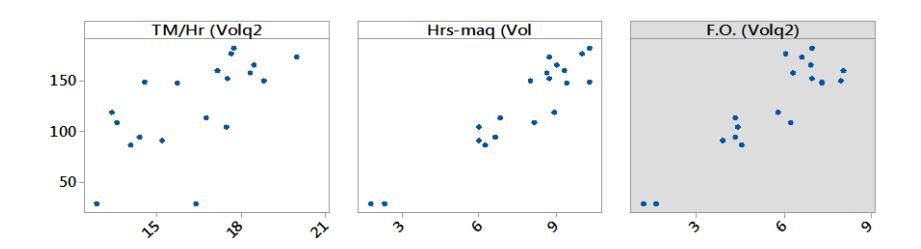

#### **Figura 5.23. Grafica de dispersión TM/HR, HR-MAQ Y F.C.O del operador 2-3 en el volquete 02**

| Ecuación del modelo                     |  |  |
|-----------------------------------------|--|--|
| $Y = -118.43 + 7.783$ X1 + 15.411 X2    |  |  |
| Y: TM, X1: TM/HR, X2: HR-MAQ, X3: F.C.O |  |  |

**Tabla 5.26. Ecuación del modelo del operador 2-3 en el volquete 02**

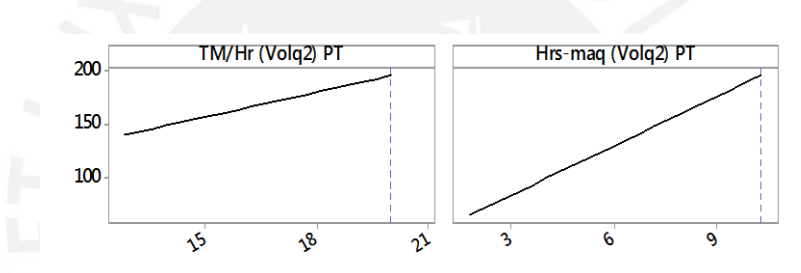

#### **Figura 5.24. Gráfica de sensibilidad TM/HR y HR-MAQ del operador 2-3 en el volquete 02**

| X1      | Х2      | Y pronosticada |
|---------|---------|----------------|
| 17.7551 | 10.25   | 177.721        |
| 17.671  | 10      | 173.214        |
| 19.9931 | 8.70000 | 171.252        |
| 18,4767 | q       | 164.073        |
| 17.1753 | 9.30000 | 158.568        |
|         |         |                |

**Tabla 5.27. Soluciones alternativas en base al modelo del operador 2-3 en el volquete 02**

El modelo estimado para el VQT 02 con el OP 2-3 muestra la influencia de 2 factores operacionales en la producción descartando la influencia de F.C.O.

La producción es más sensible a la variable TM/HR y HR-MAQ tal como se muestra en la figura 5.24. Al maximizar la ecuación el resultado obtenido de producción es 177.72 TM.
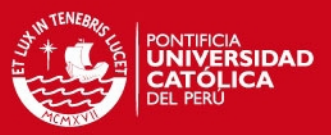

#### Volquete 02 (VQT 02) operador 2-4 (OP 2-4)

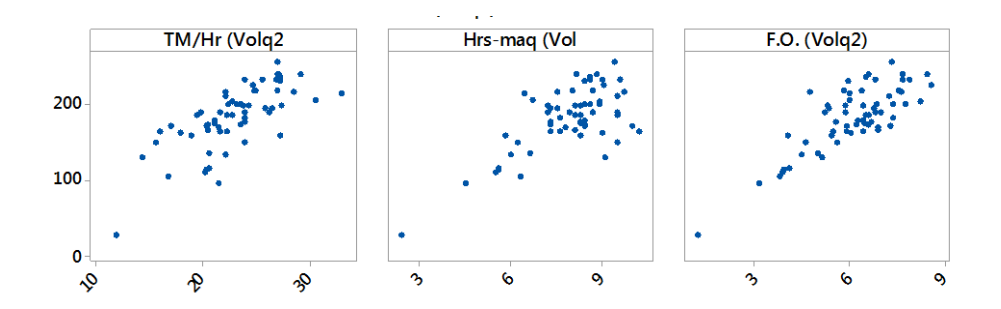

## **Figura 5.25. Grafica de dispersión TM/HR, HR-MAQ Y F.C.O del operador 2-4 en el volquete 02**

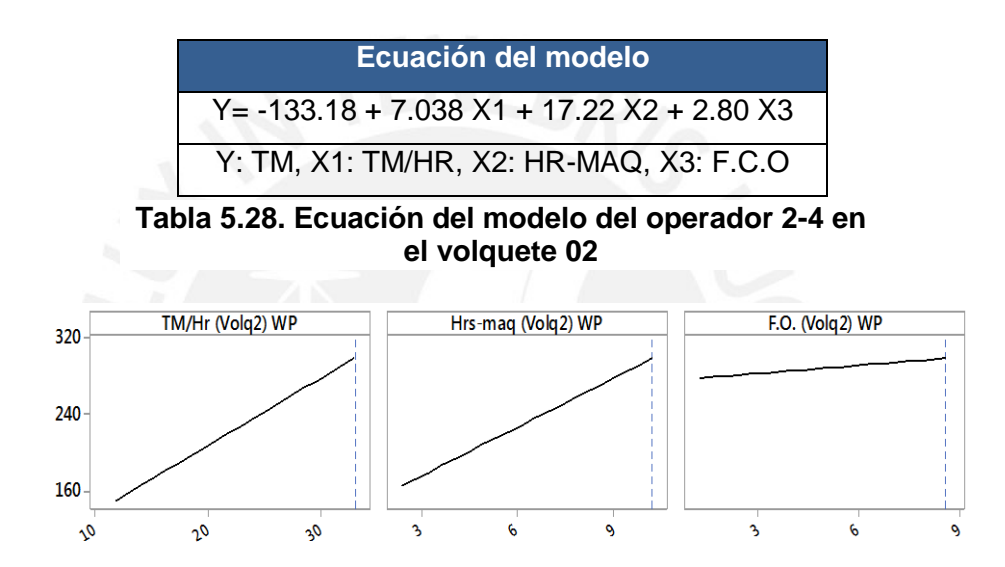

**Figura 5.26. Gráfica de sensibilidad TM/HR, HR-MAQ Y F.C.O del operador 2-4 en el volquete 02**

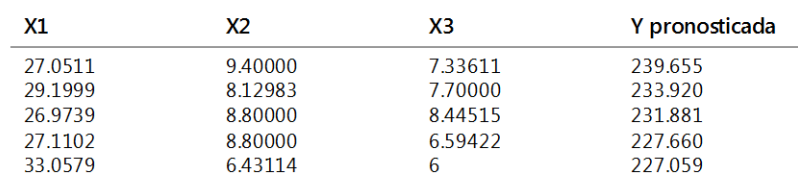

### **Tabla 5.29. Soluciones alternativas en base al modelo del operador 2-4 en el volquete 02**

El modelo estimado para el VQT 02 con el OP 2-4 muestra la influencia de 3 factores operacionales en la producción.

 La producción es más sensible a la variable TM/HR y HR-MAQ tal como se muestra en la figura 5.26. Al maximizar la ecuación el resultado obtenido de producción es 239.66 TM.

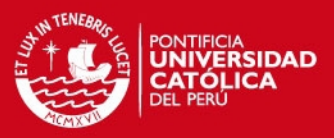

### Volquete 03 (VQT 03) operador 3-1 (OP 3-1)

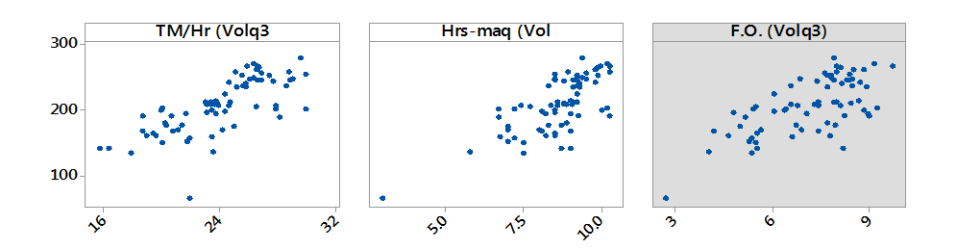

### **Figura 5.27. Grafica de dispersión TM/HR, HR-MAQ Y F.C.O del operador 3-1 en el volquete 03**

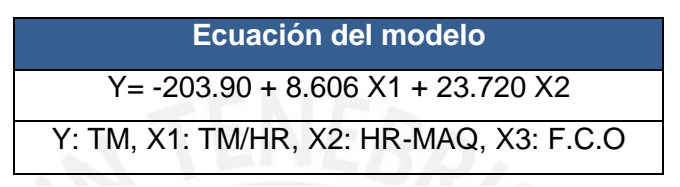

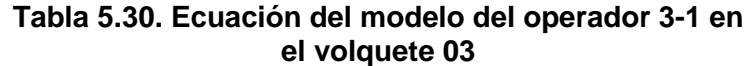

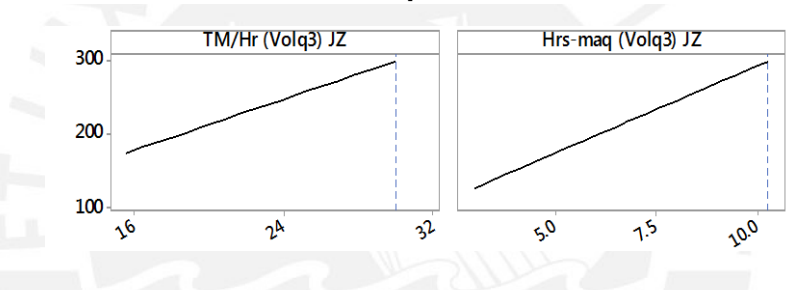

**Figura 5.28. Gráfica de sensibilidad TM/HR y HR-MAQ del operador 3-1 en el volquete 03**

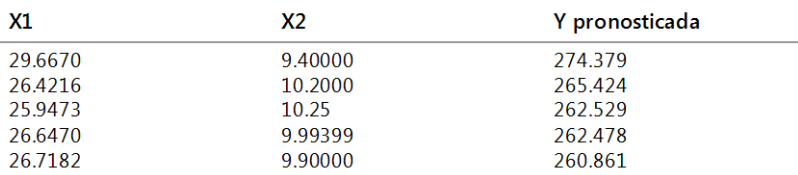

### **Tabla 5.31. Soluciones alternativas en base al modelo del operador 3-1 en el volquete 03**

El modelo estimado para el VQT 03 con el OP 3-1 muestra la influencia de 2 factores operacionales en la producción descartando la influencia de F.C.O.

La producción es más sensible a la variable TM/HR y HR-MAQ tal como se muestra en la figura 5.28. Al maximizar la ecuación el resultado obtenido de producción es 274.38 TM.

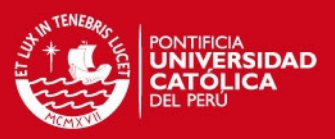

## Volquete 03 (VQT 03) operador 3-2 (OP 3-2)

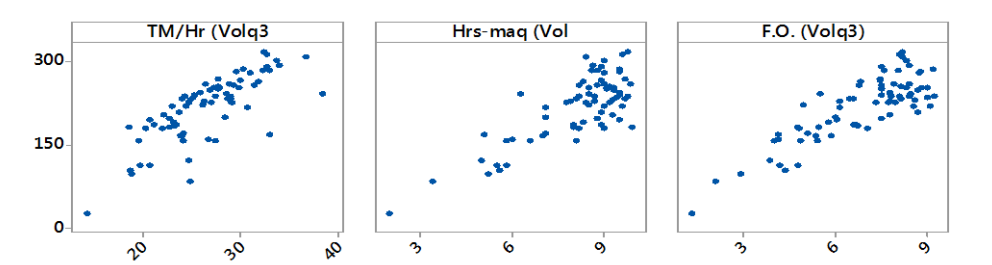

# **Figura 5.29. Grafica de dispersión TM/HR, HR-MAQ Y F.C.O del operador 3-2 en el volquete 03**

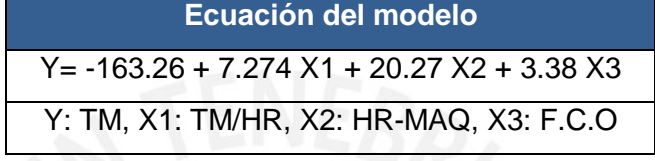

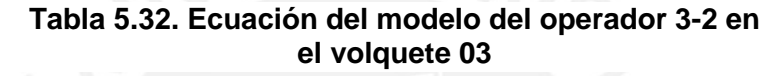

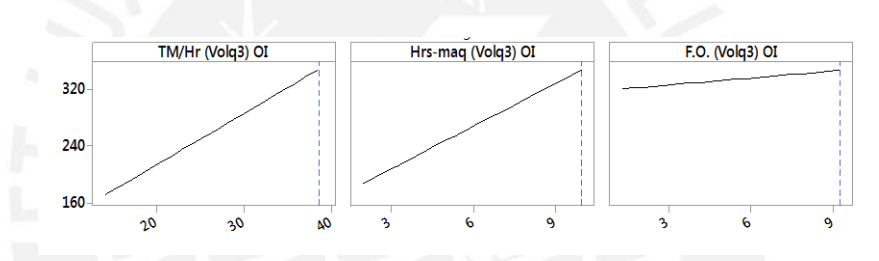

## **Figura 5.30. Gráfica de sensibilidad TM/HR, HR-MAQ Y F.C.O del operador 3-2 en el volquete 03**

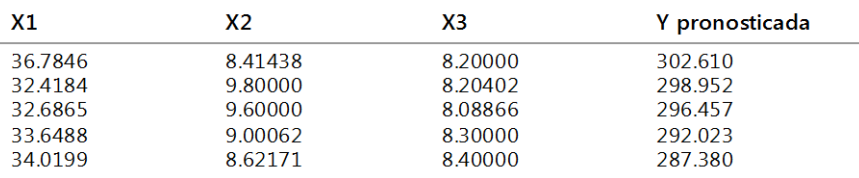

## **Tabla 5.33. Soluciones alternativas en base al modelo del operador 3-2 en el volquete 03**

El modelo estimado para el VQT 03 con el OP 3-2 muestra la influencia de 3 factores operacionales en la producción.

La producción es más sensible a la variable TM/HR y HR-MAQ tal como se muestra en la figura 5.30. Al maximizar la ecuación el resultado obtenido de producción es 302.61 TM.

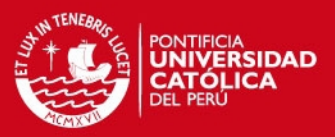

### Volquete 03 (VQT 03) operador 3-3 (OP 3-3)

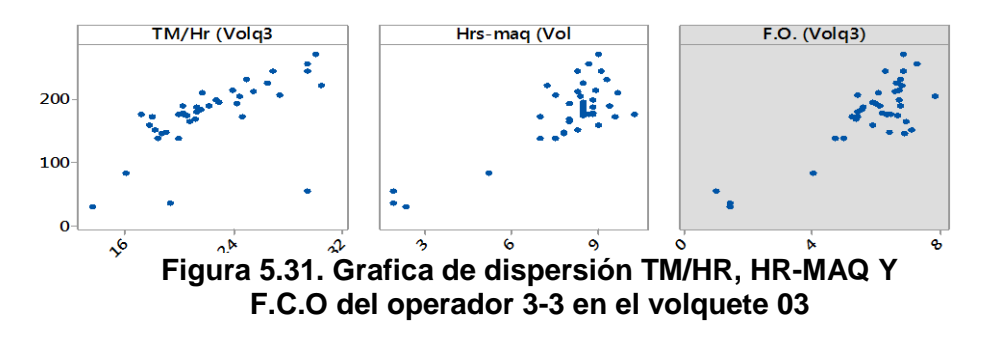

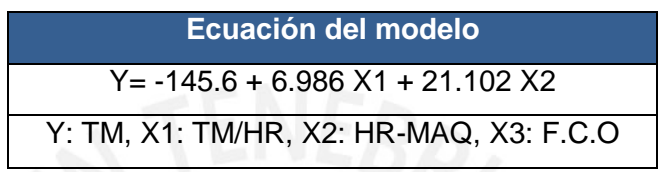

**Tabla 5.34. Ecuación del modelo del operador 3-3 en el volquete 03**

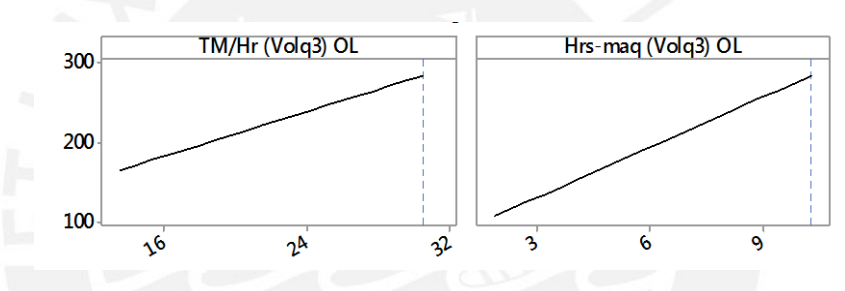

# **Figura 5.32. Gráfica de sensibilidad TM/HR y HR-MAQ del operador 3-3 en el volquete 03**

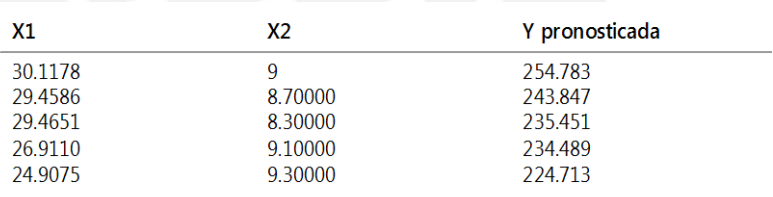

### **Tabla 5.35. Soluciones alternativas en base al modelo del operador 3-3 en el volquete 03**

El modelo estimado para el VQT 03 con el OP 3-3 muestra la influencia de 2 factores operacionales en la producción más no de la variable F.C.O.

La producción es más sensible a la variable TM/HR y HR-MAQ tal como se muestra en la figura 5.32. Al maximizar la ecuación el resultado obtenido de producción es 254.78 TM.

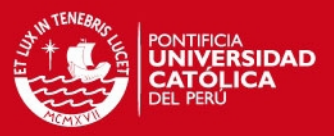

### Volquete 03 (VQT 03) operador 3-4 (OP 3-4)

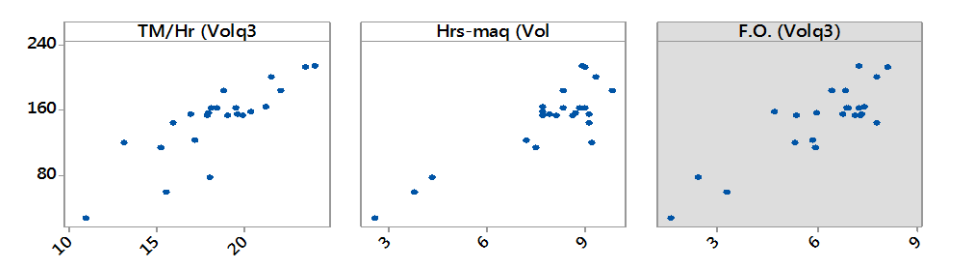

**Figura 5.33. Grafica de dispersión TM/HR, HR-MAQ Y F.C.O del operador 3-4 en el volquete 03**

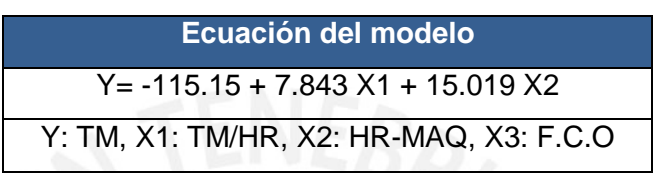

**Tabla 5.36. Ecuación del modelo del operador 3-4 en el volquete 03**

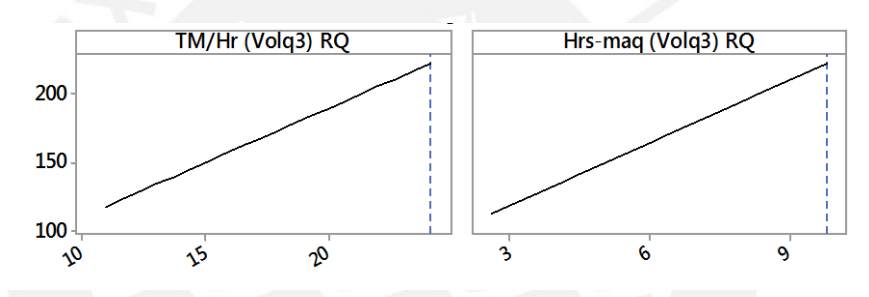

### **Figura 5.34. Gráfica de sensibilidad TM/HR y HR-MAQ del operador 3-4 en el volquete 03**

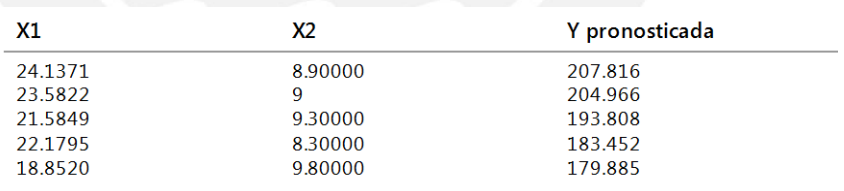

### **Tabla 5.37. Soluciones alternativas en base al modelo del operador 3-4 en el volquete 03**

El modelo estimado para el volquete VQT 03 con el operador OP 3-4 muestra la influencia de 2 factores operacionales en la producción más no de la variable condiciones de operación F.C.O.

La producción es más sensible a la variable TM/HR y HR-MAQ tal como se muestra en la figura 5.37. Al maximizar la ecuación el resultado obtenido de producción es 207.81 TM.

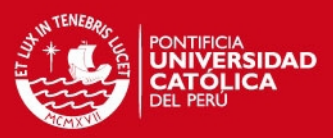

## Volquete 04 (VQT 04) operador 4-1 (OP 4-1)

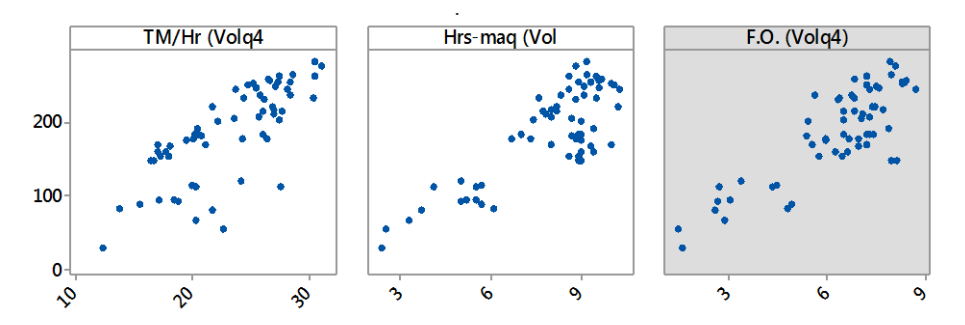

**Figura 5.35. Grafica de dispersión TM/HR, HR-MAQ Y F.C.O del operador 4-1 en el volquete 04**

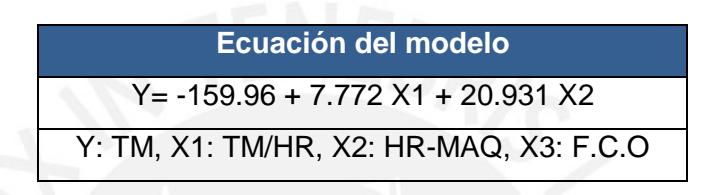

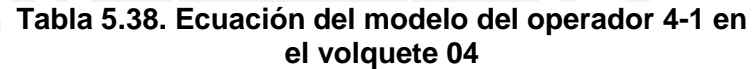

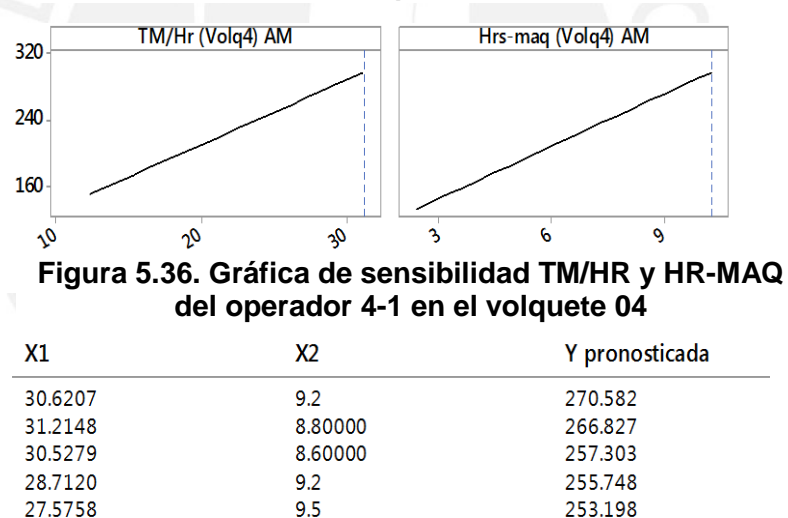

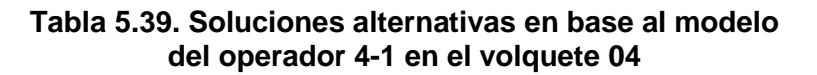

El modelo estimado para el VQT 04 con el OP 4-1 muestra la influencia de 2 factores operacionales en la producción más no de la variable F.C.O.

 La producción es más sensible a la variable TM/HR y HR-MAQ tal como se muestra en la figura 5.36. Al maximizar la ecuación el resultado obtenido de producción es 270.58 TM.

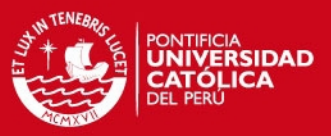

### Volquete 04 (VQT 04) operador 4-2 (OP 4-2)

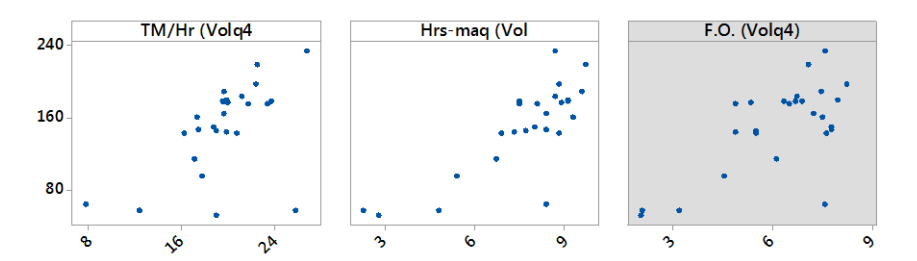

**Figura 5.37. Grafica de dispersión TM/HR, HR-MAQ Y F.C.O del operador 4-2 en el volquete 04**

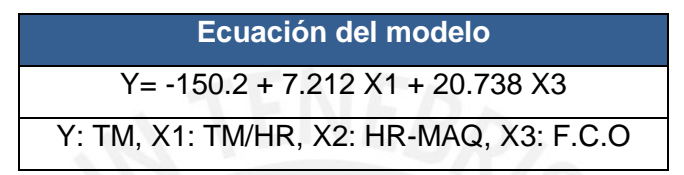

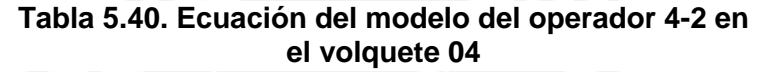

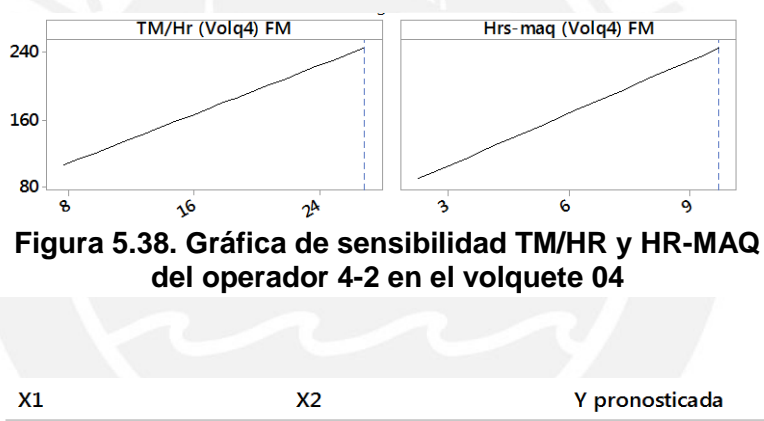

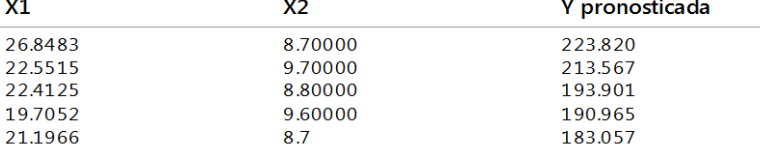

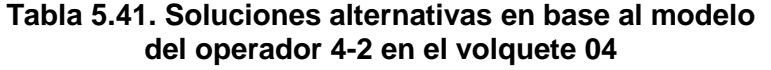

El modelo estimado para el VQT 04 con el OP 4-2 muestra la influencia de 2 factores operacionales en la producción descartando la influencia de la variable F.C.O.

La producción es más sensible a la variable TM/HR y HR-MAQ tal como se muestra en la figura 5.38. Al maximizar la ecuación el resultado obtenido de producción es 223.82 TM.

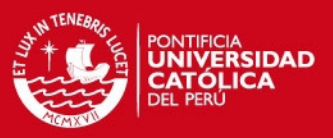

Volquete 04 (VQT 04) operador 4-3 (OP 4-3)

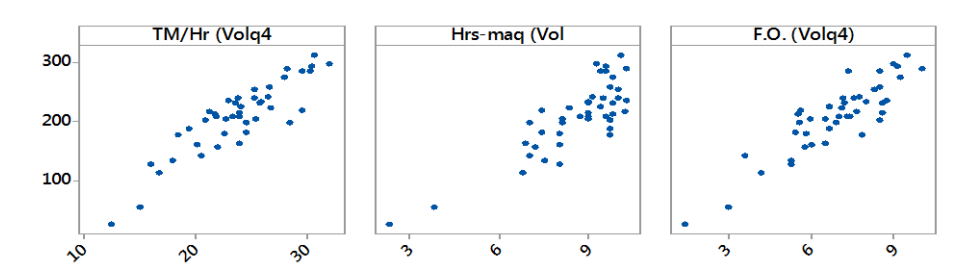

#### **Figura 5.39. Grafica de dispersión TM/HR, HR-MAQ Y F.C.O del operador 4-3 en el volquete 04**

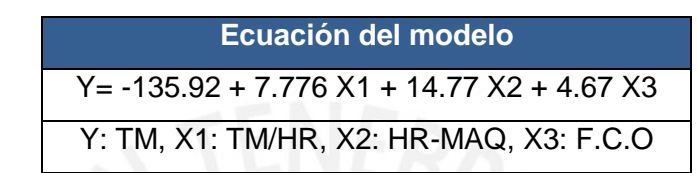

**Tabla 5.42. Ecuación del modelo del operador 4-3 en el volquete 04**

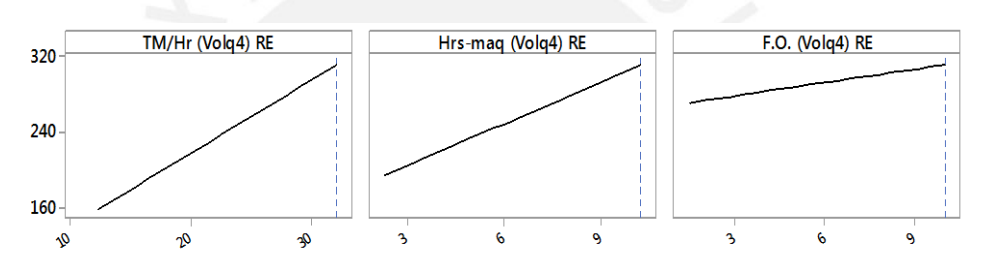

**Figura 5.40. Gráfica de sensibilidad TM/HR, HR-MAQ y F.C.O del operador 4-3 en el volquete 04**

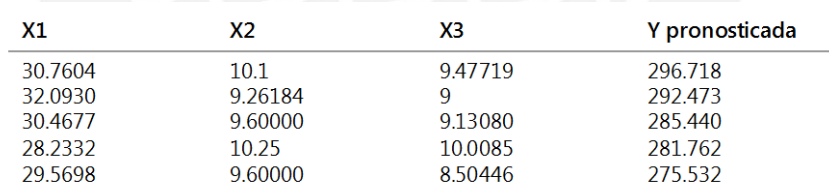

### **Tabla 5.43. Soluciones alternativas en base al modelo del operador 4-3 en el volquete 04**

El modelo estimado para el VQT 04 con el OP 4-3 muestra la influencia de 3 factores operacionales en la producción.

La producción es más sensible a la variable TM/HR y HR-MAQ tal como se muestra en la figura 5.40. Al maximizar la ecuación el resultado obtenido de producción es 296.72 TM.

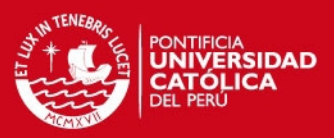

### Volquete 04 (VQT 04) operador 4-4 (OP 4-4)

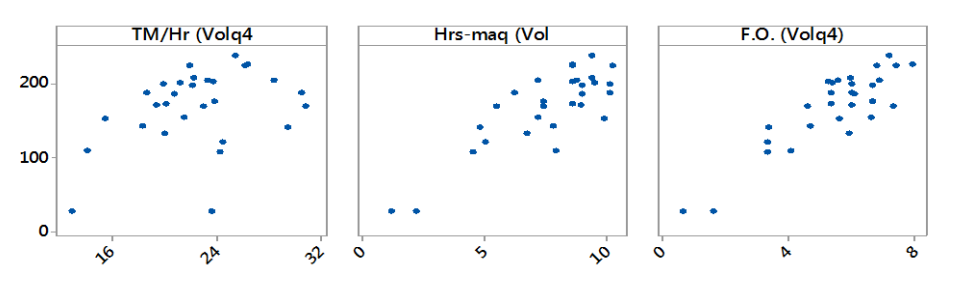

**Figura 5.41. Grafica de dispersión TM/HR, HR-MAQ Y F.C.O del operador 4-4 en el volquete 04**

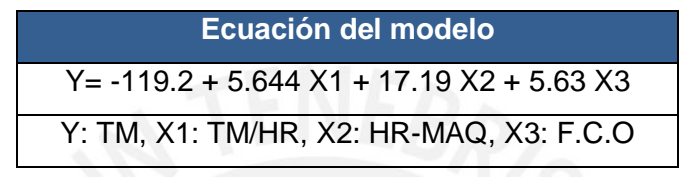

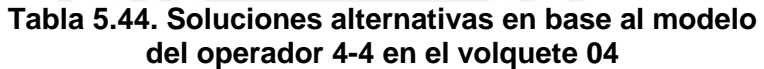

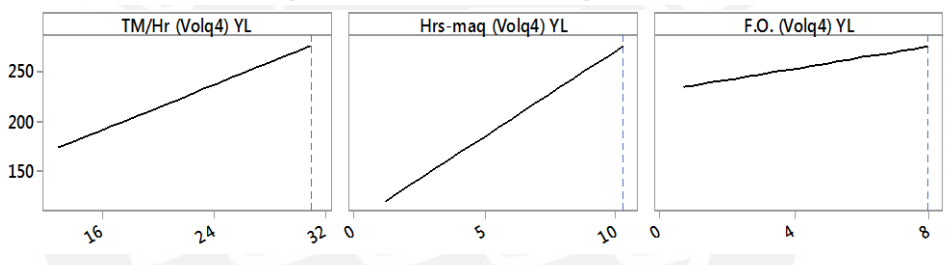

**Figura 5.42. Gráfica de sensibilidad TM/HR, HR-MAQ y F.C.O del operador 4-4 en el volquete 04**

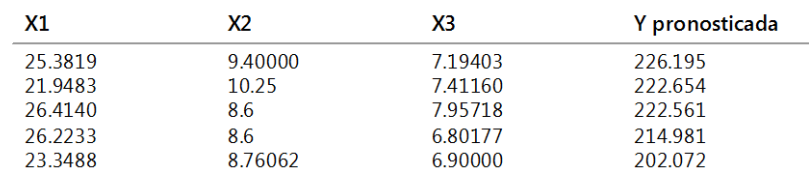

### **Tabla 5.45. Soluciones alternativas en base al modelo del operador 4-4 en el volquete 04**

El modelo estimado para el VQT 04 con el OP 4-4 muestra la influencia de 3 factores operacionales en la producción. La producción es más sensible a la variable TM/HR y HR-MAQ tal como se muestra en la figura 5.42. Al maximizar la ecuación el resultado obtenido de producción es 226.195 TM.

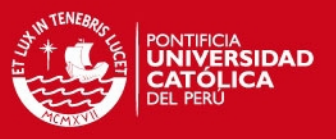

### **5.6 Análisis y resultados**

Una vez presentado el análisis de cada volquete y operador respectivo se tiene como resumen lo siguiente.

## **5.6.1 General**

Se muestra un resumen de las ecuaciones del modelo por cada volquete analizado.

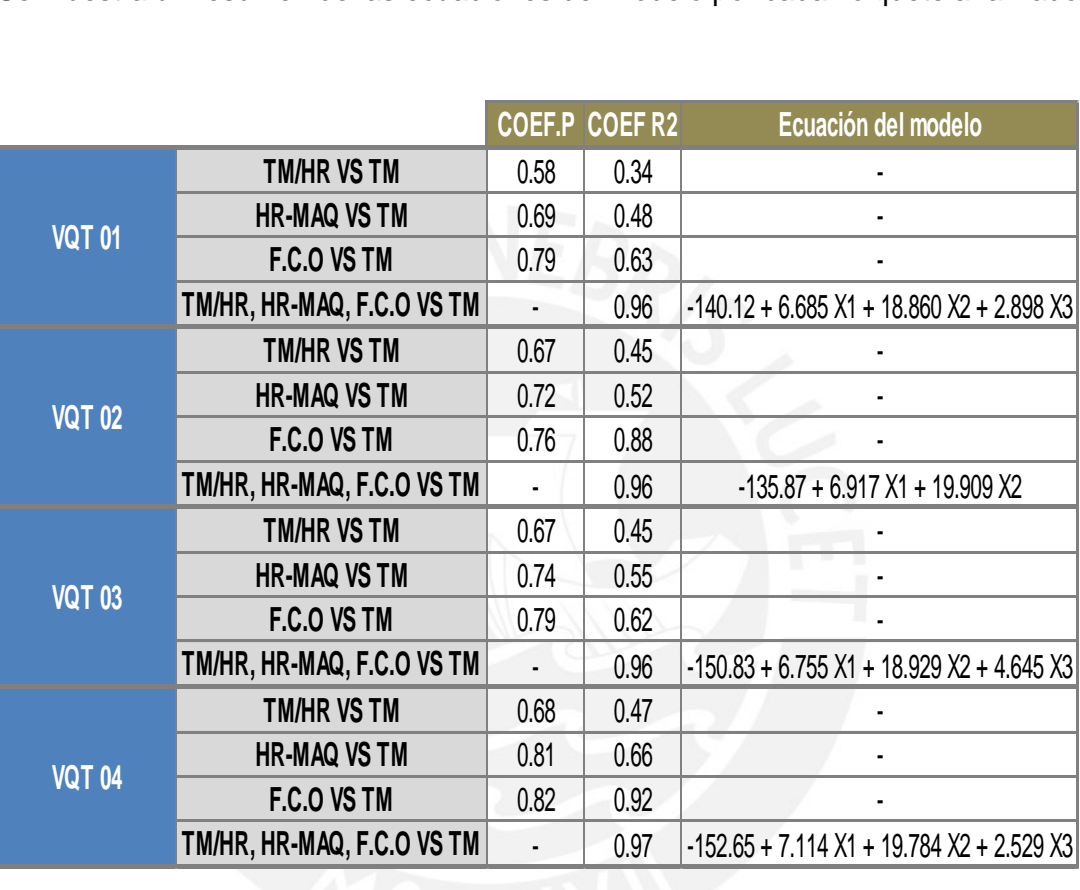

### **Tabla 5.46. Ecuaciones del modelo por equipo**

De los modelos analizados, se tiene que a iguales condiciones es el modelo del volquete VQT 03 el que permite obtener una mayor producción.

# **5.6.2 Operadores**

Se muestra un resumen de las ecuaciones del modelo de cada operador en su respectivo volquete.

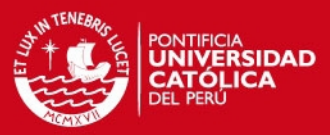

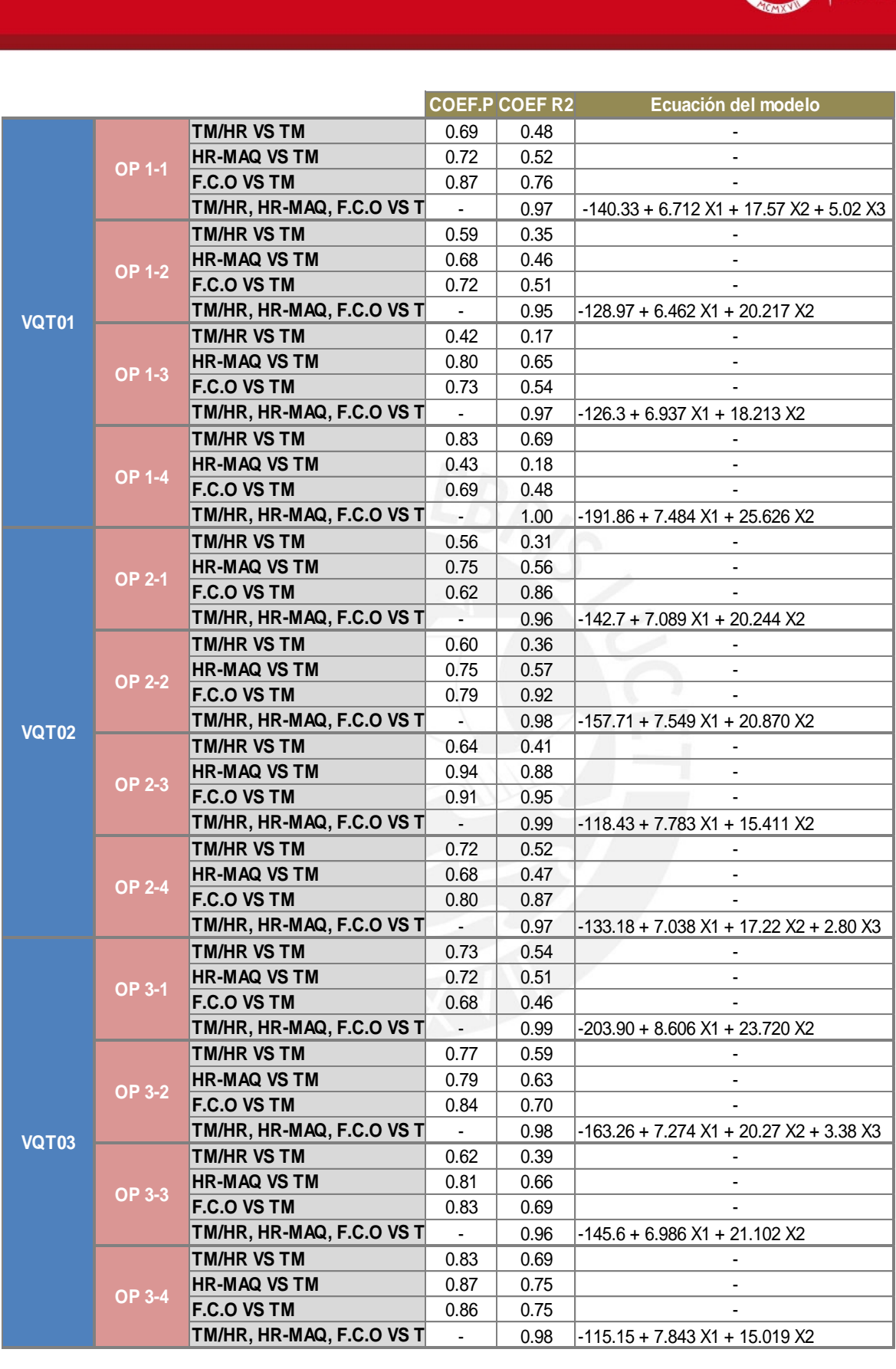

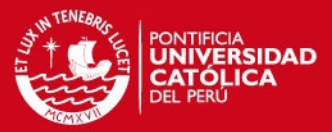

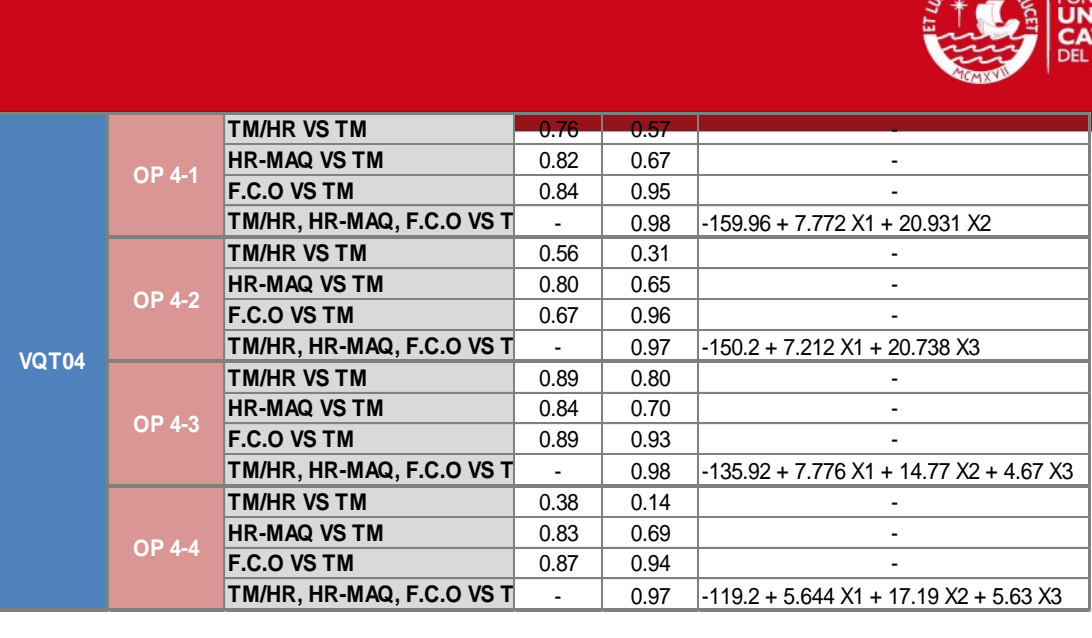

**Tabla 5.47. Ecuaciones del modelo por operador**

En la tabla 5.47 se obtiene un resumen donde se muestran los modelos por cada operador, cuando se evalúan a las mismas condiciones el modelo de cada operador se obtiene que es el operador OP 3-2 quien presenta una mayor producción.

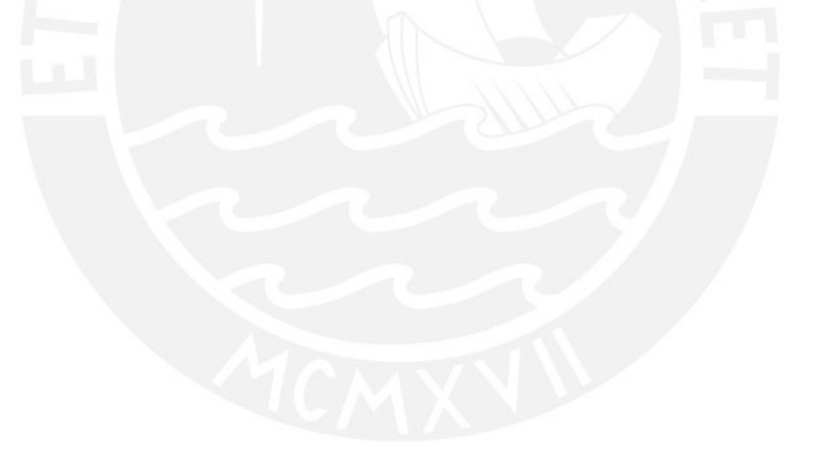

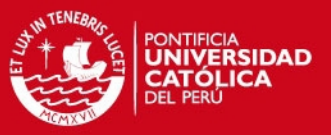

# **CAPITULO 6. PROPUESTA DE MEJORA**

Como se detalló en la sección 3.2.2 las demoras operativas (espera por falta de equipos de carguío, tráfico en las vías, etc.), y adicional a esto la falta de respuesta inmediata del área de mantenimiento y logística de la empresa contratista es una de las principales debilidades que influyen directamente en la productividad de los volquetes, por tales motivos se ve afectado considerablemente la disponibilidad y utilización de estos.

La empresa contratista estaba valorizando en los primeros 3 meses de estudio (de Noviembre 2014 a Enero 2015) un promedio de S/. 622,069.00. y extrayendo 82374 TM.

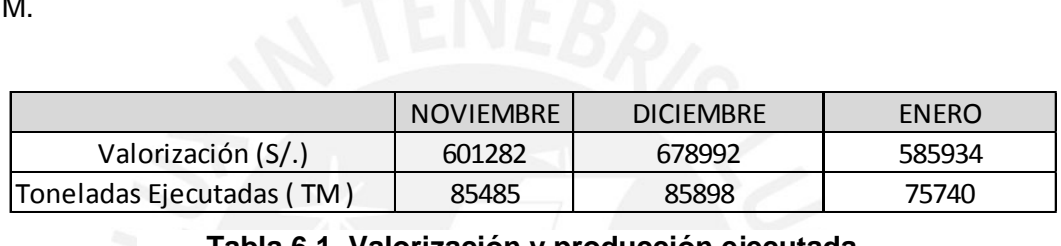

**Tabla 6.1. Valorización y producción ejecutada**

Los factores que influyen a la productividad de los volquetes se cuantificaron como se muestra en la sección 5 para obtener un modelo matemático (regresión múltiple) que nos estime la producción por guardia de la flota de volquetes en función del rendimiento del operador (TM/HR), factor equipo (HR) y de los factores operativos (FCO) con el fin de maximizar la producción de los equipos y la rentabilidad de la empresa.

Se presenta la producción proyectada mensual para el 2015 por zonas, para compararla con los modelos obtenidos.

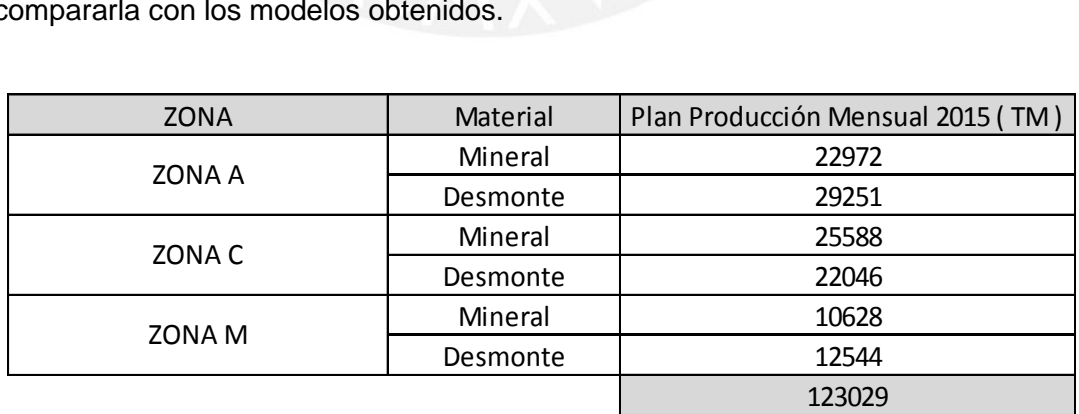

**Tabla 6.2. Plan de producción mensual por zona 2015**

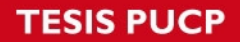

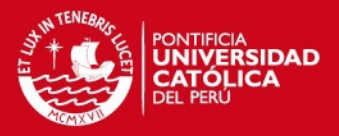

La producción mensual planeada es de 123029 TM comparado con la producción actual promedio de 82374 TM, se tendría una diferencia de 123029 TM - 82374 TM de 40655TM dejadas de extraer por mala distribución en mina y por todos los factores mencionados.

Esto se demuestra con el desmonte que se observaba acumulado en las cámaras de carguío por falta de equipos.

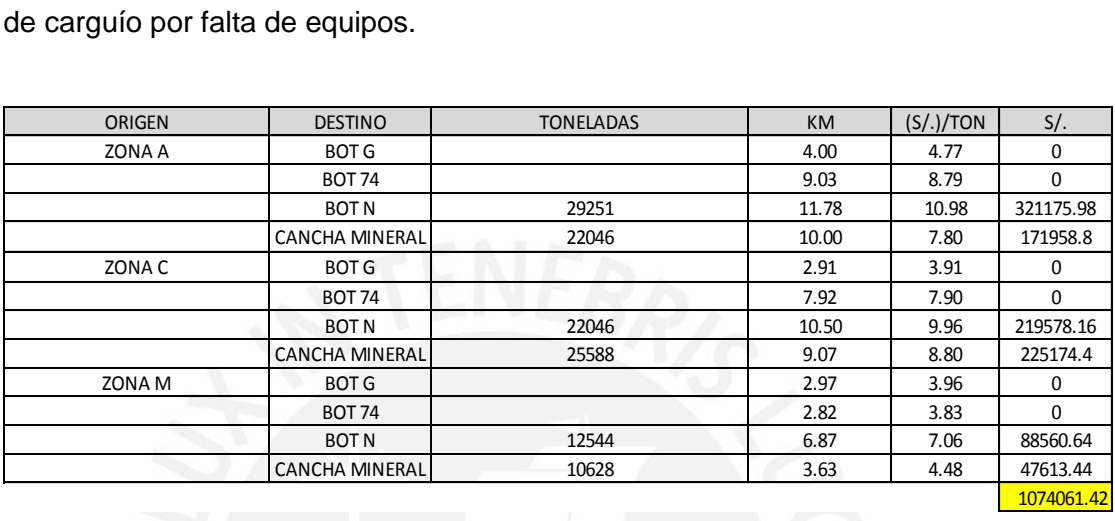

## **Tabla 6.3. Valorización planeada basada en el cumplimiento de producción**

En la siguiente tabla se muestra la distribución del tonelaje a extraer por ruta su costo unitario ((S/.)/TON). Estos costos unitarios son calculados en función al peso transportado y kilometraje recorrido.

Cumpliendo con el plan de producción se podría valorizar mensualmente S/. 1,074,061.00, pero la empresa contratista solo está valorizando en promedio S/. 622,069.00, teniendo una diferencia de S/. 451,992.00, y con esto no siendo rentable dicha operación.

Se analizó los resultados obtenidos por cada volquete para encontrar la oportunidad de mejora.

Un análisis de sensibilidad para obtener el tonelaje posible a extraer con los modelos desarrollados, variando la disponibilidad de los equipos y con una utilización del 85% se obtienen los resultados como se muestra en la tabla siguiente

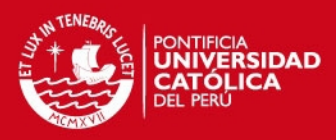

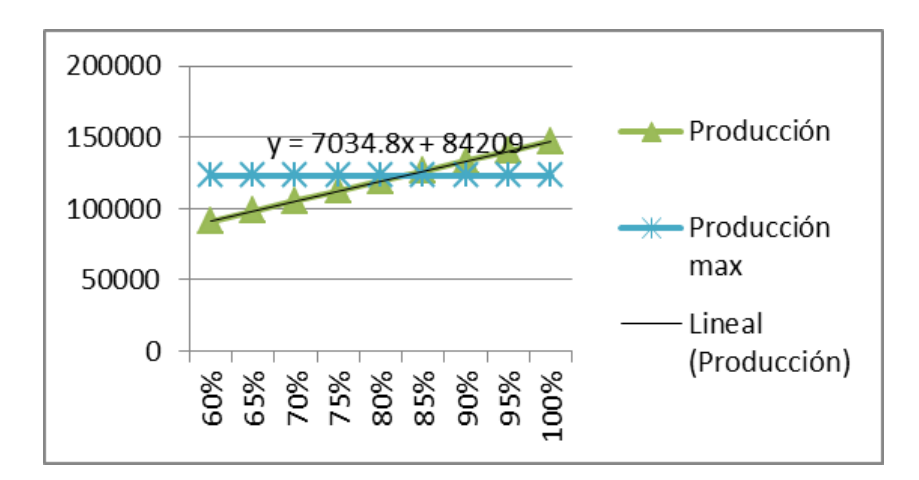

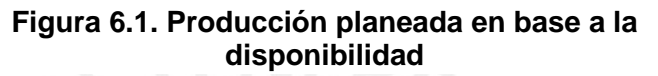

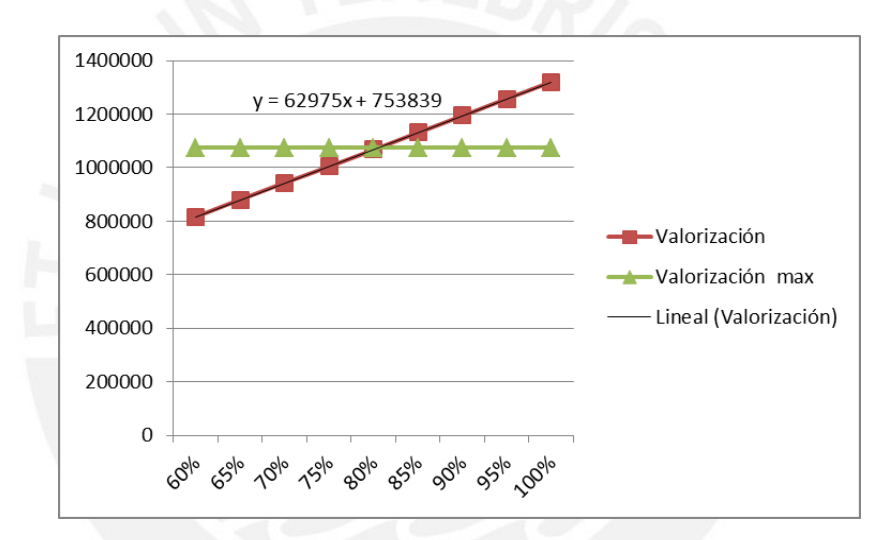

# **Figura 6.2. Valorización planeada en base a la disponibilidad**

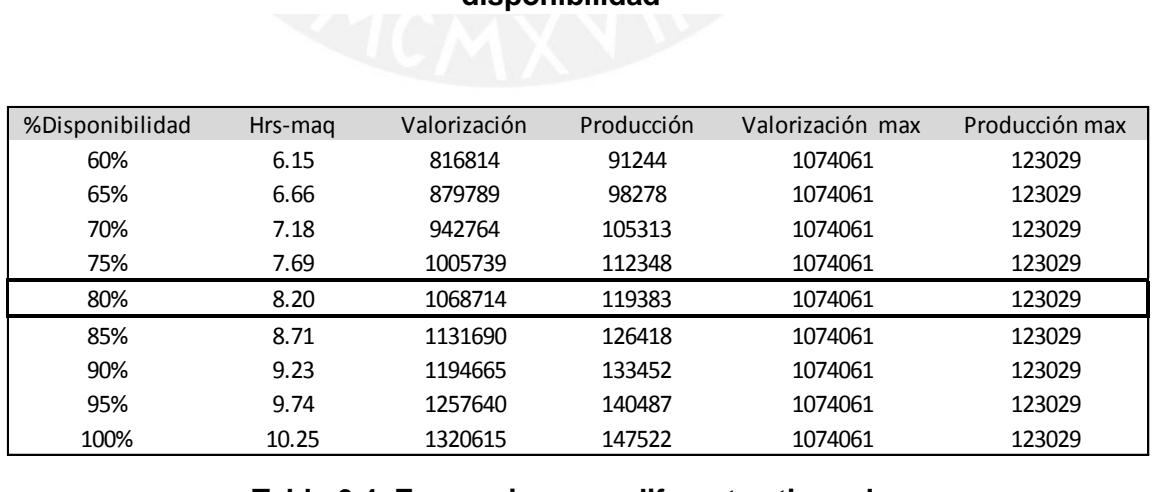

**Tabla 6.4. Escenarios para diferentes tipos de disponibilidad mecánica** 

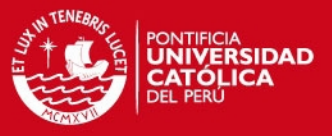

La mínima disponibilidad permitida de los equipos para cumplir con la extracción del material de interior mina es de 81.35%, con esto cumpliendo con el plan de producción y maximizando la valorización de la empresa.

Utilizando 10 volquetes VOLVO FMX 8 x 4 se cumple con la producción tal como se muestra en el Anexo 12, con un rendimiento de equipo de 24TM/HR Se puede obtener un aumento en la valorización de S/. 1,074,061.00 - S/. 622,069.00 = S/. 451,992.00, tal como se demuestra en los caculos, con el uso del modelo de regresión múltiple aplicado (Modelo del VQT03).

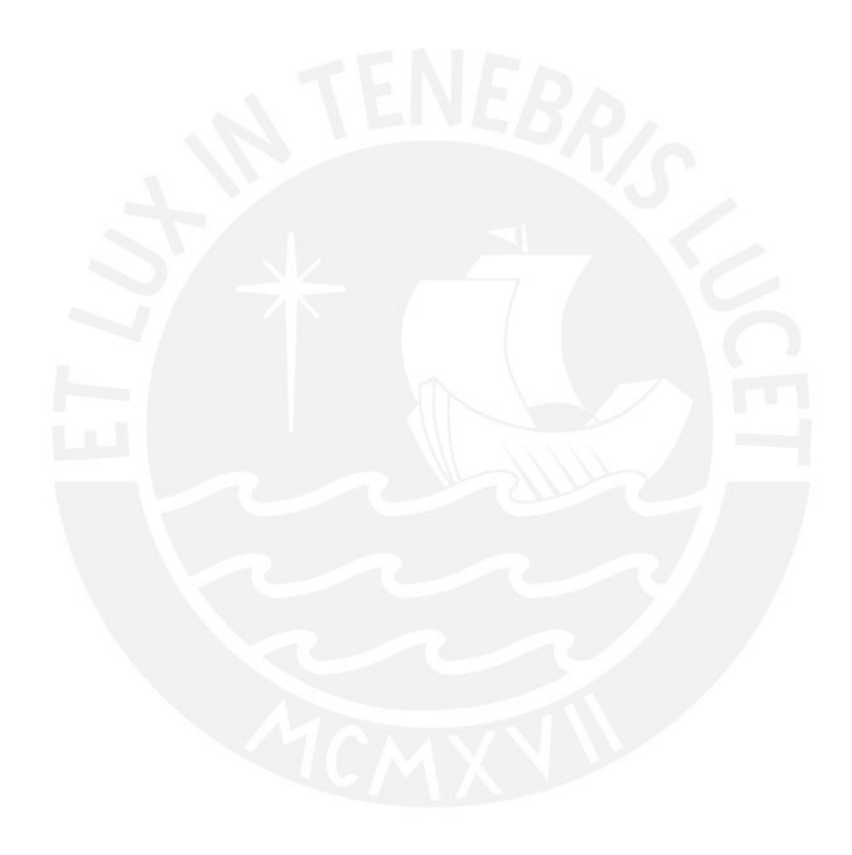

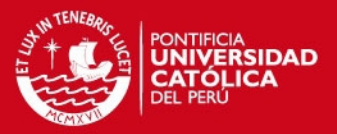

### **CAPITULO 7. CONCLUSIONES Y RECOMENDACIONES**

En el presente trabajo de investigación se realizó un estudio de una operación minera subterránea analizando los principales factores que afectan la productividad de los equipos, las conclusiones y recomendaciones se muestran a continuación.

## **7.1 CONCLUSIONES**

- Con la toma de datos en campo y monitoreo de la operación se identificaron las principales demoras operativas que afectan a la productividad de los volquetes, la baja disponibilidad de los equipos por falta de repuestos en general, falta de equipos de carguío.
- Del análisis estadístico realizado, para obtener un buen modelo de regresión es necesario tener una data confiable, por tal motivo la recolección de datos debe pasar por un estricto control de calidad.
- La no aleatoriedad de la secuencia de datos no nos permite predecir un modelo confiable por tal motivo el análisis en ese caso debe ser dejado.
- Los valores atípicos en la secuencia de datos pueden conducir a resultados erróneos ya que estos se han dado en situaciones poco comunes (trabajos de transporte de agregados para mantenimiento de vías, movimiento de desmonte en interior mina, transporte de relave, etc.)
- La estacionariedad de la secuencia nos muestra la independencia de los datos con respecto del tiempo el cual se demuestra cuando se analiza los datos por operador, ya que el análisis por volquetes nos muestra la dependencia de los datos con respecto al tiempo debido a los cambios de operador (Rendimientos diferentes TM/HR).
- Se hizo uso de modelos de regresión múltiple (con 3 variables) debido que se obtuvo un coeficiente de determinación más elevado, es decir los datos

**IS PUCP** 

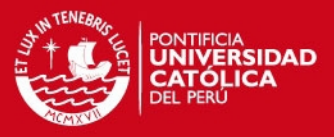

empíricos se ajustaban a los datos teóricos (>97%) en el rendimiento del equipo(TM/guardia).

- Se obtuvo ecuaciones de modelado que dependían de 2 de variables (X1: TM/HR, X2: HR), debido que la variación en el rendimiento del equipo(TM/guardia) era independiente de la variable X3: FCO, es decir no era sensible a dicha variable.
- Se encontró la oportunidad de mejora con el rendimiento del VQT 03 (24TM/HR), incrementando la producción de mina en 40655 TM y la rentabilidad de la empresa en S/. 451,992.00 con 10 volquetes distribuidos en cada zona de extracción.
- La disponibilidad mecánica mínima requerida para el cumplimiento de la producción es de 81.35%, para mantener esta disponibilidad es necesario un volquete adicional por temas de mantenimiento programados y preventivos con el fin de continuar con el ritmo de producción.
- El presente método de regresión nos ayuda a controlar las variables que afectan al rendimiento de los equipos para estimar la producción y elaborar un correcto plan de minado en base a condiciones reales.

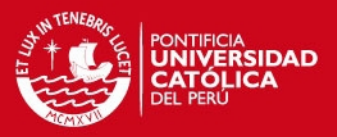

## **7.2 RECOMENDACIONES**

- El presente trabajo es aplicable en las demás operaciones mineras unitarias, con el fin de optimizar el performance de cada una de estas y elaborar planes de producción a condiciones reales.
- Como mejora en el presente estudio, se puede llevar un control detallado de las demoras operativas para tratarlas como factores individuales realizando un análisis minucioso y ver la magnitud del impacto de estas en el rendimiento del equipo.
- La falta de entrenamiento o falta de compromiso en el trabajo de los operadores se ve reflejado en la variabilidad de rendimiento(TM/HR) de estos en las mismas condiciones de trabajo; para cumplir con el plan de producción como recomendación se debe captar gente capacitada y comprometida con el trabajo.
- Es importante mantener un orden y un estricto control de calidad en la toma de datos para obtener modelos confiables capaces de predecir con exactitud el rendimiento de los equipos.
- Llevar un buen control del sistema de extracción garantiza la rentabilidad de realizar esta actividad, y buscar oportunidades de mejora continua.
- La investigación fue realizada con 4 volquetes en las condiciones actuales de la mina, se recomienda profundizar el estudio en caso cambien abruptamente las condiciones de dicha operación, tales como aumento de producción, nuevas zonas de carguío o creación de nuevas rutas, condiciones climatológicas, cambio de sistema de carguío(tolvas), etc.
- Como otra oportunidad de mejora se puede evaluar una asignación dinámica para los puntos de descarga del desmonte para buscar maximizar la valorización de la empresa contratista y garantizar el cumplimiento de producción usando rutas más cortas para la evacuación del desmonte.

# **IS PUCP**

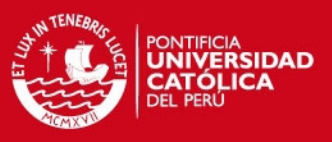

# **BIBLIOGRAFÍA**

Jacek M. Czaplicki (2014). Statistics for Mining Engineering, primera edición, Taylor & Francis Group plc, Londres.

W. Hustrulid, Richard L. Bullock (2001) Underground Mining Methods, Engineering Fundamentals and International Case Studies, primera edicion, [Society for Mining,](http://www.fishpond.co.nz/p/Society+for+Mining%2C+Metallurgy%2C+and+Exploration)  [Metallurgy, and Exploration,](http://www.fishpond.co.nz/p/Society+for+Mining%2C+Metallurgy%2C+and+Exploration) Estados Unidos.

W. Hustrulid, M. Kuchta, R. Martin (2013). Open Pit Mine Planning and Desing, tercera edicion, Taylor & Francis Group plc, Londres.

Humberto Gutiérrez Pulido, Román De la Vara Salazar (2008). Análisis y Diseño de Experimentos, segunda edición, McGraw-Hill Interamericana, México.

Pere Grima, Lluis Marco, Xavier Tort-Martorell (2004). Estadística Práctica con MINITAB, primera edición, Pearson Educación, España.

Jorge Andrés Alvarado Valencia, Juan José Obagi Araújo (2008). Fundamentos de inferencia estadística, primera edición, Pontificia Universidad Javeriana, Bogotá.

Irwin Miller, Maryless Miller (2000). Estadistica Matematica con aplicaciones, sexta edicion, Pearson Educación, México.

Jay L. Devore (2008). Probabilidad y estadística para ciencias e ingeniería, séptima edición, Cengage Learning, México.

Manuel Córdova Zamora (2003). Estadística: Descriptiva e inferencial, quinta edición, Moshera S.R.L, Perú.

George Box, William G. Hunter, J. Stuart Hunter (1999). Estadística para investigadores: introducción al diseño de experimentos, análisis de datos y construcción de modelos, primera edición, Reverté, Barcelona.

Douglas C. Mantgomery (2011). Diseño y análisis de experimento, segundo edición, Limusa Wiley, Mexico.